وزارة التعلیم العالي و البحث العلمي

**BADJI MOKHTAR-ANNABA UNIVERSITY UNIVERSITE BADJI MOKHTAR ANNABA**

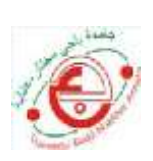

**جامعة باجي مختار-عنابة**

**Année : 2019**

Faculté : **Sciences de l'ingéniorat** Département : **Électrotechnique**

#### **MEMOIRE**

Présenté en vue de l'obtention du diplôme de : **MASTER**

Intitulé

#### ETUDE COMPARATIVE DES DIFFERENTES TECHNIQUES MPPT DANS UN SYSTEME PV

**DOMAINE : Sciences et Technologies**

**Filière : Électrotechnique**

**Spécialité : Commande électrique**

**Présenté par :** Hamouche Newfel Raghdadi Imed

#### **Devant le Jury**

- Président
- Rapporteur
- Examinateur

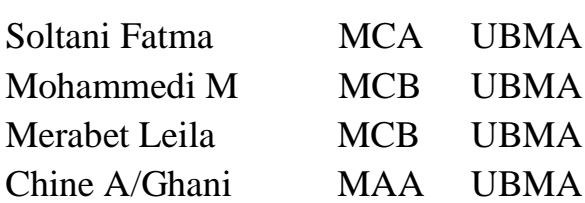

#### **Résumé**

Ce travail est une tentative pour étudier et discuter les types de méthodes MPPT telles que des méthodes conventionnelles, méthodes basées sur l'intelligence artificiel, méthodes hybrides.

La technique du suivi du point de puissance maximale, MPPT est utilisée dans les systèmes photovoltaïques pour extraire le maximum de puissance. Les techniques MPPT les plus populaires sont revues et étudiées, telles que : Perturber et Observer, Incrément de la conductance, contrôle à base de la logique floue, 'LF' et Perturber et Observer avec un régulateur proportionnel intégral 'P&O-PI'.

L'environnement MATLAB -Simulink est utilisé pour analyser, puis interpréter et discuter les résultats de simulation de ces méthodes, et par conséquent, montrer les performances et les limites de chaque méthode.

#### **Abstract**

This work is an attempt to study and discuss the types of MPPT methods those can be classified in many different methods we proposed in this paper to classify into three major groups as Conventional methods, AI based methods and Hybrid methods.

The technique of tracking the maximum power point is used in photovoltaics systems to extract maximum of power. The most popular MPPT technics are studied and reviewed, as: Perturb and observe, increment of the conductance, Control based on fuzzy logic, 'LF'and Perturb and observe with a regulator 'P&O-PI'.

The MATLAB Simulink environment, is used to analyze, interpret and discus the simulation results of these methods, and therefore show the performance and limitations of each algorithm.

# *List des symboles*

#### **Liste des symboles**

- P : puissance[w]
- STC : les conditions standard de l'éclairement.
- GPV : Générateur photovoltaïque.
- PV : Photovoltaïque.
- CS : convertisseur statique.
- PPM : Le point de puissance maximal.
- MPPT: Maximum power point tracking.
- P<sub>MAX</sub> : Puissance Maximale d'un Générateur Photovoltaïque.
- D : Rapport cyclique.
- $IRP:$  Courant circulant dans la résistance  $RP$ .
- P: Résistance shunt de la cellule PV.
- : Résistance série de la cellule PV.
- IPV /Icell : Courant généré par la cellule (générateur) photovoltaïque.
- VPV /Vcell : tension générée par la cellule (générateur) photovoltaïque.
- IPH : Courant de la cellule PV (Photo-Courant).
- ID : Courant circulant dans la diode.
- I0 : Courant de saturation inverse de la diode.
- Vth : Tension thermique
- K : constante de Boltzmann (1.381×10-23 J/k) n : facteur de non idéalité de la jonction
- T : température effective de la cellule en Kelvin
- G : Éclairement absorbé par la cellule. Ta : Température ambiante
- TC : Température de fonctionnement de la cellule
- Isc : le courant de court-circuit
- V oc : la tension de circuit ouvert

i

Vg : Énergie de Gap du matériel de la cellule PV en [ev].

ICC : Courant de court-circuit d'une cellule ou d'un module solaire [A].

VCO : Tension en circuit ouvert d'un module solaire [V]. k0 : coefficient de température de Iph

k3 : coefficient de température de la résistance série.

η: rendement

ICS : courant de cellules en série. VCS : tension de cellules en série.

NS : Nombre de cellules en série.

NP: Nombre de cellules en parallèle.

I CP: courant de cellules en parallèle.

VCP : tension de cellules en parallèle.

IC : courant d'une seule cellule

VC : tension d'une seule cellule

S : le transistor de convertisseur statique.

L : l'inductance de filtre de convertisseur statique

IL : Courant moyen passant à travers l'inductance

VPPM /VOPT : Tension d'un module PV au point de puissance maximale .

IPPM / IOPT : Courant d'un module PV au point de puissance maximale [A].

kp : est une constante de proportionnalité

Vref : tension de référence

Iref : courant de référence

E : L'erreur

CE : changement d'erreur

PWM : Pulse Width odulation

Labo : Laboratoire PV :Photovoltaïque.

GPV Générateur Photovoltaïque.

DC/DC : Hacheur Courant Continu/Courant Continu. CS : convertisseur statique.

IncCond : Incremental Conductance (Conductance Incrémentale).

P&O : Perturb And Observe (Perturbation etObservation).

PI : Proportionnel Integral

FL : Fuzzy logic (logique floue)

MOSFET : Métal Oxide Silicon Field Effect transistor

IGBT : insulated-gate bipolar transistor

Ipv: Courant générer par la cellule photovoltaïque ;

Iph: Photo courant créé par la cellule ;

Id : Le courant circulant dans la diode ;

Ish: Le courant circulant dans la résistance Rsh;

Vd : Tension aux bornes de la diode

Rsh: Résistance Parallèle.

Is : Courant de Saturation ;

Vth: Tension thermique.

Tmod: Température de fonctionnement de la cellule ;

A : Facteur d'idéalité de la diode;

K : la constante de Boltzmann (1,3854 10 -23J/K) ;

q: Charge électrique élémentaire (1,6 10-19 C).

Tc: Température ambiante;

Tref: Température de référence [K];

G : Éclairement.

Ios: Le courant de court-circuit de la cellule ;

Tr: Température référence de la cellule;

Eg: Énergie de seuil.

#### **Liste des symboles**

Icc: Courant de court de circuit ;

Ki: Coefficient de la température de Ipv;

G0: Eclairement pour les STC.

Fs : la fréquence de la commutation.

ΔV : la limite de tension tolérable.

ΔI : la limite de courant tolérable.

Rload : la résistance de la charge.

# *List des tableaux*

#### **Liste des tableaux**

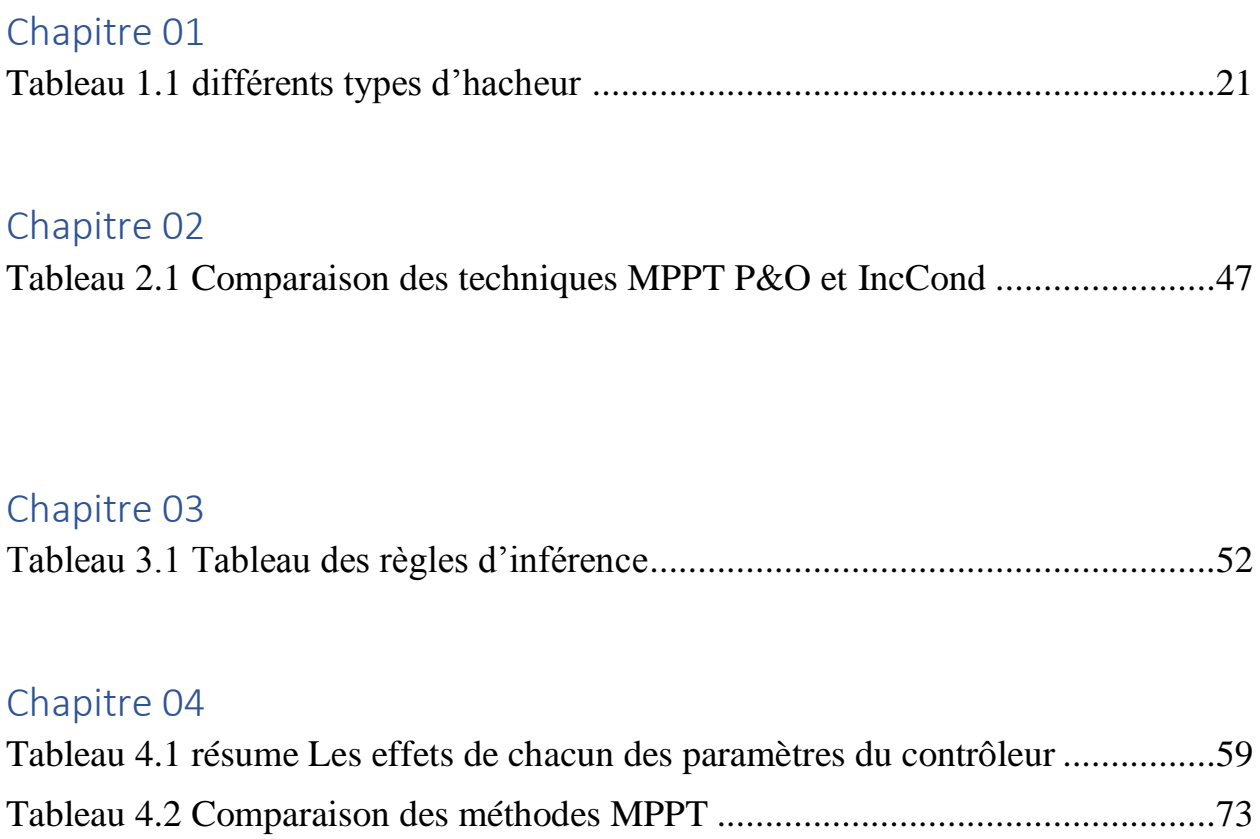

# *List des figures*

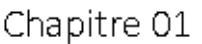

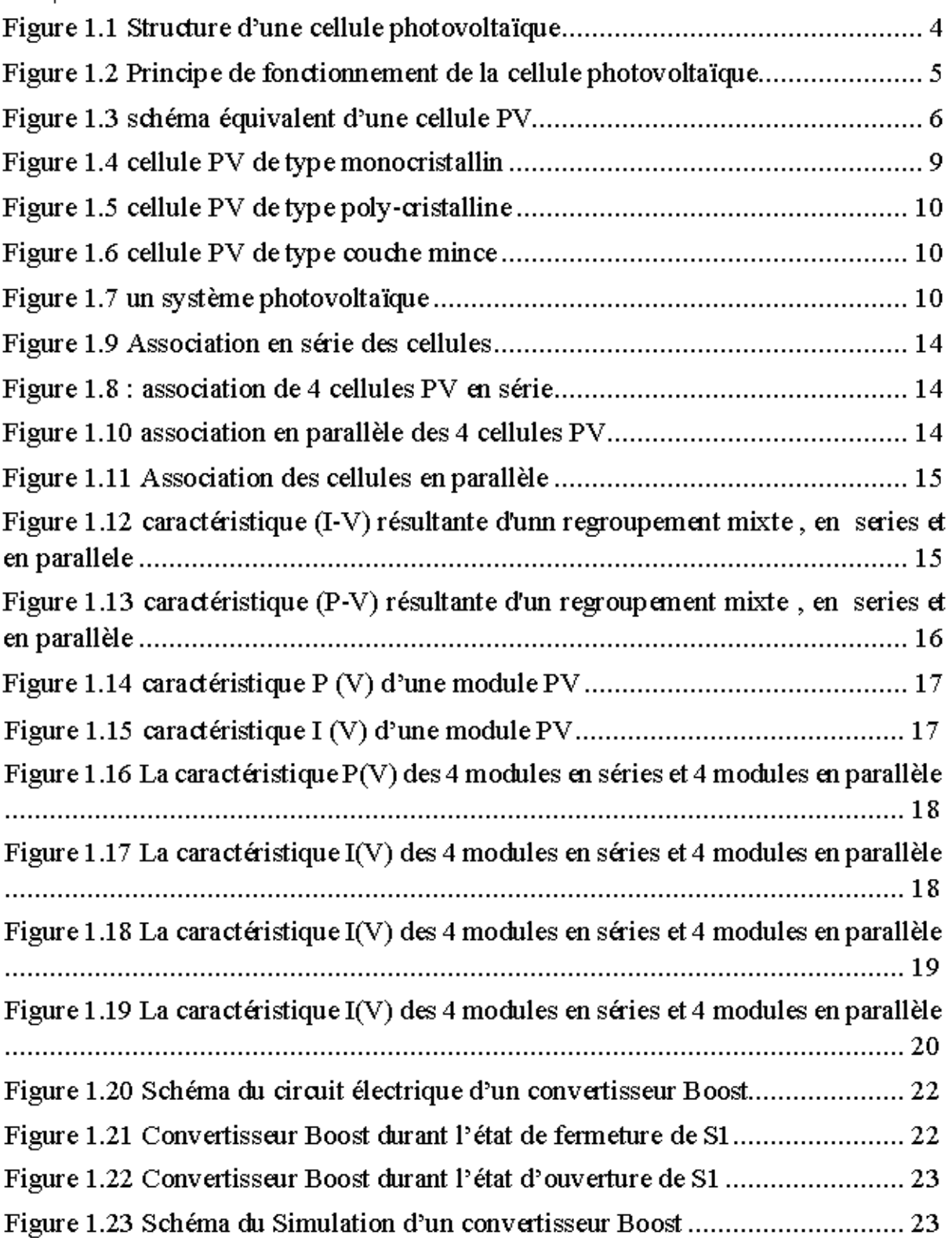

ſ

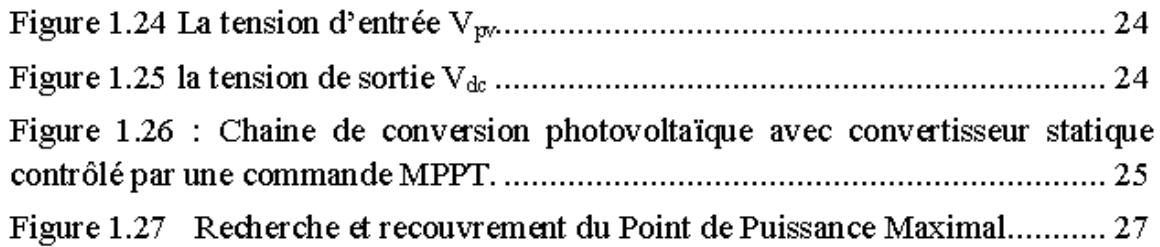

#### Chapitre 02

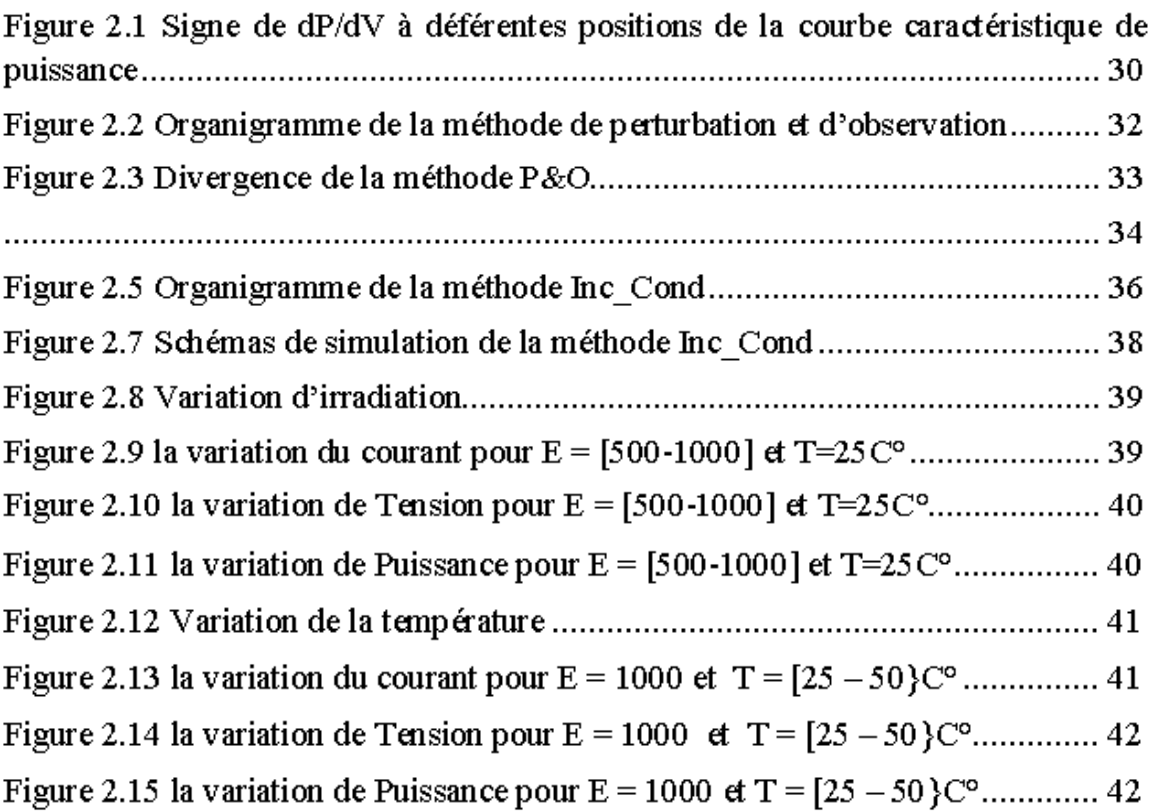

#### Chapitre 03

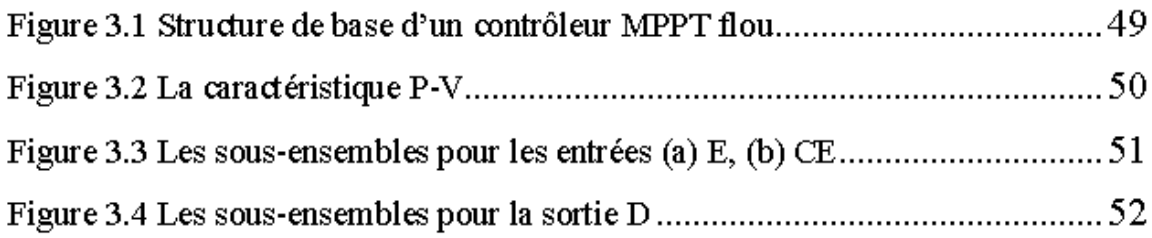

 $\overline{+}$ 

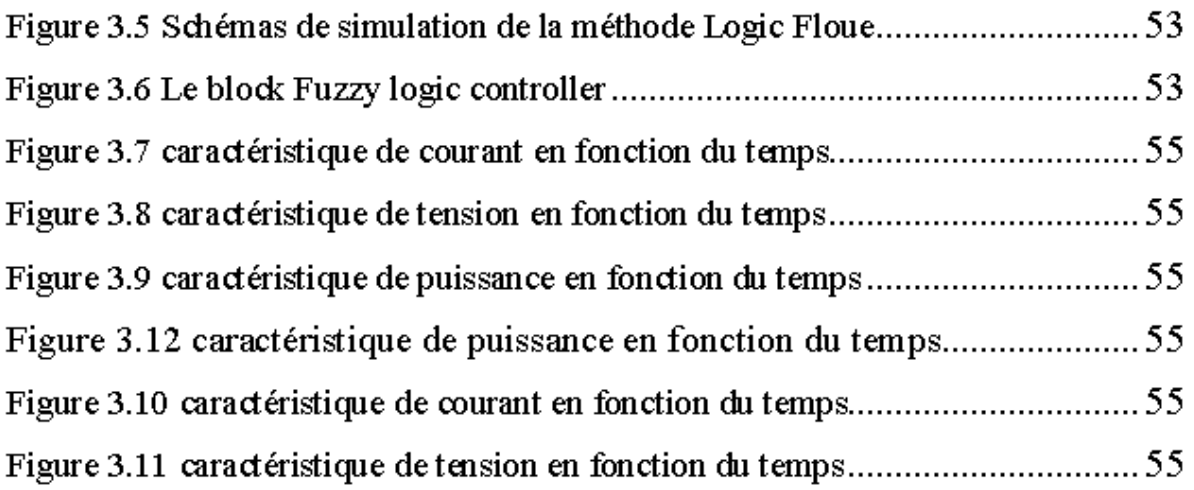

#### Chapitre $04\,$

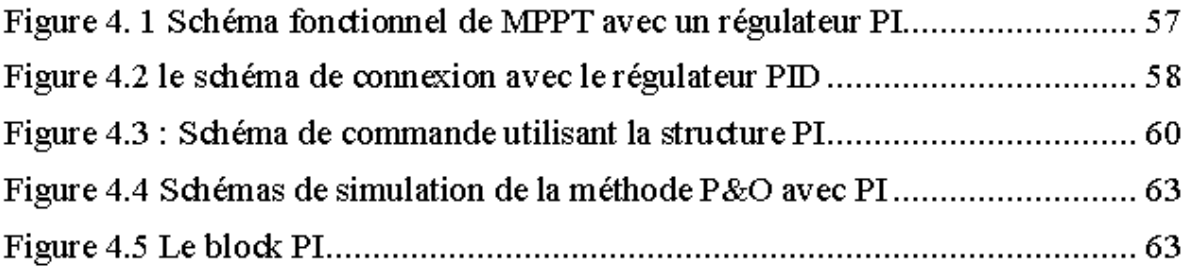

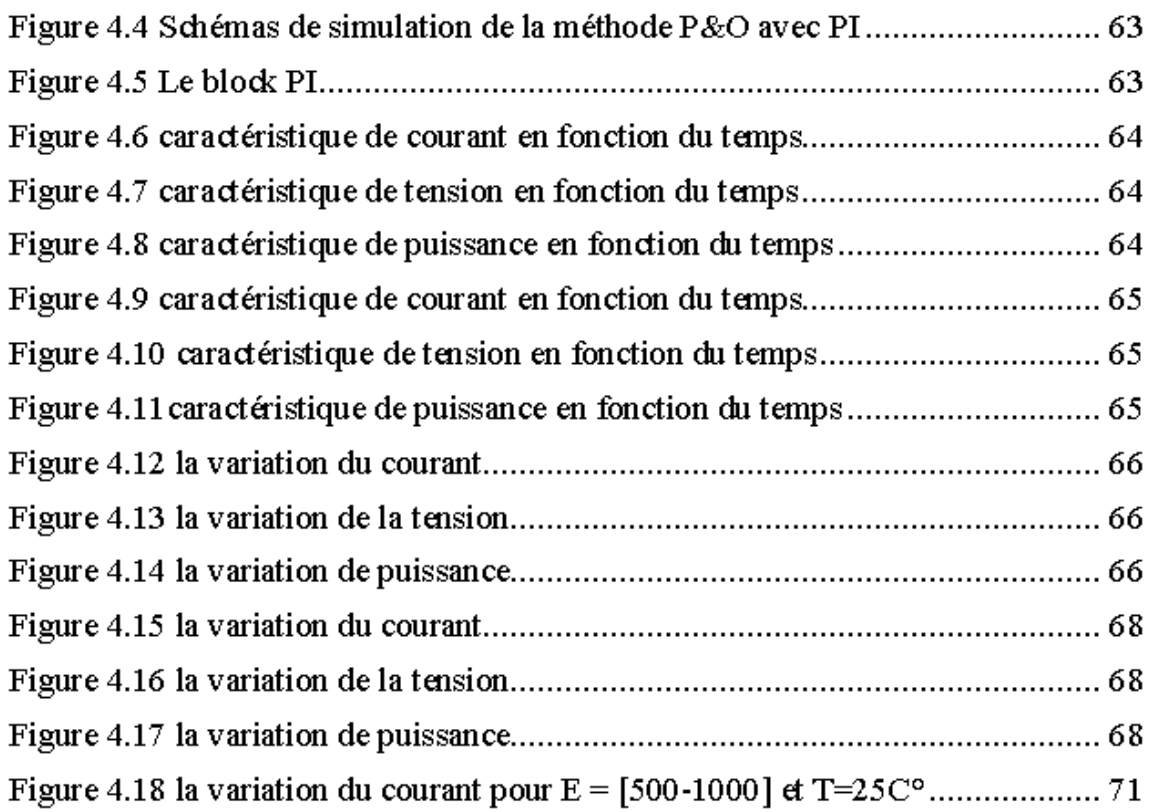

ſ

### *Table des matières*

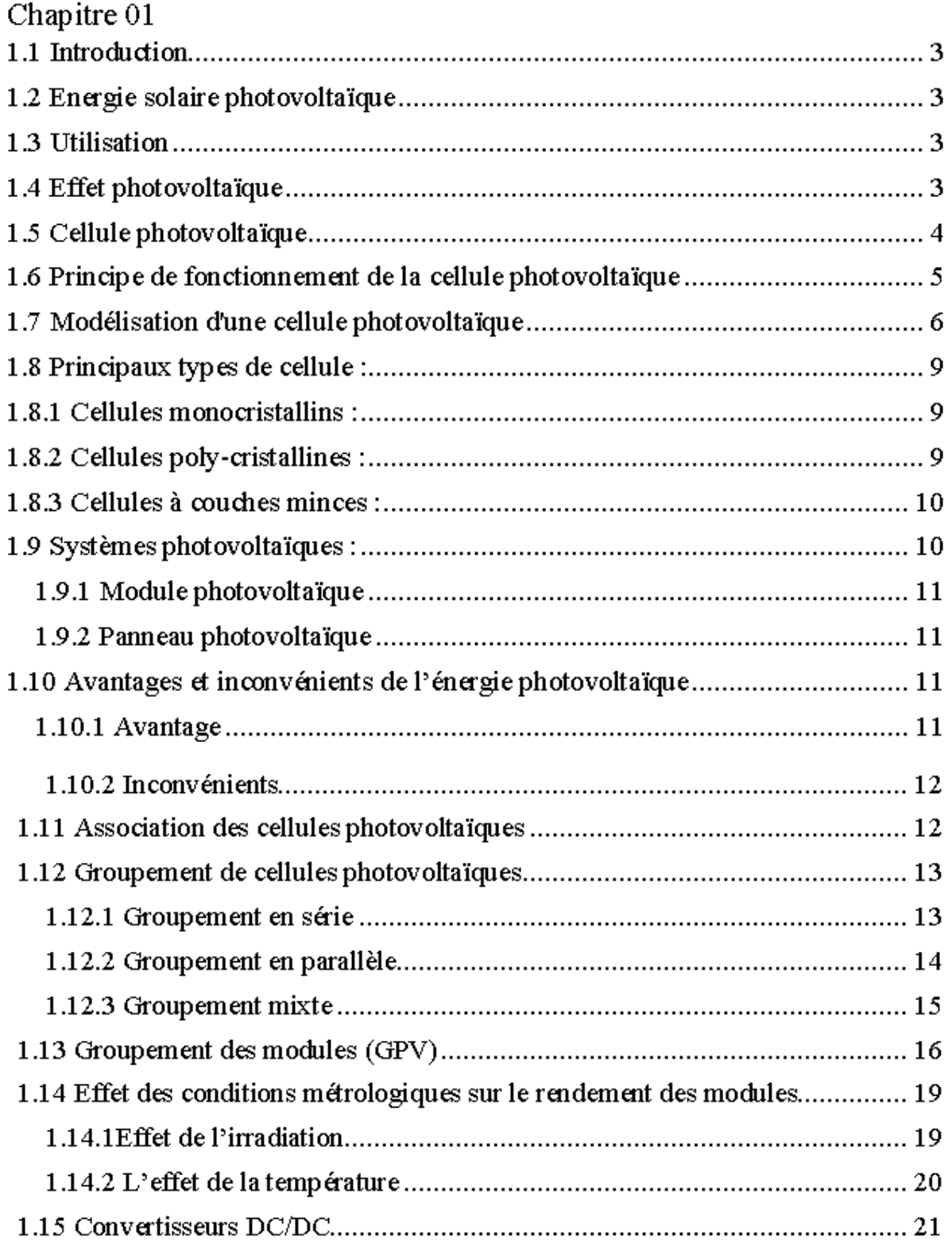

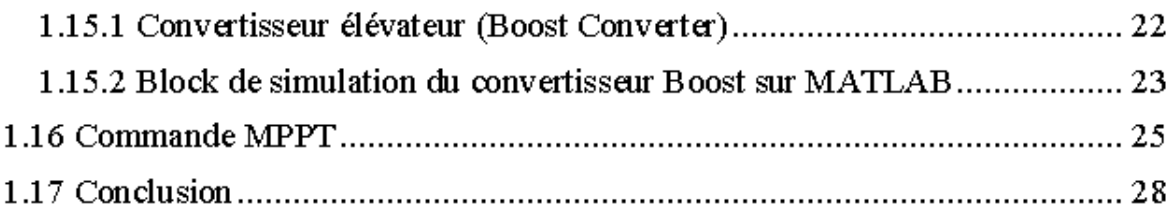

#### Chapitre 02:

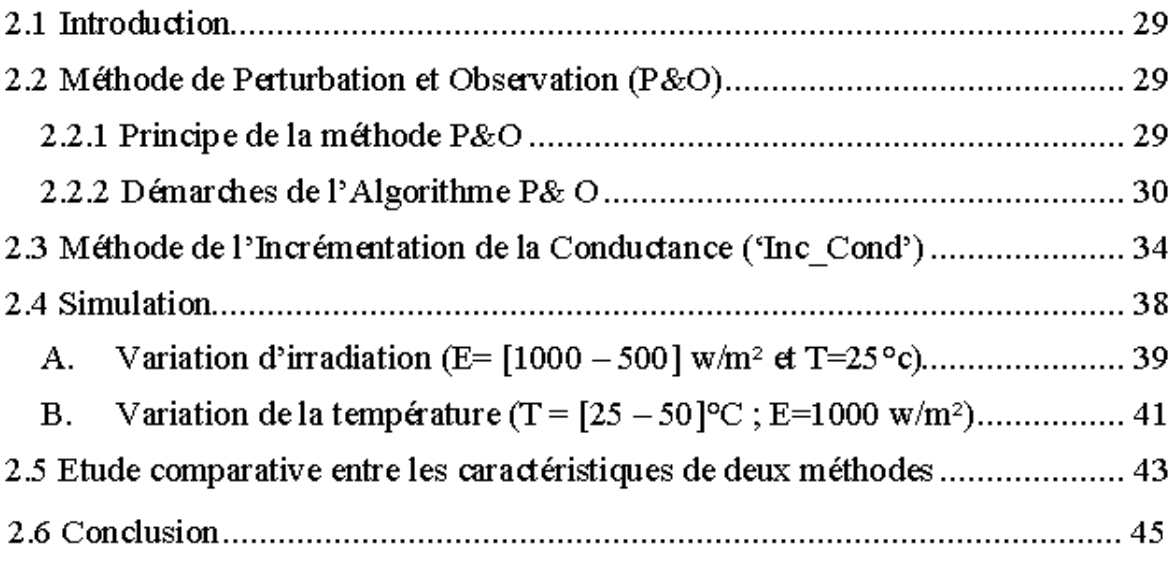

#### Chapitre  $03$ :

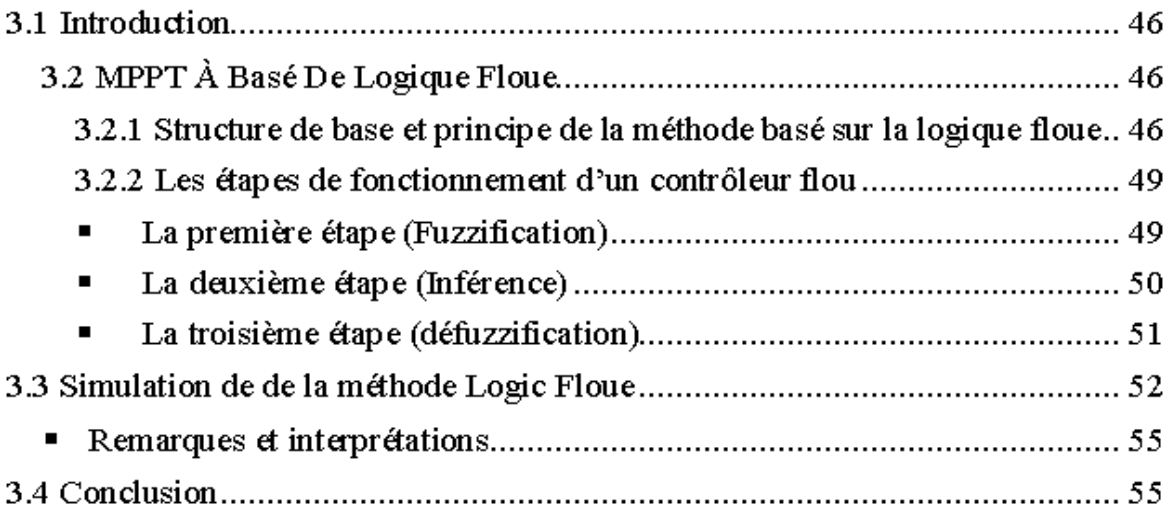

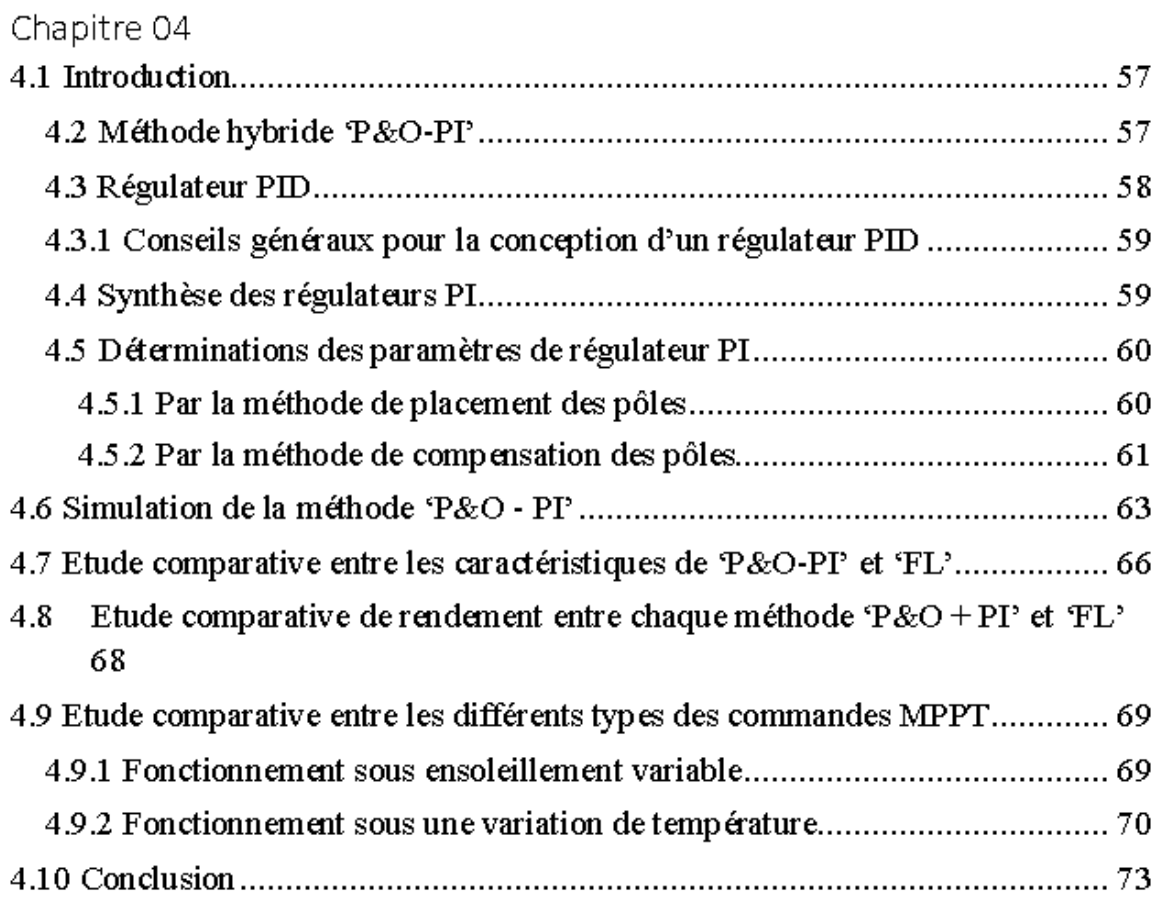

## *Introduction générale*

 Les systèmes PV génèrent une puissance dépendante du changement des conditions climatiques telles que le rayonnement solaire et la température des panneaux et de la variation de la charge. Par conséquent, une technique de recherche du point de puissance maximale (PPM) destinée à contrôler le rapport cyclique du convertisseur DC/DC est nécessaire pour garantir un fonctionnement optimal du système PV dans différentes conditions d'exploitation.

Plusieurs travaux ont abordé le problème de la recherche du point de fonctionnement permettant de tirer le maximum d'énergie des modules PV et dans ce cas on utilise un mécanisme qui permet de la recherche de la poursuite de ce point, appelé « maximum power point tracking » (MPPT).

 Il existe plusieurs types de commandes MPPT peuvent être classés de différent manière sur la base de plusieurs variables utilisées pour suivre le MPP.

Différentes méthodes MPPT sont proposées pour classer en trois principaux groupes  $[0]$ :

- Méthodes conventionnelles
- Méthodes basées sur l'intelligence artificielle (IA)
- Méthode hybrides

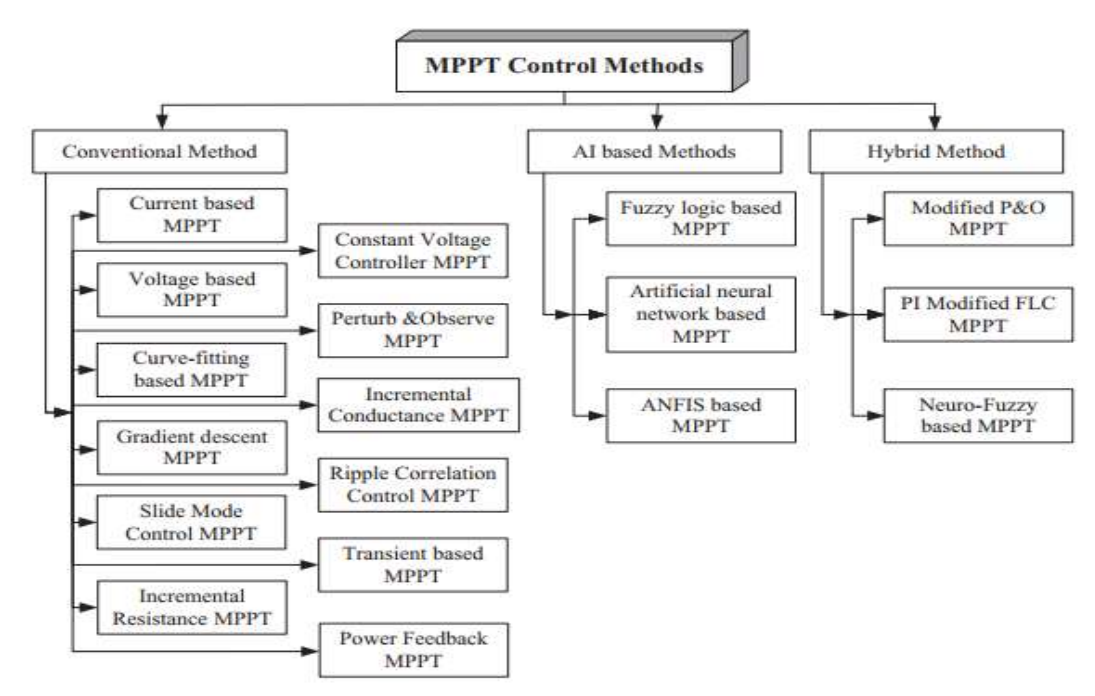

*Figure Classification des méthodes de MPPT*

Ce travail comporte quatre chapitres ainsi qu'une introduction et une conclusion.

Le premier chapitre est consacré à l'étude bibliographique pour donner l'état de l'art dans le domaine envisagée, on a commencé par une étude du phénomène photovoltaïque des cellules, puis la mise en point d'un modèle mathématique du panneau photovoltaïque qui permettant de déterminer la caractéristique (couranttension) et (puissance-tension) et l'influence des paramètres extérieur (température, ensoleillement) ensuite, l' étude du convertisseur statique (DC/DC) de type survolteur (Boost) dans le système photovoltaïque

Le deuxième chapitre est consacré sur l'étude de quelques méthodes conventionnelles pour la commande MPPT qui sont assez important tel que la méthode de Perturbation et Observation (P&O) et la méthode de l'Incrémentation de la Conductance (Inc\_Cond).

 Le troisième chapitre fera l'objet de l'étude des Méthodes basées sur l'intelligence artificielle (IA) tel que la Logique Floue toujours pour la recherche du point maximal. Dans cette partie on a illustré le principe de fonctionnement, et la performance de ce type par la simulation sous l'environnement MATLAB.

Dans le quatrième chapitre, on présentera la méthode P&O-PI l'un des méthodes hybrides et on termine par une étude comparative entre les différents méthodes d'MPPT.

 Finalement il y a une conclusion générale résumera tous les résultats obtenus dans ce présent mémoire.

## *Chapitre 1*

#### **1.1 Introduction**

L'effet photovoltaïque a été découvert en 1836 par Antoine Becquerel, mais ce n'est que dans les années 60 que les premières applications concrètes ont vu le jour avec l'essor de l'industrie spatiale. Depuis ce temps, les recherches dans ce domaine n'ont cessé d'évoluer afin de pouvoir offrir une alternative aux énergies fossiles en apportant des solutions pour l'amélioration globale des performances des systèmes de conversion photovoltaïque et les rendre plus abordables.

Dans ce chapitre, on va faire une présentation de l'énergie photovoltaïque. Nous expliquerons le principe de fonctionnement, les grandeurs caractéristiques et les paramètres d'une cellule solaire ainsi les différentes matériaux et filières photovoltaïques.

#### **1.2 Energie solaire photovoltaïque**

L'énergie solaire photovoltaïque est une forme d'énergie renouvelable permettant la transformation directe d'une partie du rayonnement solaire, en énergie électrique à courant continu grâce à une cellule photovoltaïque.

#### **1.3 Utilisation**

Les installations domestiques, les centrales électriques photovoltaïques, l'électrification de zones isolées, les éclairages publics, les systèmes de télécommunication ainsi que dans les objets de la vie quotidienne (comme les montres, les calculatrices…).

#### **1.4 Effet photovoltaïque**

Est un des [effets photoélectriques.](https://fr.wikipedia.org/wiki/Effet_photo%C3%A9lectrique) Il est mis en œuvre dans les [cellules](https://fr.wikipedia.org/wiki/Cellule_photovolta%C3%AFque)  [photovoltaïques](https://fr.wikipedia.org/wiki/Cellule_photovolta%C3%AFque) pour produire de l'électricité à partir du rayonnement solaire. L'effet

photovoltaïque a été découvert par le physicien français [Edmond Becquerel](https://fr.wikipedia.org/wiki/Edmond_Becquerel) en 1839 Il est le produit du choc des [photons](https://fr.wikipedia.org/wiki/Photon) de la lumière sur un matériau [semi](https://fr.wikipedia.org/wiki/Semi-conducteur)[conducteur](https://fr.wikipedia.org/wiki/Semi-conducteur) qui transmet leur énergie aux [électrons](https://fr.wikipedia.org/wiki/%C3%89lectron) qui génèrent une [tension](https://fr.wikipedia.org/wiki/Tension_%C3%A9lectrique)  [électrique.](https://fr.wikipedia.org/wiki/Tension_%C3%A9lectrique)

L'effet photovoltaïque est obtenu par absorption des photons dans un matériau semiconducteur qui génère alors des paires électrons-trous (excitation d'un électron de la [bande de valence](https://fr.wikipedia.org/wiki/Bande_de_valence) vers la [bande de conduction\)](https://fr.wikipedia.org/wiki/Bande_de_conduction) créant une tension ou un [courant](https://fr.wikipedia.org/wiki/Photocourant) électrique. Plusieurs types de composants peuvent être créés à partir de ce principe. Ils sont appelés [photodiodes,](https://fr.wikipedia.org/wiki/Photodiode) [phototransistors](https://fr.wikipedia.org/wiki/Phototransistor) ou des [photopiles.](https://fr.wikipedia.org/w/index.php?title=Photopile&action=edit&redlink=1) Cet effet photovoltaïque est notamment utilisé dans les [panneaux solaires](https://fr.wikipedia.org/wiki/Cellule_photovolta%C3%AFque)  [photovoltaïques.](https://fr.wikipedia.org/wiki/Cellule_photovolta%C3%AFque)

#### **1.5 Cellule photovoltaïque**

La cellule photovoltaïque est un dispositif optoélectronique capable de capter et convertir directement la lumière solaire en électricité par un processus appelé « effet photovoltaïque ».la figure (1.1) montre sa structure :

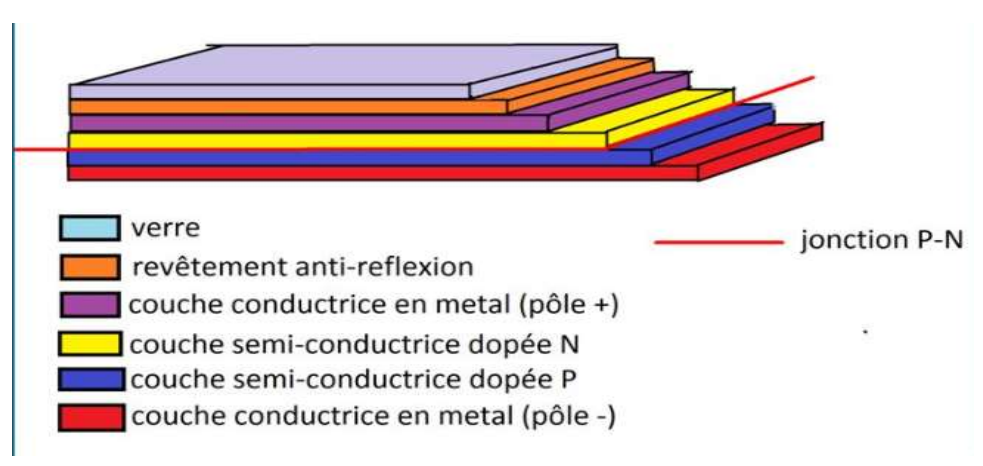

*Figure 1.1 Structure d'une cellule photovoltaïque*

#### **1.6 Principe de fonctionnement de la cellule photovoltaïque**

Le principe de fonctionnement de la cellule photovoltaïque est illustré dans la figure (1.2). La structure la plus simple d'une cellule PV se compose de deux couches minces de semi-conducteur dopés différemment, l'une est constitué d'un semiconducteur de type N et l'autre de type P et inversement, c'est à la jonction de ces deux couches que la cellule produit de l'électricité. Cette jonction est la jonction P-N qui représente le cœur de la cellule photovoltaïque. [1],[2]

La cellule photovoltaïque lorsqu'elle est exposée au rayonnement solaire, un photon incident dans la jonction P-N arrache un électron et crée ainsi un couple libre d'électron-trou. Sous l'effet du champ électrique, les électrons s'accumulent dans la couche dopée N, alors que les trous s'accumulent dans la couche dopée P. Cette réaction entraine alors une différence de répartition de charges créant ainsi une différence de potentiel électrique entre les deux couches de la cellule, c'est l'effet photovoltaïque [3]. En conséquence, un courant électrique peut circuler en connectant les bornes de la jonction à un circuit extérieur. [1]

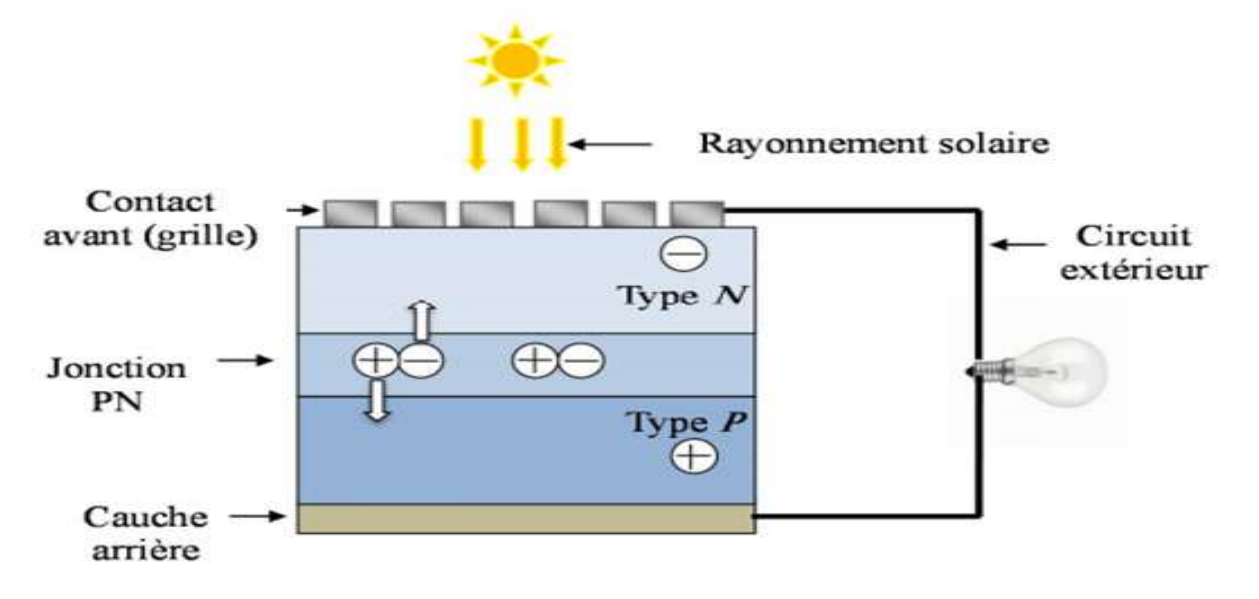

Figure 1.2 Principe de fonctionnement de la cellule photovoltaïque

#### **1.7 Modélisation d'une cellule photovoltaïque**

Une cellule photovoltaïque a un comportement équivalent à une source de courant shuntée par une diode figures (1.3). Le modèle est complété par une résistance série R<sup>s</sup> due à la contribution des résistances de base et du front de la jonction et des contacts face avant et arrière et une résistance parallèle ou shunt  $R_{sh}$  qui provient des contacts métalliques et des résistances de fuite sur la périphérie de la cellule. Il existe plusieurs schémas d'une cellule photovoltaïque et nous avons utilisé le modèle basé sur le schéma d'une cellule photovoltaïque complète vu sa simplicité. [4]

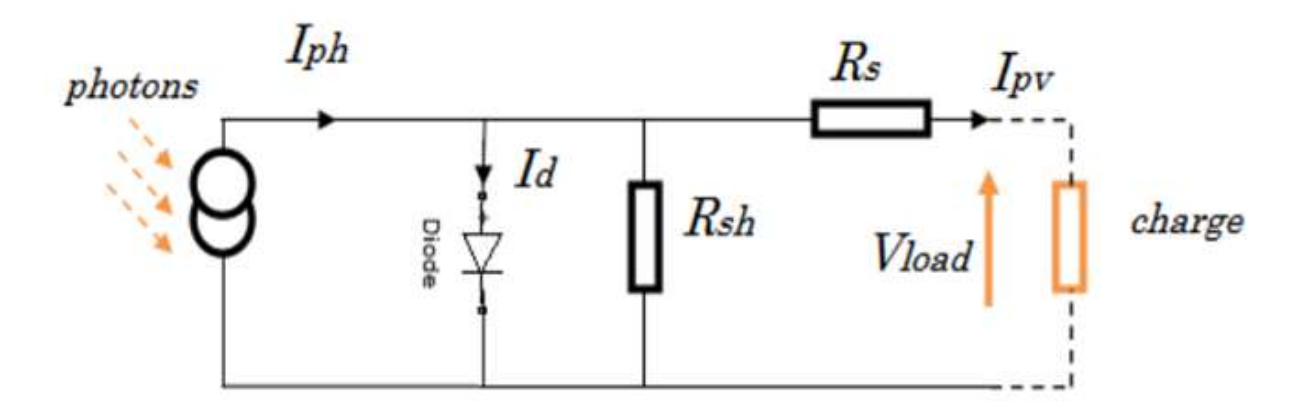

Figure 1.3 schéma équivalent d'une cellule PV

L'équation caractéristique est déduite d'une manière directe à partir de la loi de Kirchhoff :

$$
I_{pv} = I_{ph} - I_d - I_{sh} \tag{1.1}
$$

Ipv: Courant générer par la cellule photovoltaïque .

Iph : Photo courant créé par la cellule .

 $I_d$  : Le courant circulant dans la diode.

 $I_{sh}$ : Le courant circulant dans la résistance  $R_{sh}$ .

Le courant passant par la résistance  $R_{sh}$  donné par :

$$
Ish = \frac{V_d}{Rsh}
$$
 (1.2)

 $V_d$ : Tension aux bornes de la diode.

Rsh: Résistance Parallèle.

Le courant de la jonction Id est donné par :

$$
I_d = I_s \left( e^{\frac{V_d}{V_{th}}} - 1 \right) \tag{1.3}
$$

I<sup>s</sup> : Courant de Saturation.

 $V_{th}$ : Tension thermique.

$$
Avec: V_{th} = \frac{A.K.T_{mod}}{q}
$$
 (1.4)

T<sub>mod</sub>: Température de fonctionnement de la cellule.

A : Facteur d'idéalité de la diode.

K : la constante de Boltzmann (1,3854 10 -23J/K) .

q: Charge électrique élémentaire (1,6 10-19 C).

$$
T_{\text{mod}} = T_c + T_{\text{ref}} + G \left( \frac{NOCT - 20}{800} \right) \tag{1.5}
$$

T<sub>c</sub>: Température ambiante.

Tref: Température de référence [K].

G : Éclairement.

Avec NOCT (47+-2°C) étant donné de température nominale de fonctionnement de la cellule

Le courant de saturation dépend de la température, son expression est sous la forme :

$$
I_s = I_{os} \left(\frac{T_{mod}}{T_r}\right)^3 e^{\frac{q.E_g}{A.K} \left(\frac{1}{T_r} - \frac{1}{T_{mod}}\right)}
$$
(1.6)

Ios: Le courant de court-circuit de la cellule.

Tr: Température référence de la cellule.

Eg: Énergie de seuil.

La tension  $V_d$  est donnée par :

$$
V_d = V_{pv} + R_s I_{pv} \tag{1.7}
$$

Le photon-courant est proportionnel à l'éclairement et dépend aussi de la température. Son expression est la suivante :

$$
\mathbf{I}_{\text{ph}} = \left[ \mathbf{I}_{\text{cc}} + K_{\text{i}} \left( \mathbf{T}_{\text{mod}} - T_{\text{r}} \right) \right]_{G_0}^{G} \tag{1.8}
$$

Icc: Courant de court de circuit.

K<sub>i</sub>: Coefficient de la température de I<sub>pv</sub>.

G<sub>0</sub>: Eclairement pour les STC.

En remplaçant dans **(1.1)** les équations **(1.2), (1.3)** et **(1.8),** nous obtenons :

$$
I_{pv} = \left[ I_{cc} + k_i \left( T_{mod} - T_r \right) \right]_{G_0}^G - I_s \left( e^{\frac{V_{pv} + R_s I_{pv}}{V_{th}}} - 1 \right) - \frac{V_{pv} + R_s I_{pv}}{R_{sh}} \tag{1.9}
$$

#### **1.8 Principaux types de cellule :**

Les cellules photovoltaïques peuvent être constituées avec des différents semiconducteurs. Actuellement, le matériau semi-conducteur le plus utilisé dans les cellules photovoltaïques est le silicium, ce dernier représente l'essentiel de la production mondiale des cellules PV, il s'agit d'un matériau extrêmement abondant, stable et non toxique. Selon la nature, on peut distinguer trois types de cellules photovoltaïques :

#### **1.8.1 Cellules monocristallins :**

La cellule monocristalline est celle qui s'approche le plus du modèle théorique, cette cellule est effectivement composée d'un seul cristal divisé en deux couches. Les cellules monocristallines permettent d'obtenir de hauts rendements, de l'ordre de 15 à 22%.[5].

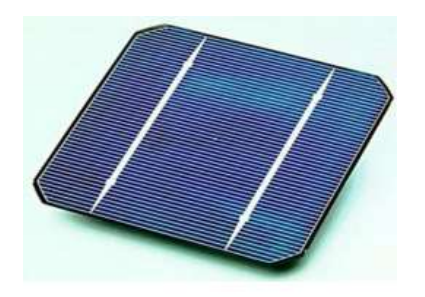

*Figure 1.4 cellule PV de type monocristallin*

#### **1.8.2 Cellules poly-cristallines :**

La cellule poly-cristalline (ou multi-cristalline) est constituée de plusieurs cristaux de 1mm à environ 2cm assemblés, appelés « grains ». Ces cellules ont un rendement de conversion légèrement inférieur par rapport aux cellules monocristallines (Rendement de 13 % et jusqu'à 20 % en laboratoire).[6],[5].

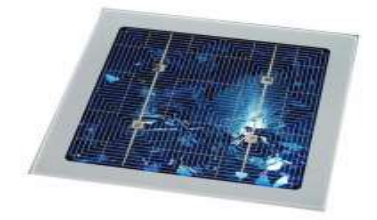

*Figure 1.5 cellule PV de type poly-cristalline*

#### **1.8.3 Cellules à couches minces :**

La cellule à couche mince et aussi dite amorphe a une structure atomique désordonnée, non cristallisée, leur rendement est plus bas que celui des cellules cristallines[5],[7].

Figure 1.6 cellule PV de type couche mince

#### **1.9 Systèmes photovoltaïques :**

Les cellules photovoltaïques sont les éléments de base d'un système photovoltaïque. Ces cellules ont des puissances unitaires assez faibles pour faire un travail précieux. Pour augmenter la puissance, plusieurs cellules PV individuelles sont interconnectées en ensemble dans des modules ou des panneaux comme la montre sur la figure :[8]

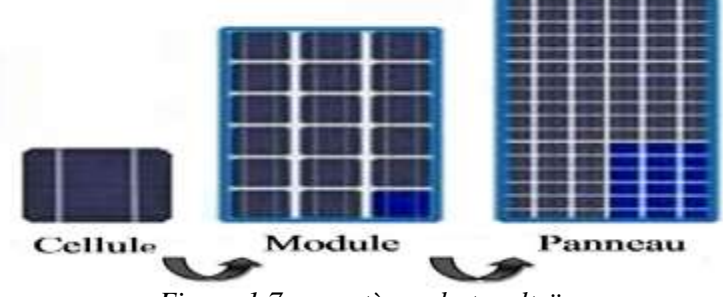

*Figure 1.7 un système photovoltaïque*

#### **1.9.1 Module photovoltaïque**

Par définition, c'est un groupement de cellules photovoltaïques qui sont associées en série (pour augmenter la tension) et en parallèle (pour augmenter le courant) pour obtenir une puissance élevée suffisante lorsqu'il est exposé à la lumière. [6],[7]

#### **1.9.2 Panneau photovoltaïque**

Un panneau est constitué d'un ou plusieurs modules regroupés sur une structure de support commune. Pour augmenter la tension du panneau, les modules sont connectés en série, connus sous le nom de chaîne série, et pour augmenter la capacité de production sans changer la tension du réseau, des chaînes de modules sont connectées en parallèle. D'autre part, lorsque les modules sont associés en série-parallèle on obtient des puissances importantes. [9],[10]

#### **1.10 Avantages et inconvénients de l'énergie photovoltaïque**

#### **1.10.1 Avantage**

La technologie photovoltaïque présente un grand nombre d'avantages.

- une haute fiabilité (elle ne comporte pas de pièces mobiles), qui la rend particulièrement appropriée aux régions isolées. C'est la raison de son utilisation sur les engins spatiaux

- le caractère modulaire des panneaux photovoltaïques permet un montage simple et adaptable à des besoins énergétiques divers. Les systèmes peuvent être dimensionnés pour des applications de puissances allant du milliwatt au Mégawatt.

- Leurs coûts de fonctionnement sont très faibles vu les entretiens réduits et ils ne nécessitent ni combustible, ni transport, ni personnel hautement spécialisé.

- la technologie photovoltaïque présente des qualités sur le plan écologique car le produit fini est non polluant, silencieux et n'entraîne aucune perturbation du milieu, si ce n'est par l'occupation de l'espace pour les installations de grandes dimensions.

#### **1.10.2 Inconvénients**

Le système photovoltaïque présente toutefois des inconvénients :

- La fabrication du module photovoltaïque relève de la haute technologique et requiert des investissements d'un coût élevé.

- Le rendement réel de conversion d'un module est faible (la limite théorique pour une cellule au silicium cristallin est de 28%).

- Les générateurs photovoltaïques ne sont compétitifs par rapport aux générateurs Diesel que pour des faibles demandes d'énergie en région isolée.

- Lorsque le stockage de l'énergie électrique sous forme chimique (batterie) est nécessaire, le coût du générateur photovoltaïque est accru.

#### **1.11 Association des cellules photovoltaïques**

La cellule solaire, de forme ronde ou carrée est l'élément de base d'un système solaire. Un ensemble de cellules forme un module solaire, dans un module les cellules sont reliées électriquement entre elles et encapsulées, donc protégées des agents extérieurs. Plusieurs modules forment un panneau solaire (voir la figure 1.10). Plusieurs panneaux forment un système ou champ solaire, auxquels viennent s'ajouter des protections, un régulateur, un système de stockage de l'énergie (batterie) des appareils de contrôle et de mesure.

Le terme générateur photovoltaïque GPV est utilisé pour désigner, selon l'application considérée, un module ou un panneau PV. Toutefois, il peut faire allusion au système PV tout entier. Pour la suite de ce document, on utilisera le t terme GPV pour désigner un module ou un panneau PV.

#### **1.12 Groupement de cellules photovoltaïques**

La puissance fournie par une seule cellule solaire étant très faible, plusieurs cellules dont les caractéristiques sont semblables doivent être électriquement associées et encapsulées dans un plastique pour former un GPV. Dans ce qui suit, les différents groupements possibles des cellules solaires sont présentés.

#### **1.12.1 Groupement en série**

Dans un groupement en série, les cellules sont traversées par le même courant comme la montre la figure (1.8). La caractéristique résultante du groupement en série est obtenue par addition des tensions à courant donné. La figure 1.12 montre la caractéristique I=f(V) obtenue par association en série de Ns cellules identiques

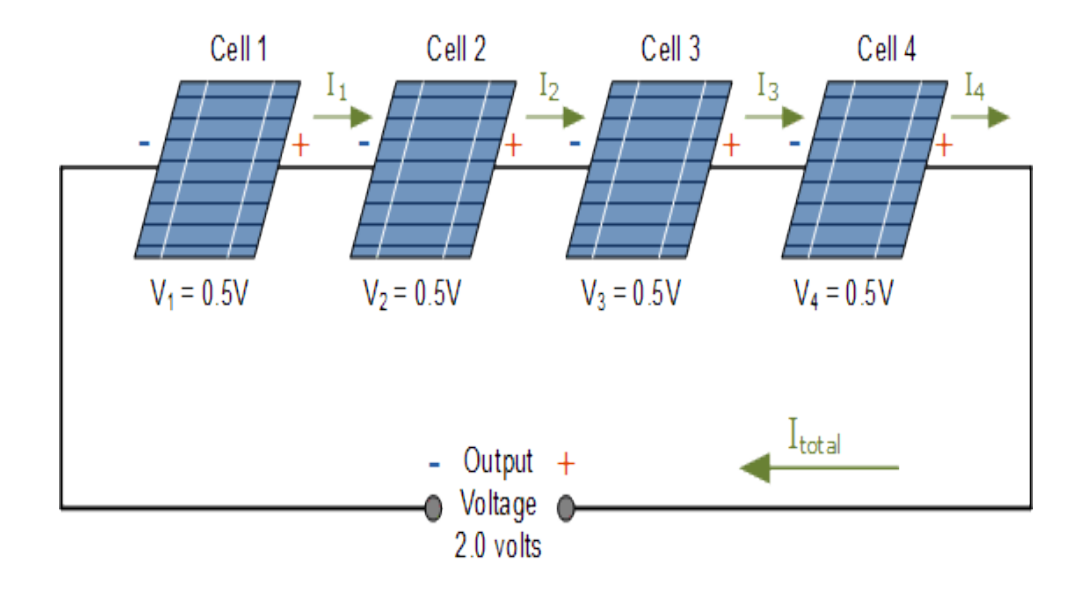

Figure 1.8 : association de 4 cellules PV en série

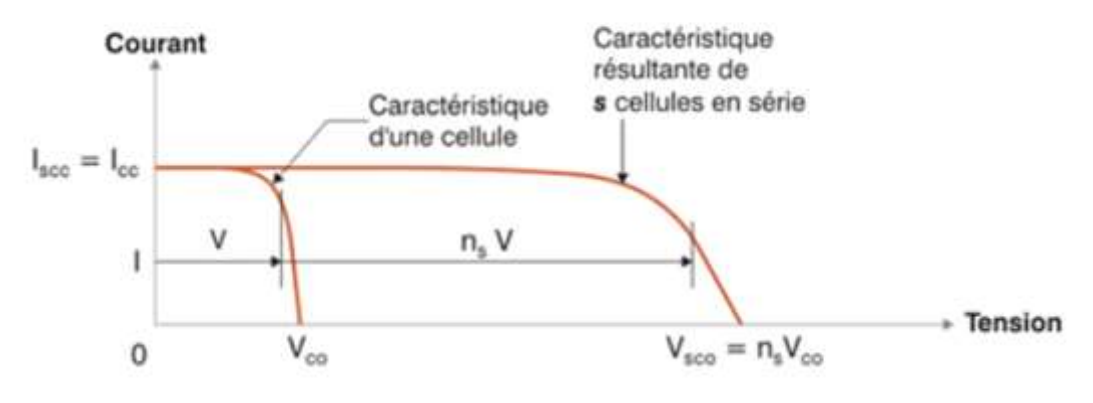

*Figure 1.9 Association en série des cellules*

#### **1.12.2 Groupement en parallèle**

Les propriétés du groupement en parallèle des cellules sont duales de celles du groupement en série. Ainsi dans un groupement de cellules en parallèle, la tension aux bornes de chaque cellule est la même comme la montre la figure (1.14) Les figures (1.11) montre les caractéristiques résultantes obtenues par association en parallèle de la cellule identiques.

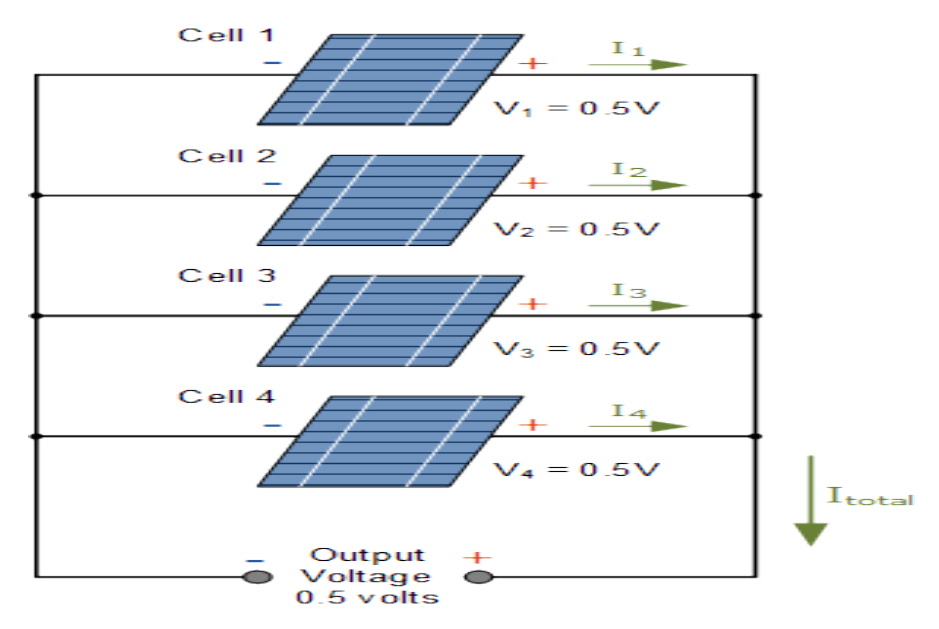

*Figure 1.10 association en parallèle des 4 cellules PV*

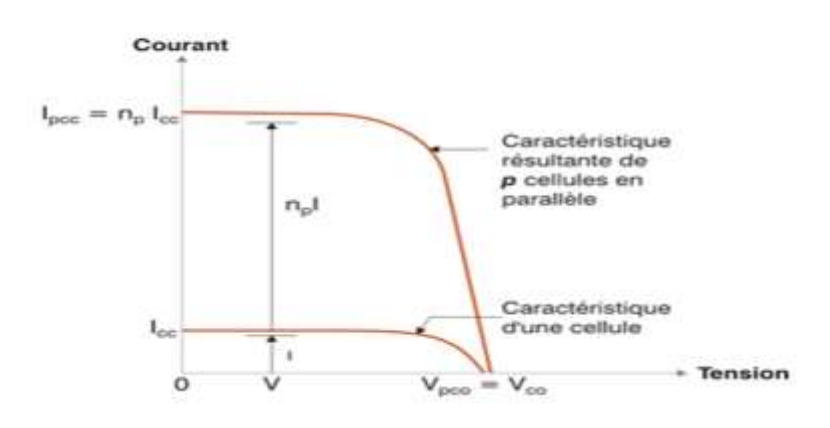

 *Figure 1.11 Association des cellules en parallèle*

#### **1.12.3 Groupement mixte**

Selon l'association en série et/ou parallèle de ces cellules, les valeurs du courant de court-circuit total et de la tension à vide totale sont données par les relations :

$$
Itcc = Ns.Icc
$$
  
\n
$$
Vtac = Np.Vc
$$
\n(1.10)  
\n(1.11)

Avec:

 $N_s$ : Nombre de cellule en série.

 $I_{cc}$ : Courant de court circuit

 $N_P$ : Nombre de cellule en parallèle.

 $V_{oc}$ : Tension de circuit ouvert d'une cellule.

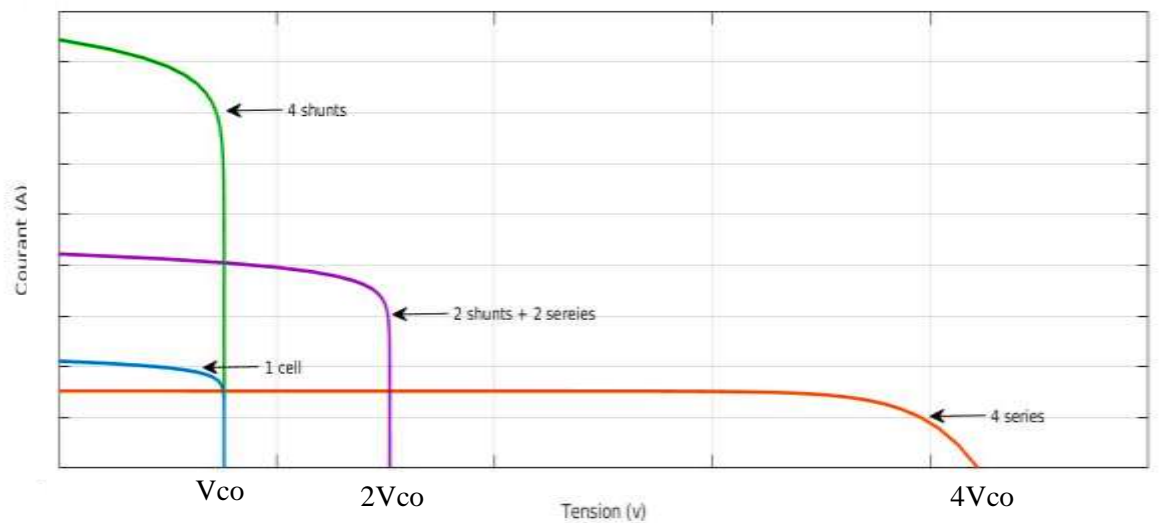

*Figure 1.12 caractéristique (I-V) résultante d'unn regroupement mixte , en series et en parallele*

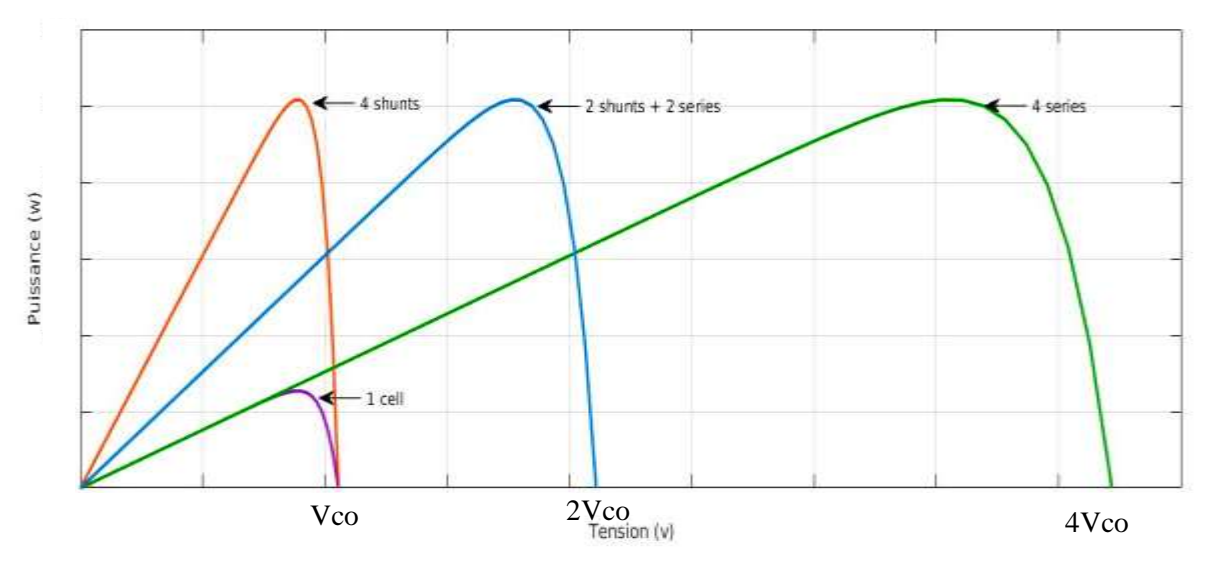

*Figure 1.13 caractéristique (P-V) résultante d'un regroupement mixte , en series et en parallèle*

#### **1.13 Groupement des modules (GPV)**

Nombreux constructeurs offrent une gamme importante des modules solaires, on prend l'exemple d'un panneau 1Soltech 1STH 235-WH avec une puissance de 234.986 W.

Les paramètres du module (1Soltech 1STH 235-WH) :

- La puissance maximale  $P_m = 239.679$  (w).
- La tension de circuit ouvert  $V_{\text{oc}} = 37.1$  (v).
- La tension au point de la puissance maximale  $V_{mp} = 29.7(v)$ .
- **•** Le coefficient de la température de  $V_{oc} = -0.369$  (%/deg.C).
- Nombre des cellules dans le module  $N_{cell}=60$  cellules.
- **•** Le courant de court-circuit  $I_{cc} = 8.58$  (A).
- **•** Le coefficient de la température de  $I_{cc} = -0.087005$  (%/deg.C).

Les figures 1.14 et 1.15 montrent les caractéristiques I=f(V) et P=f(v) obtenue pour un seul module tracé pour un éclairement E=1000 W/  $m^2$  et une température ambiante  $T = 25^{\circ}C$ .
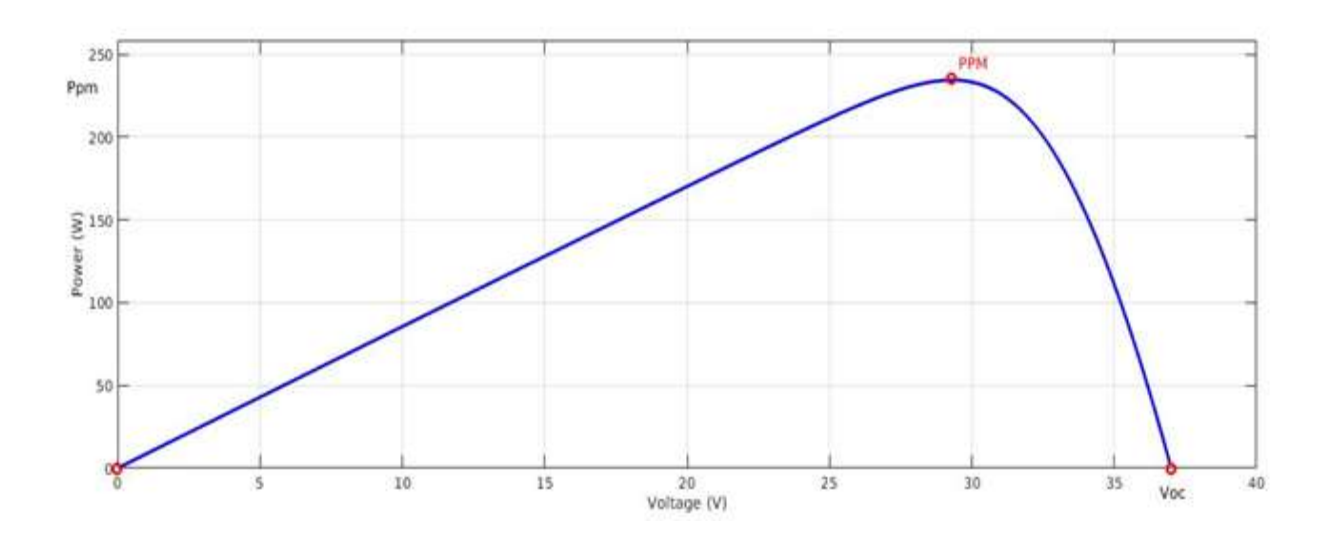

*Figure 1.14 caractéristique P (V) d'une module PV*

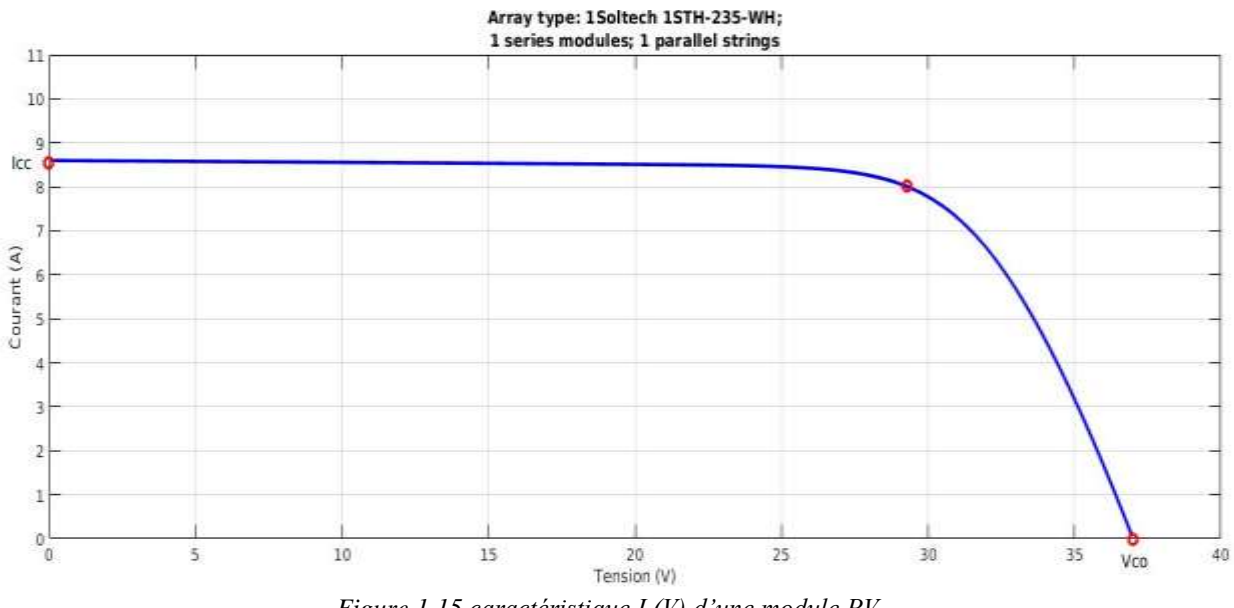

*Figure 1.15 caractéristique I (V) d'une module PV*

Pour créer un champ photovoltaïque il faut faire un groupement en série et/ou en parallèle des plusieurs modules. Les caractéristiques résultantes du groupement donnent des tensions et des courant importants pour couvrir des différents besoins de la vie quotidienne.

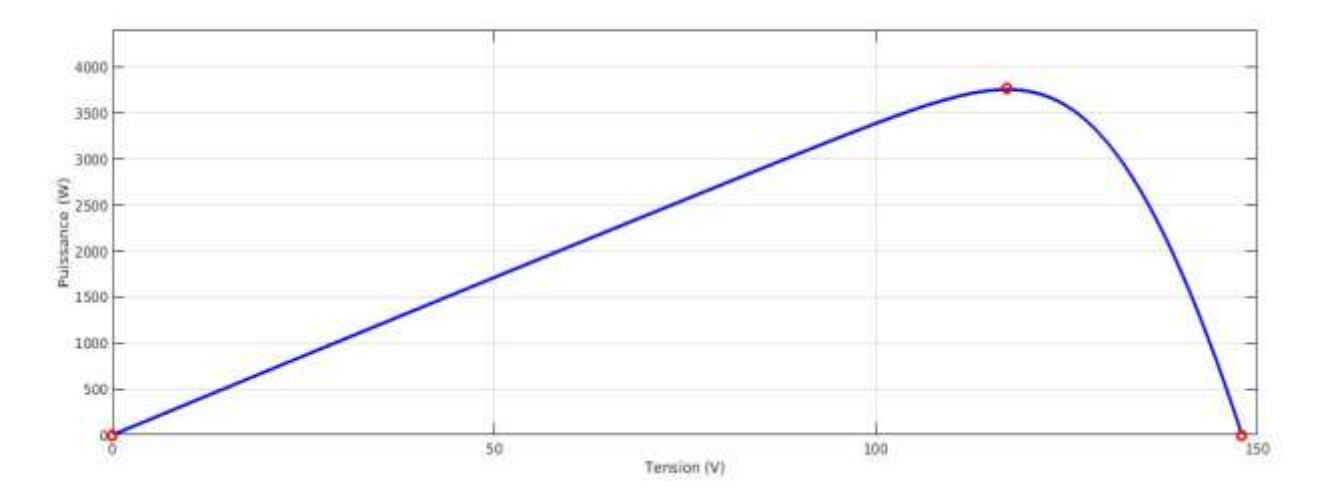

Les figures 1.16 et 1.17 montrent les caractéristiques I=f(V) et P=f(v) d'une GPV obtenue par groupement des quatre modules en série plus quatre en parallèle :

*Figure 1.16 La caractéristique P(V) des 4 modules en séries et 4 modules en parallèle*

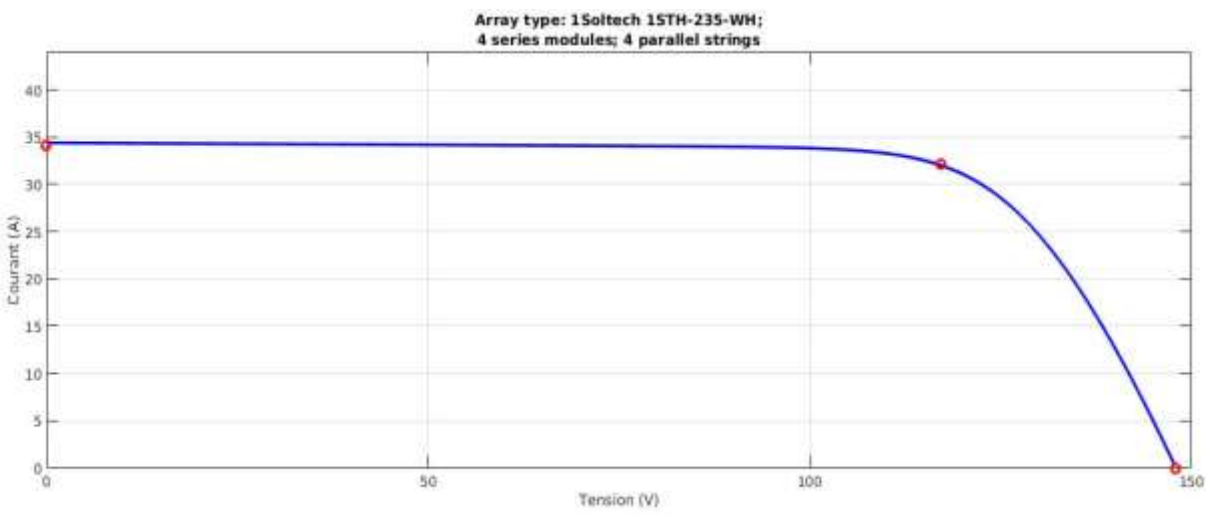

*Figure 1.17 La caractéristique I(V) des 4 modules en séries et 4 modules en parallèle*

# **1.14 Effet des conditions métrologiques sur le rendement des modules**

## **1.14.1Effet de l'irradiation**

La figure 1.18 présente des courbes courant-tension pour différents niveaux d'irradiation :

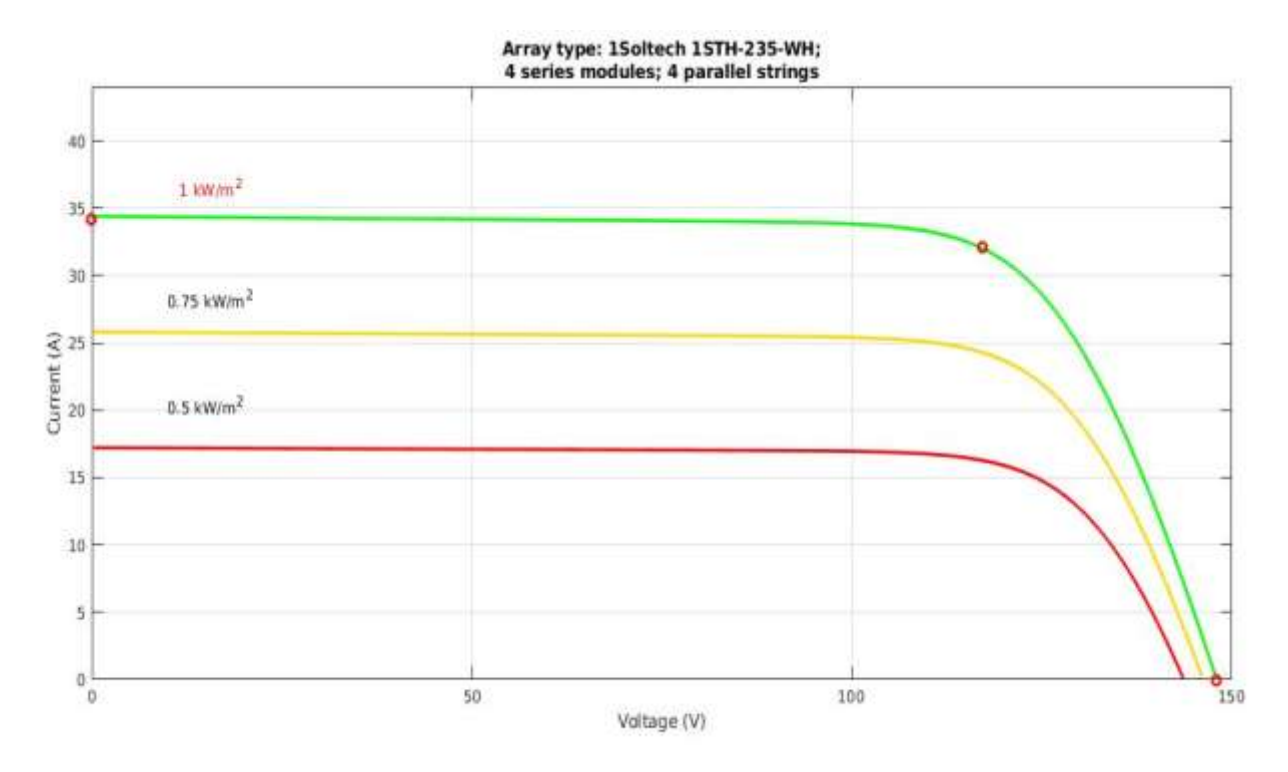

*Figure 1.18 La caractéristique I(V) des 4 modules en séries et 4 modules en parallèle*

On remarque que la valeur du courant de court-circuit est directement proportionnelle à l'intensité d'irradiation [11]. Par contre, la tension en circuit ouvert ne varie pas dans les mêmes proportions, elle reste quasiment identique même à faible éclairement.

# **1.14.2 L'effet de la température**

La figure 1.19 présente des courbes courant-tension pour différents niveaux de température

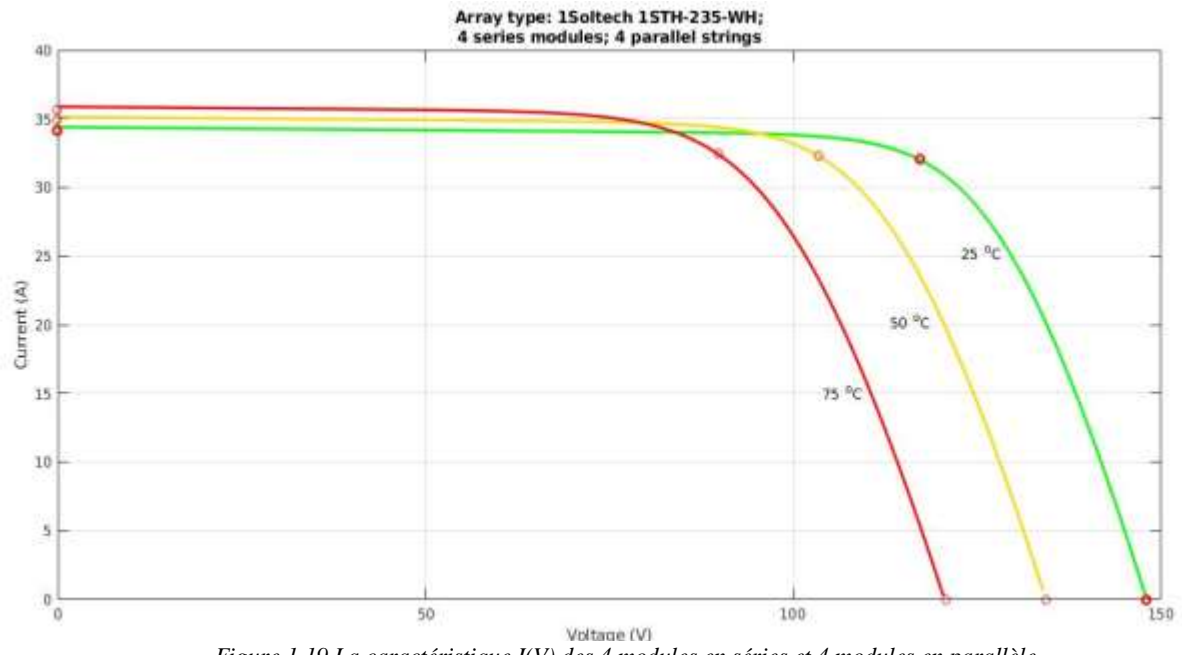

*Figure 1.19 La caractéristique I(V) des 4 modules en séries et 4 modules en parallèle*

On remarque que la température à une influence négligeable sur la valeur du courant de court-circuit. Par contre, la tension en circuit ouvert baisse assez fortement lorsque la température augmente, par conséquent la puissance extractible diminue [11].

Lors du dimensionnement d'une installation photovoltaïque, la variation de la température du site sera impérativement à prendre en compte.

## **1.15 Convertisseurs DC/DC**

Le rôle du convertisseur DC/DC, dans le cadre du PV, est de faire une adaptation entre la source (GPV) et la charge pour avoir un transfert maximal de puissance. Ceci est possible en maintenant le point de fonctionnement sur ou assez proche du MPP pour n'importe quelles conditions de fonctionnement (rayonnement, température, caractéristique de charge, etc.).

Il existe différents types de convertisseur DC/DC. Les plus importants sont : le convertisseur élévateur (Boost Converter), convertisseur abaisseur (Buck Converter) et le convertisseur abaisseur-élévateur (Buck-Boost).

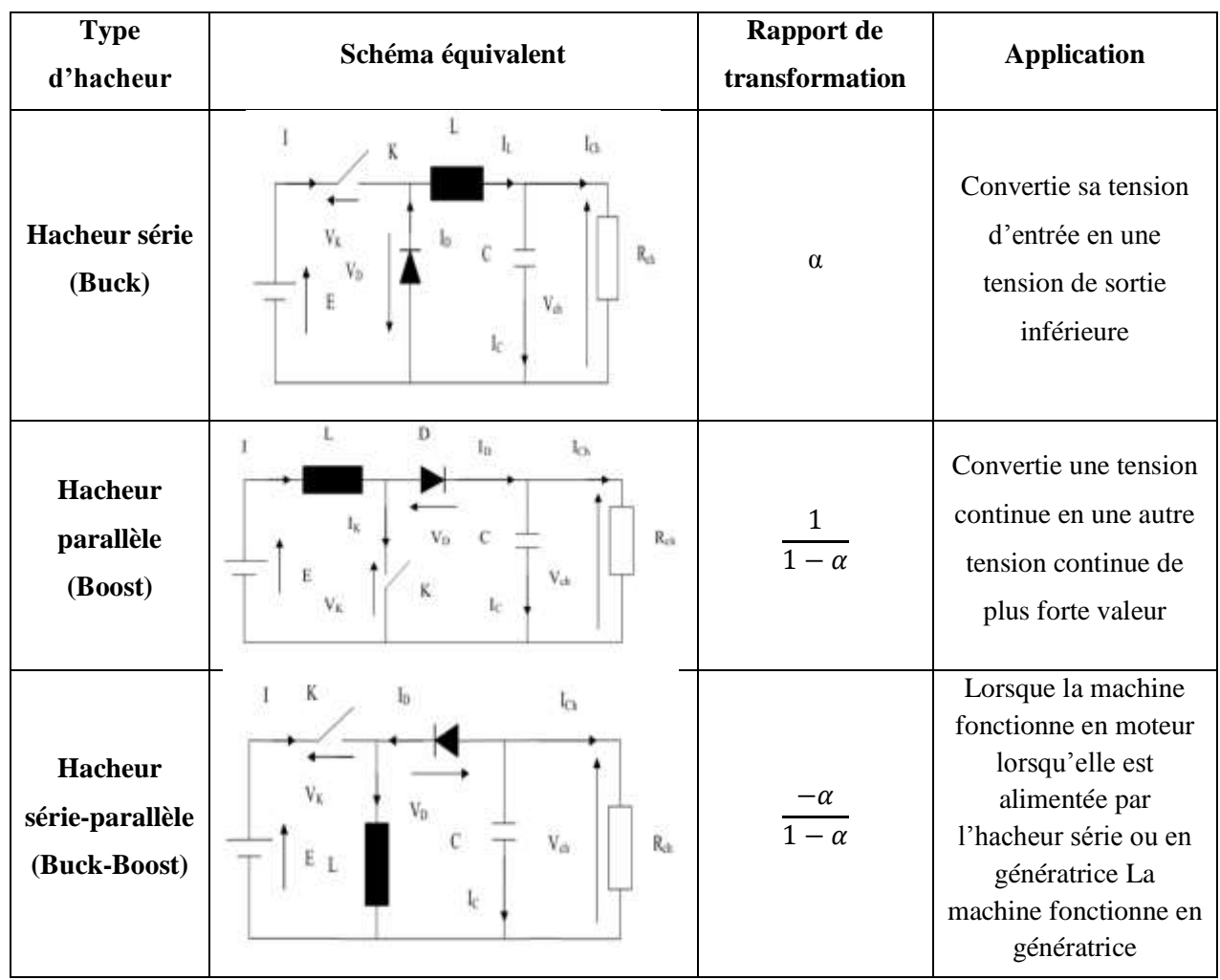

*Table 1.1 différents types d'hacheur*

Dans notre travail on va se baser sur le convertisseur de type élévateur (Boost Converter)

## **1.15.1 Convertisseur élévateur (Boost Converter)**

Un convertisseur Boost, ou hacheur parallèle, est une alimentation à découpage qui convertit une tension continue en une autre tension continue de plus forte valeur. Ce type de convertisseur peut être utilisé comme adaptateur source-charge, lorsque le point de fonctionnement en couplage direct est à droite du MPP.

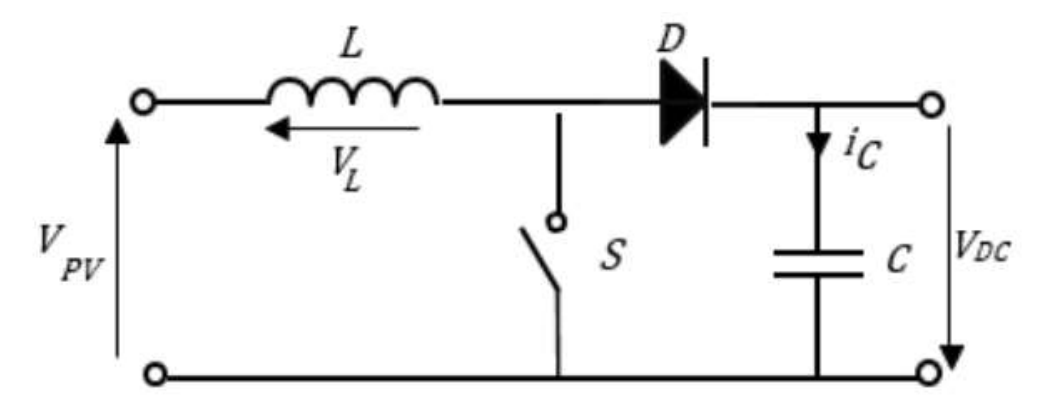

*Figure 1.20 Schéma du circuit électrique d'un convertisseur Boost*

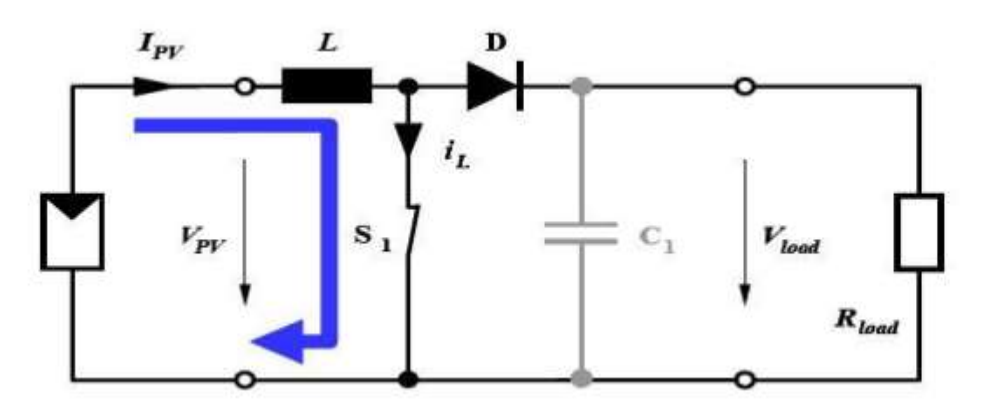

Figure 1.21 Convertisseur Boost durant l'état de fermeture de S1

Lorsque le commutateur S1est activé (figure 1.21), la tension de la charge chute immédiatement à zéro si le condensateur C1 est négligé. Le courant du circuit I<sub>L</sub> circule à travers l'inductance L et augmente suivant l'équation (1.10) :

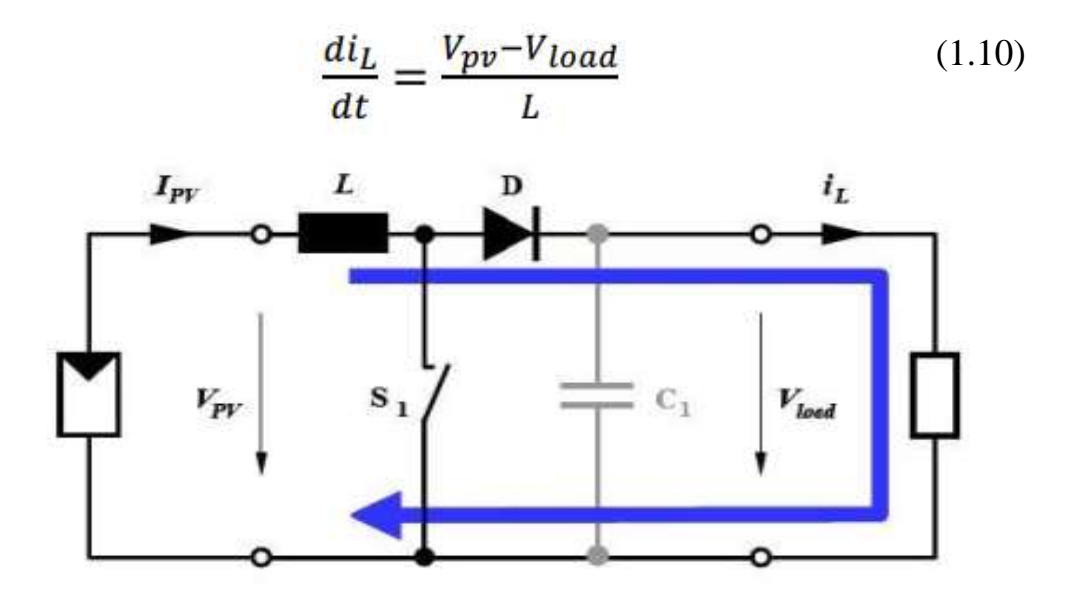

Figure 1.22 Convertisseur Boost durant l'état d'ouverture de S1

Si le commutateur S1 est désactivé à  $t_0$  et si la chute de tension aux bornes de la diode est négligée, alors  $V_{\mathrm{load}}$  est égale à  $V_{\mathrm{pv}}.$ 

Block de simulation du convertisseur Boost sur MATLAB

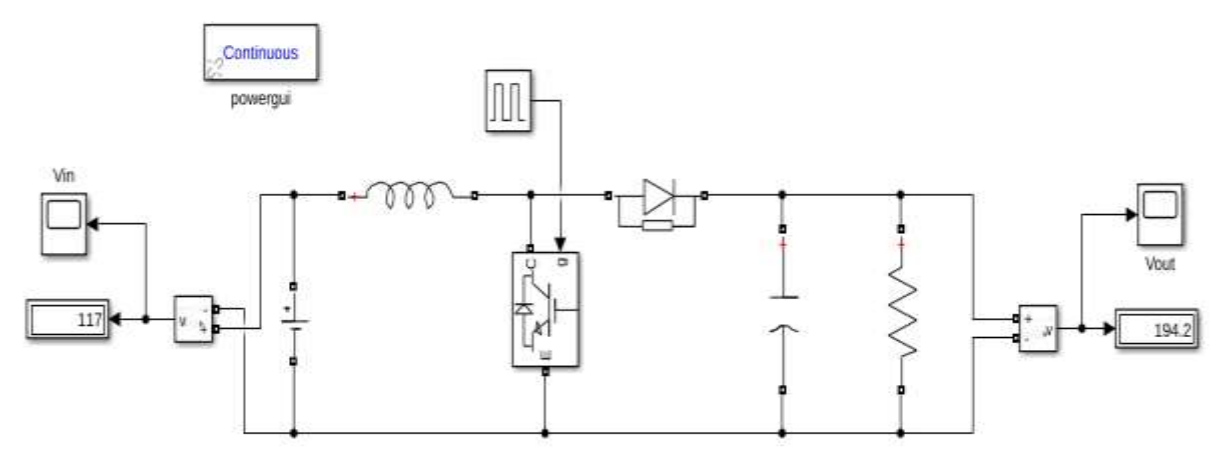

Figure 1.23 *Schéma du Simulation d'un convertisseur Boost*

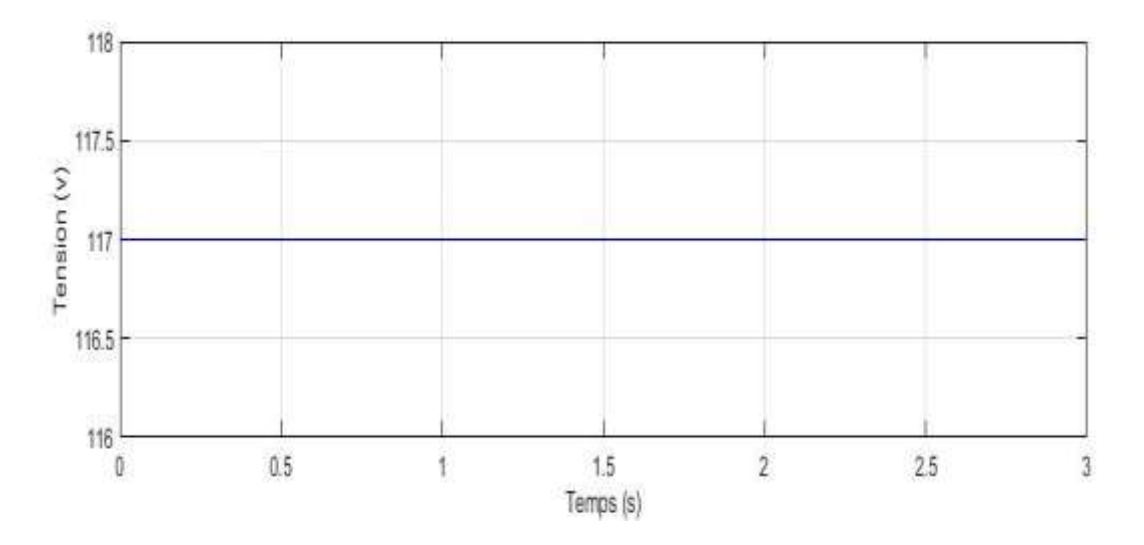

*Figure 1.24 La tension d'entrée Vpv*

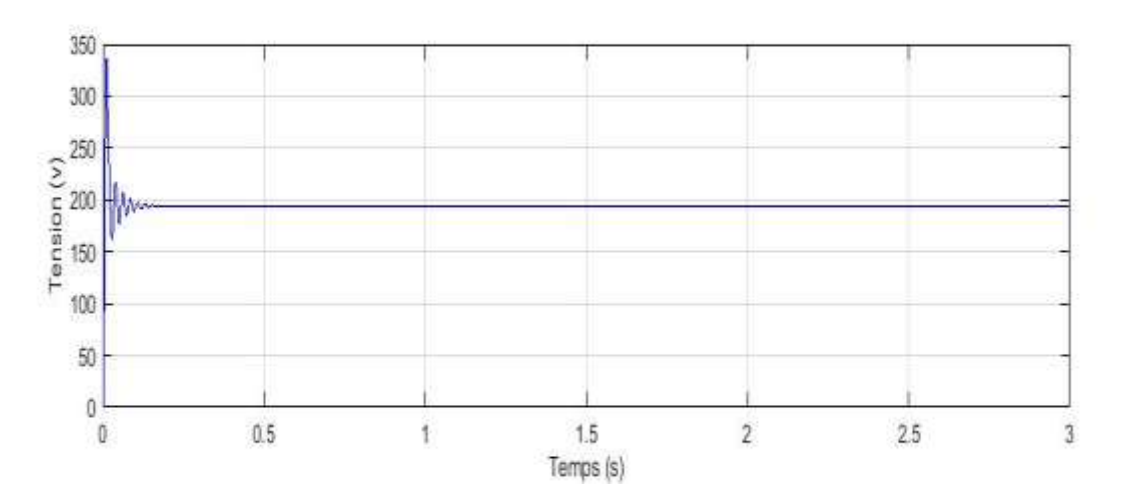

*Figure 1.25 la tension de sortie Vdc*

## **1.16 Commande MPPT**

La commande MPPT, 'Maximum Power Point Tracking', est une commande essentielle pour un fonctionnement optimal du système photovoltaïque. Le principe de cette commande est basé sur la variation automatique du rapport cyclique α en l'amenant à la valeur optimale de manière à maximiser la puissance délivrée par le GPV, quel que soit les conditions météorologiques (température et irradiation) par placer le système au point de fonctionnement maximum (V<sub>PPM</sub> et I<sub>PPM</sub>). Il peut être représenté par le schéma de la Figure 1.26

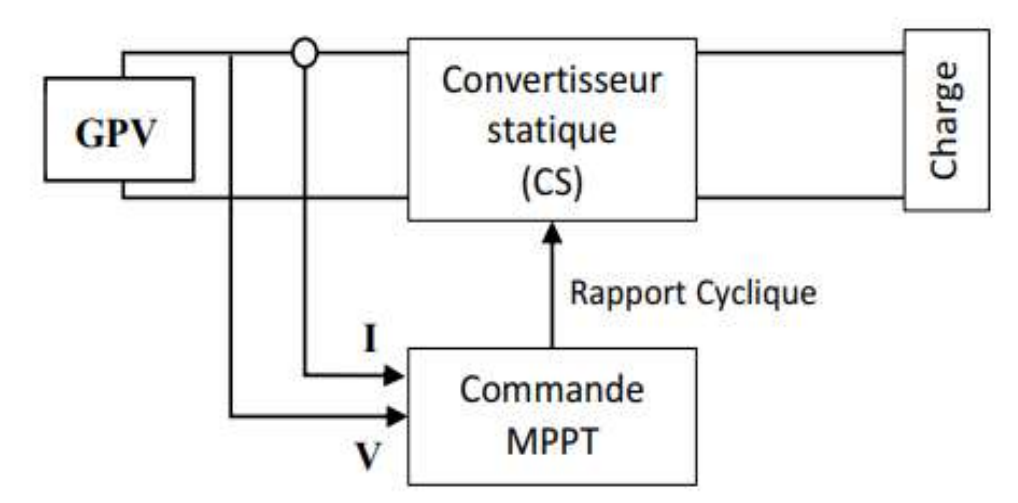

Figure 1.26 : Chaine de conversion photovoltaïque avec convertisseur statique contrôlé par une commande MPPT.

Le principe de cette technique consiste alors à agir sur le rapport cyclique du convertisseur DC/DC en l'amenant à une valeur optimale de manière à maximiser la puissance délivrée par le PV.

Il existe plusieurs algorithmes MPP permettant l'implémentation de cette technique de commande. Il est important de les connaitre pour savoir laquelle serait la mieux adaptée à chaque application. La figure 1.27 illustre trois cas de perturbations. Suivant le type de perturbation, le point de fonctionnement bascule du point de puissance maximal PPM1 vers un nouveau point P1 de fonctionnement plus ou moins éloigné de l'optimum. Pour une variation d'ensoleillement (cas a), il suffit de réajuster la valeur du rapport cyclique pour converger vers le nouveau point de puissance maximum PPM2. Pour une variation de charge (cas b), on peut également constater une modification du point de fonctionnement qui peut retrouver une nouvelle position optimale grâce à l'action d'une commande. Dans une moindre mesure, un dernier cas de variation de point de fonctionnement peut se produire lier aux variations de température de fonctionnement du GPV (cas c). Bien qu'il faille également agir au niveau de la commande, cette dernière n'a pas les mêmes contraintes temporelles que les deux cas précédents. En résumé, le suivi du PPM est réalisé au moyen d'une commande spécifique nommée MPPT qui agit essentiellement sur le rapport cyclique du convertisseur statique (CS) pour rechercher et atteindre le PPM du GPV.

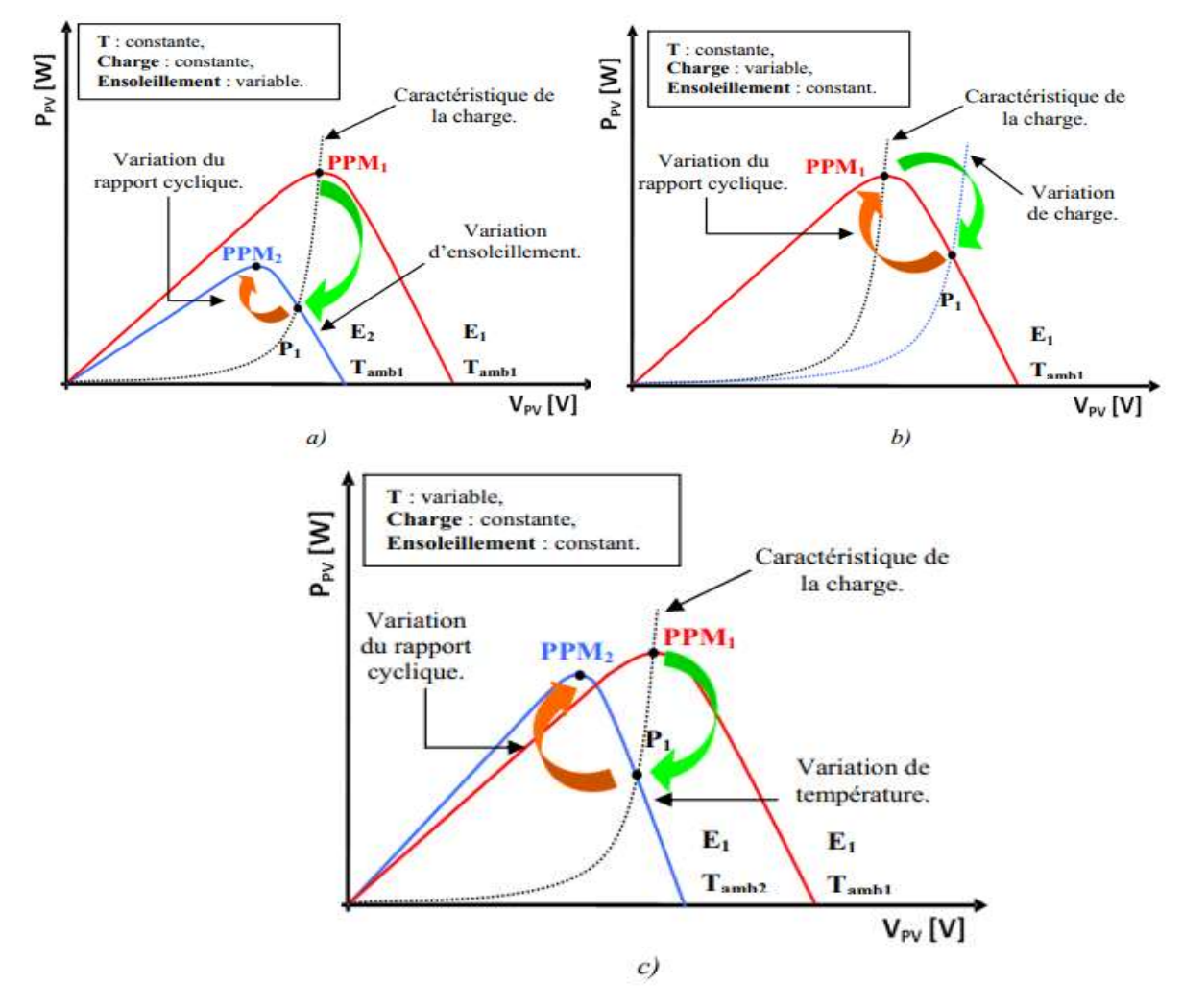

Figure 1.27 Recherche et recouvrement du Point de Puissance Maximal

a) suite à une variation d'ensoleillement,

b) suite à une variation de charge,

c) suite à une variation de température.

## **1.17 Conclusion**

Dans ce chapitre, nous avons vu des notions sur l'énergie photovoltaïque et ses caractéristiques ainsi que les différents types des cellules.

Nous avons ensuite présenté la constitution d'un GPV en passant par le principe de la conversion photovoltaïque et la modélisation d'une cellule solaire. Une modélisation du panneau photovoltaïque est faite sous l'environnement Matlab-Simulink. On a choisi le modèle d'une seule diode car il est simple à utiliser surtout lorsqu'on ajoute d'autres étages au système photovoltaïque tel que le convertisseur, la charge, la commande MPPT, puis Nous avons présenté le comportement électrique du générateur photovoltaïque. En effet, les simulations des caractéristiques principales de ce générateur, à savoir les caractéristiques couranttension et puissance-tension, ont bien montré l'influence de la température et de l'ensoleillement sur son comportement électrique.

# *Chapitre 2*

## **2.1 Introduction**

Les méthodes conventionnelles **(**P&O, Inc cond…) utilisent les données détectées en temps réel telles que, la tension, le courant, la température et l'irradiation solaire pour suivre le MPP du système.

Dans ce chapitre on va étudier quelques méthodes conventionnelles, à savoir la méthode P&O et la méthode Incrémentale qui permettent d'obtenir le point maximal de la puissance généré par les panneaux photovoltaïques.

## **2.2 Méthode de Perturbation et Observation (P&O)**

La méthode P&O est généralement la plus utilisée en raison de sa simplicité et sa facilité de réalisation. Comme son nom l'indique elle est basée sur la perturbation du système à travers l'augmentation ou la diminution de la tension  $V_{ref}$ .

## **2.2.1 Principe de la méthode P&O**

En agissant directement sur le rapport cyclique du convertisseur DC-DC et on observe la puissance de sortie du panneau, si la valeur de la puissance actuelle P(k) du panneau est supérieure à la valeur précédente P(k-1) alors on garde la même direction de perturbation sinon on inverse la perturbation du cycle précédent tel qu'il est illustré dans la figure 2.1[12].

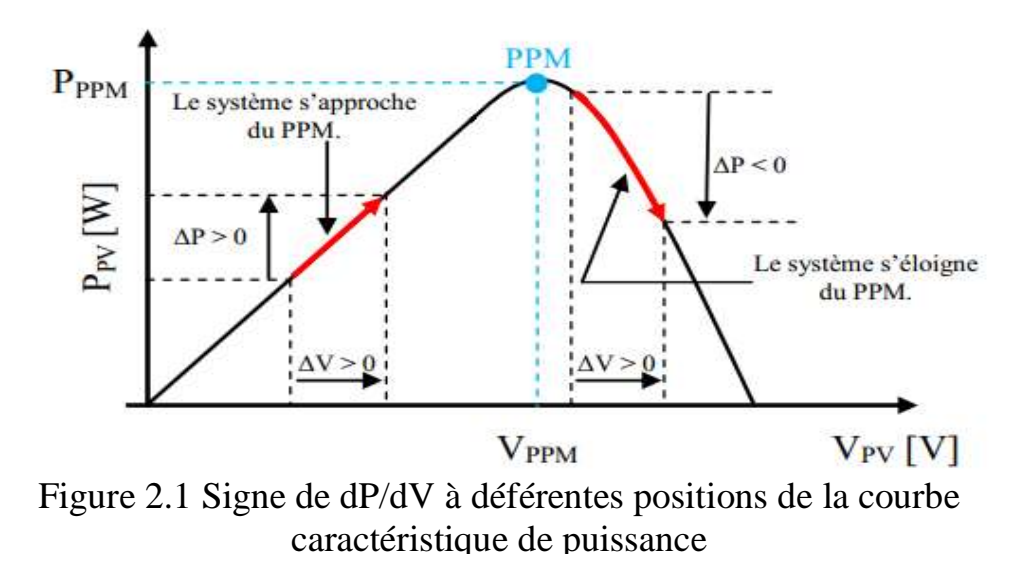

L'algorithme peut être représenté mathématiquement par l'expression suivante [12]:

$$
V(k) = V(k-1) + \Delta V \cdot sign\left(\frac{dP}{dV}\bigg|_{V=V_{k-1}}\right) \tag{2.1}
$$

#### **2.2.2 Démarches de l'Algorithme P& O**

D'abord la tension V et le courant I sont mesurés pour calculer la puissance  $P_k$ . Cette valeur  $P_k$  est comparée à la valeur de la puissance obtenue durant la dernière mesure Pk-1. Si la puissance fournie par le panneau a augmenté depuis la dernière mesure, l'incrémentation ou décrémentations du rapport cyclique α continuera dans le même sens que lors du dernier cycle et ceci est fait par le test sur dV. Si dV > 0 cela veut dire qu'on a incrémenté V durant le dernier cycle c'est-à-dire :  $\alpha_{k+1} = \alpha_k$  $+ \Delta \alpha$  Si dV < 0 cela veut dire qu'on a décrémenté V durant le dernier cycle c'està-dire qu'on va mettre  $\alpha_{k+1} = \alpha_k - \Delta \alpha$ . Donc on termine dans le chemin ou P continue à augmenter. Si la puissance fournie par le panneau a diminué depuis la dernière mesure, l'incrémentation ou la décrémentation du rapport cyclique D sera

en sens inverse par rapport au dernier cycle et ceci est fait aussi par le test sur dV. Avec cet algorithme la tension de fonctionnement V est perturbée à chaque cycle. Dès que le MPP sera atteint, V oscillera autour du point de fonctionnement idéal Vmpp. Mais ceci cause des pertes de puissances qui dépendent de la largeur du pas d'une simple perturbation Δ α. Si la largeur du pas est grande l'algorithme de MPPT répondra rapidement aux changements soudains mais occasionnera des pertes dans des conditions changeantes lentement et dans les états stables. Si la largeur du pas est très petite les pertes dans les états stables ou les conditions changeantes lentement seront réduites, mais le système aura une réponse lente aux changements rapides de la température ou d'insolation. La valeur pour la largeur idéale du pas du système ne peut être déterminée qu'expérimentalement où par simulation, est ainsi satisfaire un compromis entre la réponse rapide et perte de puissance dans les états stables [13].

Le processus est répété périodiquement jusqu'à ce que le MPP soit atteint. Le système oscille alors autour du MPP, ce qui provoque des pertes de puissance. L'oscillation peut être minimisée en diminuant la taille de la perturbation. Cependant, une taille de perturbation trop petite ralentit considérablement la poursuite du MPP. Il existe alors un compromis entre précision et rapidité [14].

Il est important de noter qu'avec l'algorithme P&O, la variable à contrôler peut-être soit la tension soit le courant du GPV. Cependant, la variable idéale qui caractérise le MPP est celle qui varie peu lors d'un changement climatique. La variation du rayonnement affecte d'avantage le courant que la tension photovoltaïque. Par contre, la variation de la température modifie plus la tension du GPV. Néanmoins, la dynamique de la température est lente et varie sur une plage réduite. Par conséquent, il est préférable de contrôler la tension du GPV.

La figure (2.2) représente l'algorithme classique associé à une commande MPPT de type P&O, où l'évolution de la puissance est analysée après chaque perturbation de tension. Pour ce type de commande, deux capteurs (courant et tension du GPV) sont nécessaires pour déterminer la puissance du PV à chaque instant.

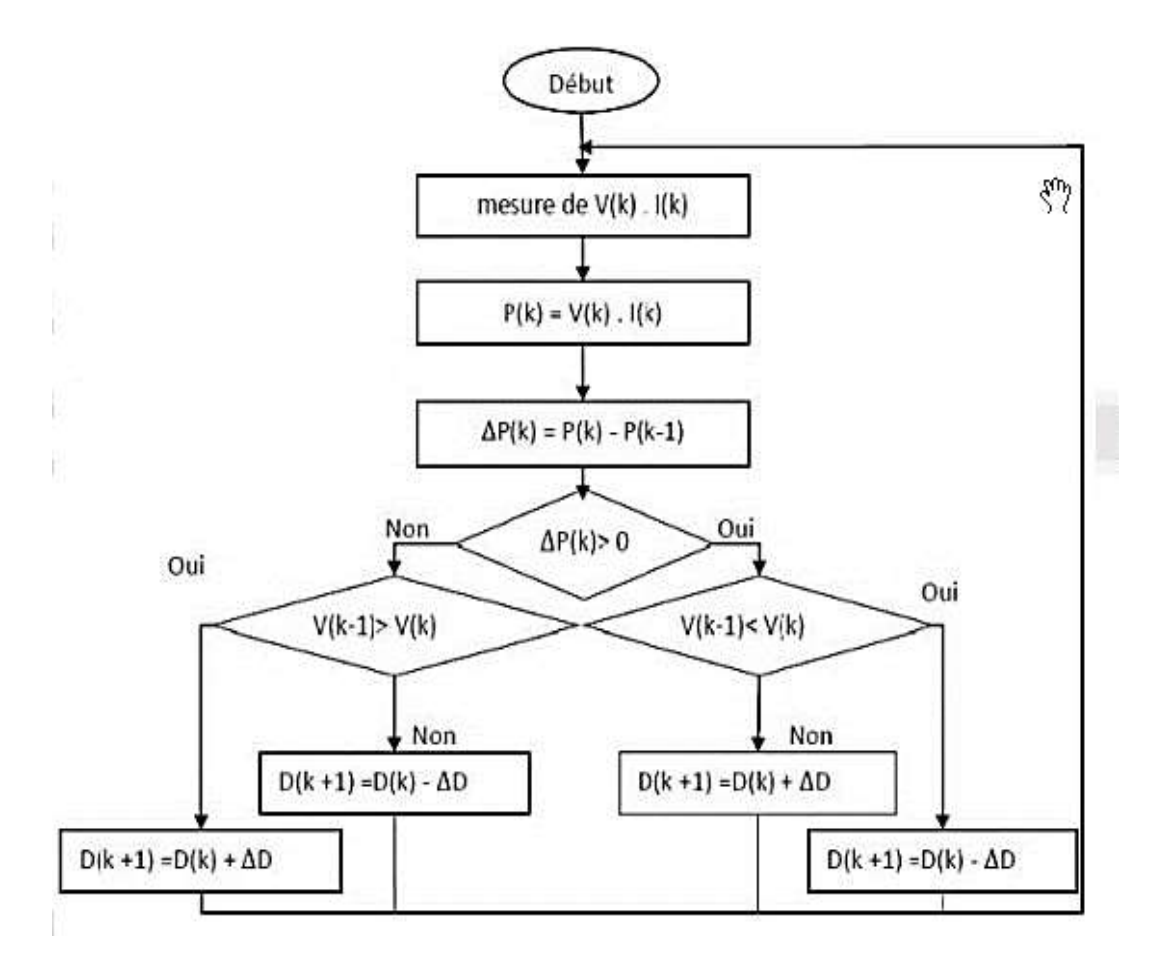

Figure 2.2 Organigramme de la méthode de perturbation et d'observation

Un inconvénient de la méthode P&O est qu'elle peut échouer lors d'un rapide changement des conditions atmosphériques comme l'illustre la figure (2.3) [13][15][18][14]. Commençant par un point de fonctionnement A, si les conditions climatiques restent constantes, une perturbation  $\Delta V$  dans la tension V amènera le

point de fonctionnement au point B, et le sens de la perturbation sera inversé à cause de la diminution de la puissance. Par contre, si l'éclairement augmente et déplace la courbe de puissance de  $P_1$  à  $P_2$ , sur un cycle du MPPT, le point de fonctionnement sera déplacé de A vers C. Cela représente une augmentation de la puissance, l'algorithme croit que ceci est le résultat de sa propre action et le sens de la perturbation restera le même. Par conséquent, le point de fonctionnement s'éloigne du MPP et continuera à s'éloigner si l'éclairement augmente (ou diminue) progressivement. Pour pallier à ce problème, on pourra ajouter le poids d'un troisième point et le comparer aux deux autres avant de prendre une décision sur le sens de la perturbation [18]. Une autre solution serait de diminuer le cycle du MPPT [14].

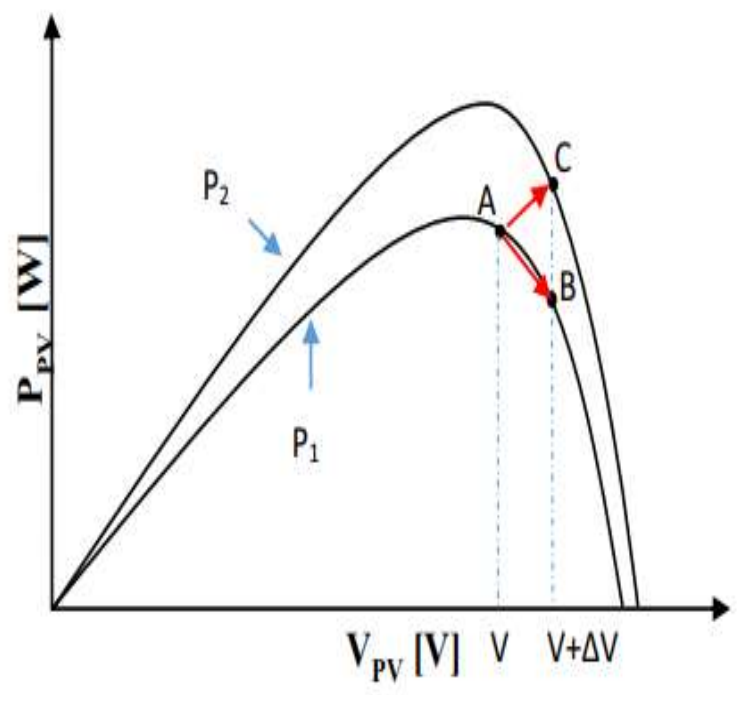

Figure 2.3 Divergence de la méthode P&O

## **2.3 Méthode de l'Incrémentation de la Conductance ('Inc\_Cond')**

Une autre alternative à la commande P&O, est la commande à incrémentation de la conductance qui se base sur le dérivé de la conductance du GPV pour connaitre la position relative du MPP en appliquant une action de contrôle adéquate suivant le MPP.

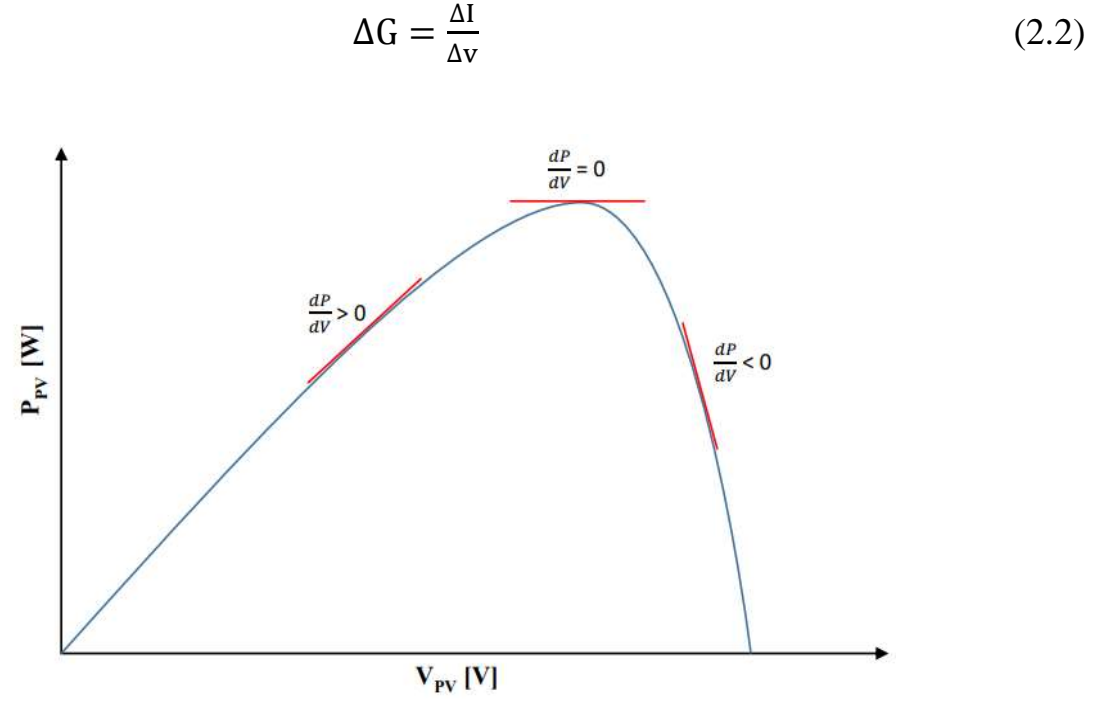

*Figure 2.4 caractéristique de tension-puissance du panneau*

Cette méthode est basée sur le fait que la pente de la courbe caractéristique de puissance du panneau est nulle au MPP, positive à gauche et négative à droite (figure  $2.15$ ).

$$
\begin{cases}\n\frac{dp}{dv} = 0 & \text{au MPP} \\
\frac{dp}{dv} > 0 & \text{à guache du MPP} \\
\frac{dp}{dv} < 0 & \text{à droite du MPP}\n\end{cases}
$$
\n(2.3)

Puisque

$$
\frac{dp}{dv} = \frac{d(Iv)}{dv} = I + V \frac{dI}{dv} \cong I + \frac{\Delta I}{\Delta v}
$$
 (2.4)

Alors, l'équation (2.3) peut être écrite comme suit :

$$
\begin{cases}\n\frac{\Delta I}{\Delta v} = -\frac{I}{v} & \text{au MPP} \\
\frac{\Delta I}{\Delta v} > -\frac{I}{v} & \text{à gauche du MPP} \\
\frac{\Delta I}{\Delta v} < -\frac{I}{v} & \text{à droite du MPP}\n\end{cases}
$$
\n(2.5)

Le MPP peut donc être poursuivi en comparant la conductance instantanée (G = I/V) à l'incrémentation de la conductance (∆G = ∆I/∆v). L'organigramme de cette méthode est donné par la figure 2.5. V<sub>ref</sub> est la tension de référence pour laquelle le panneau PV est forcé à fonctionner. Une fois que le MPP est atteint, le point de fonctionnement correspondant est maintenu, à moins qu'un changement dans ∆I soit noté, indiquant un changement des conditions météorologiques, donc du MPP. L'algorithme augmente ou diminue la tension de référence V<sub>ref</sub> pour suivre le nouveau MPP.

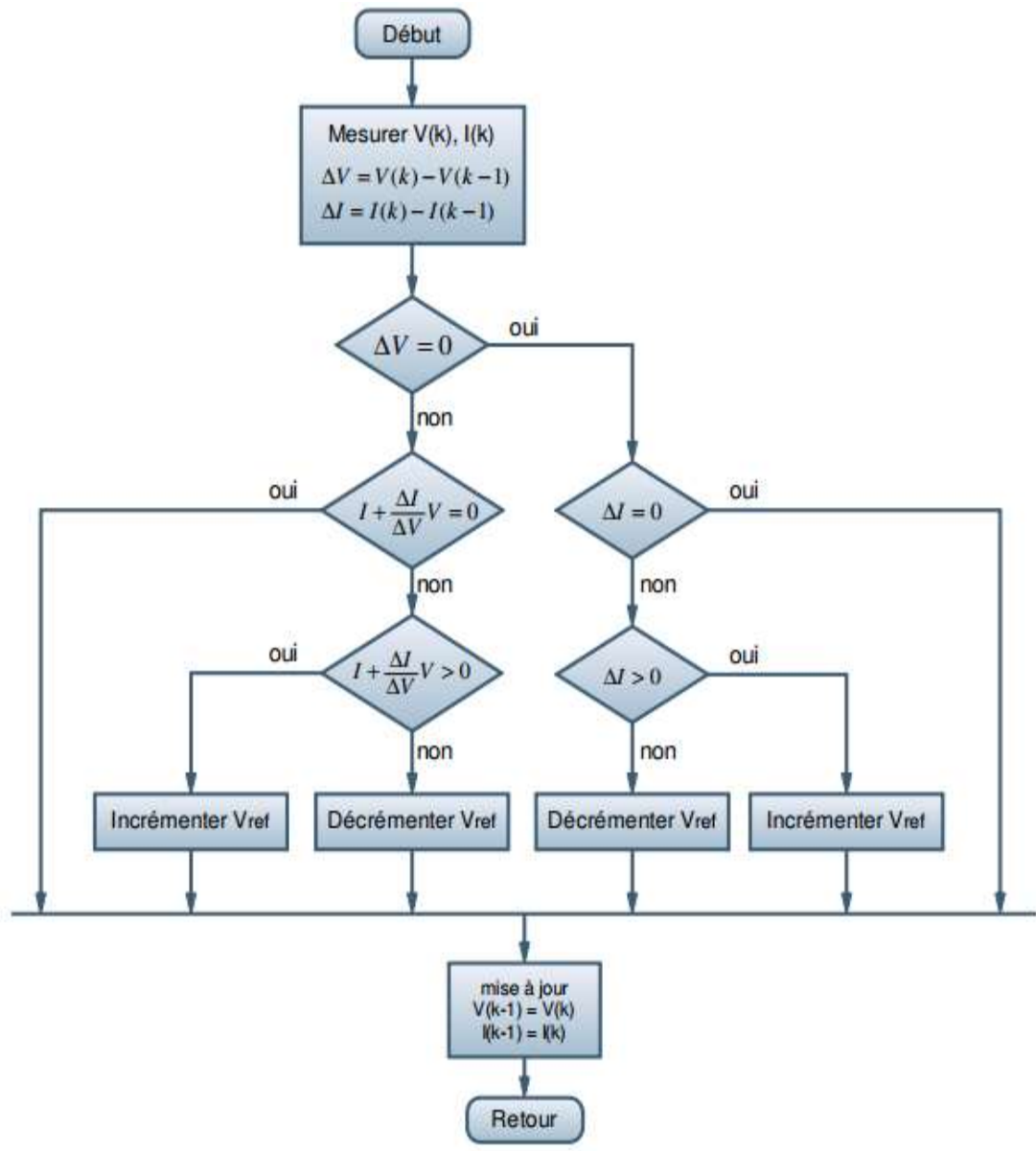

Figure 2.5 Organigramme de la méthode Inc\_Cond

La taille de l'incrément détermine la rapidité de la poursuite du MPP. Une poursuite rapide peut être obtenue avec un incrément plus grand, mais le système ne pourrait pas fonctionner exactement au MPP et oscille autour de celui-ci. Il y a donc, comme pour la méthode P&O, un compromis entre rapidité et précision. Cette méthode peut être améliorée en amenant le point de fonctionnement près du MPP

dans une première étape, puis utiliser l'algorithme IncCond pour suivre exactement le MPP dans une deuxième étape.

Généralement, le point de fonctionnement initial est réglé pour correspondre à une charge résistive proportionnelle au rapport de la tension de circuit ouvert  $(V_{oc})$ sur le courant de court-circuit  $(I_{cc})$ .

Une manière moins évidente pour effectuer la méthode IncCond est d'utiliser la conductance instantanée et l'incrémentation de la conductance pour générer un signal d'erreur.

$$
e = \frac{I}{v} + \frac{dI}{dv} \tag{2.6}
$$

D'après l'équation (2.6), l'erreur est nulle au MPP. Un régulateur PI peut donc être utilisé pour annuler cette erreur.

## **2.4 Simulation**

Afin d'évaluer la réponse du mécanisme de poursuite, ce dernier est soumis à des variations des conditions météorologiques. Pour voir le comportement du système face aux changements de l'éclairement et de la température on a réalisé les deux schémas block de simulation pour les deux méthodes, sous MATLAB-SIMULINK, suivant :

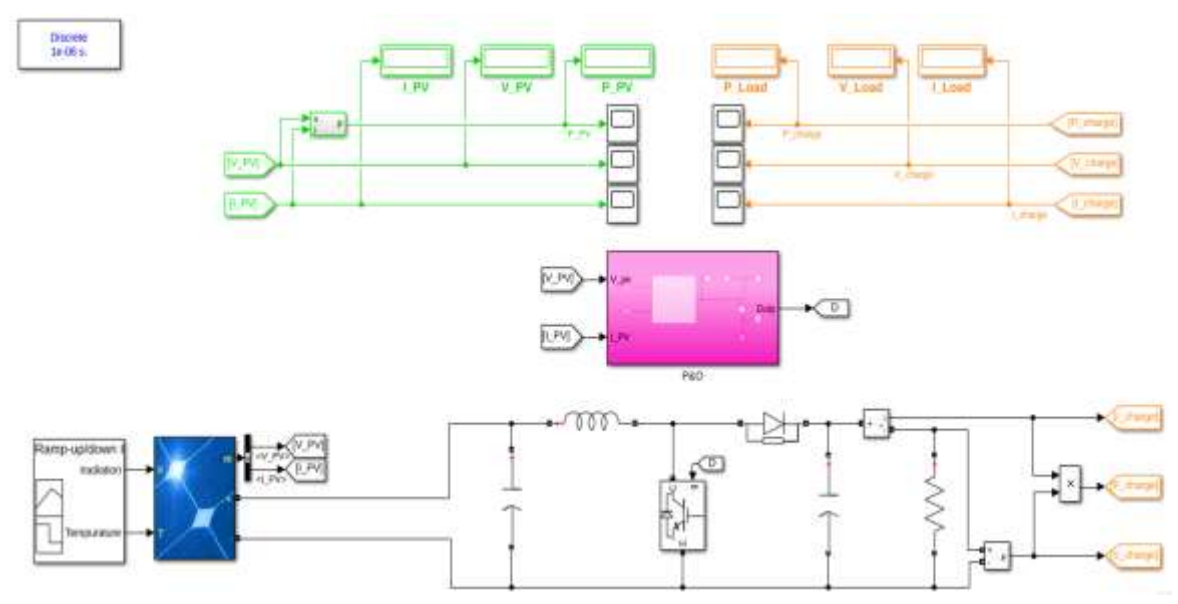

*Figure 26 Schémas de simulation de la méthode P&O*

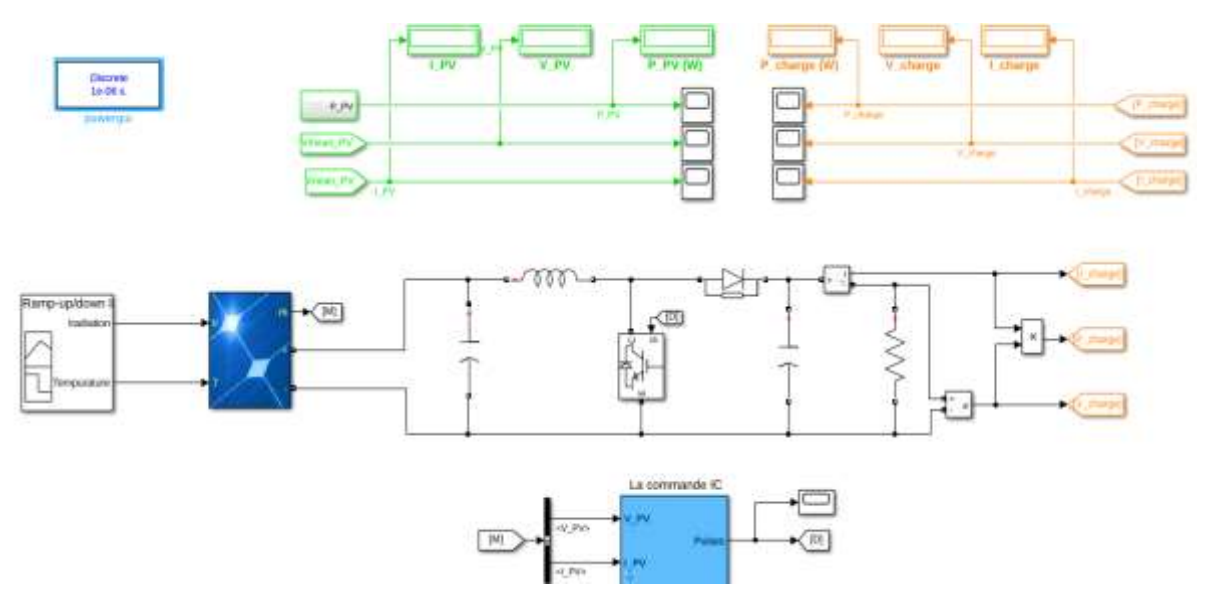

*Figure 2.7 Schémas de simulation de la méthode Inc\_Cond*

# **A. Variation d'irradiation (E= [1000 – 500] w/m² et T=25°c)**

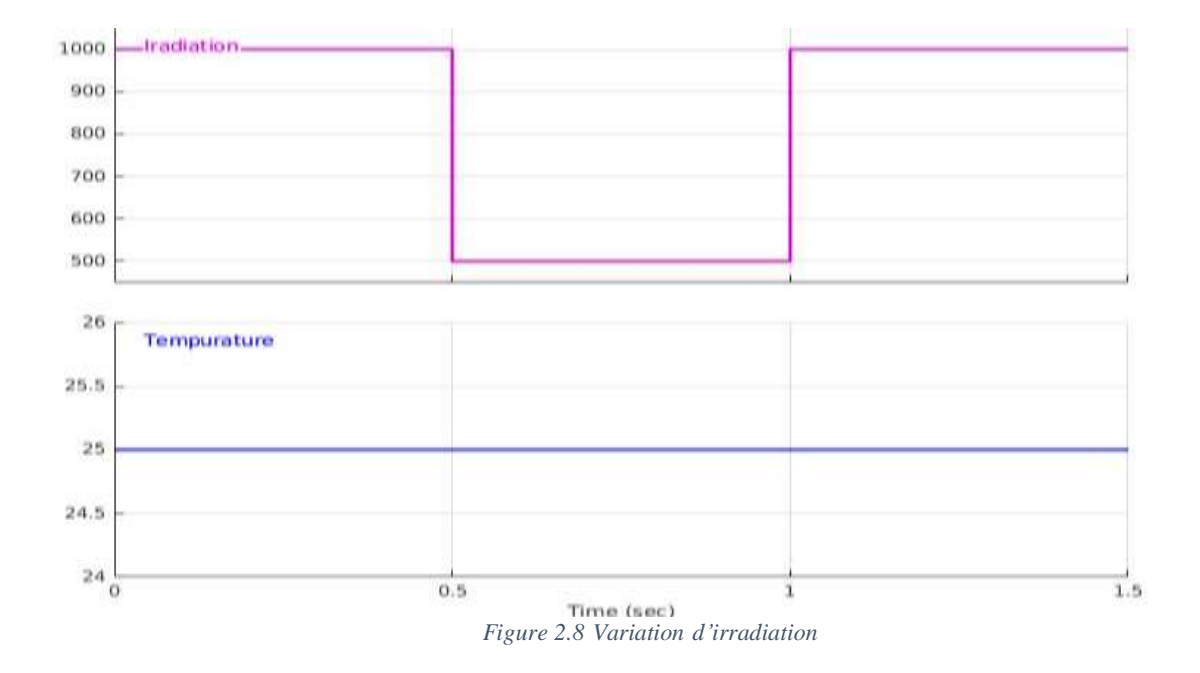

## • **Effet sur le courant**

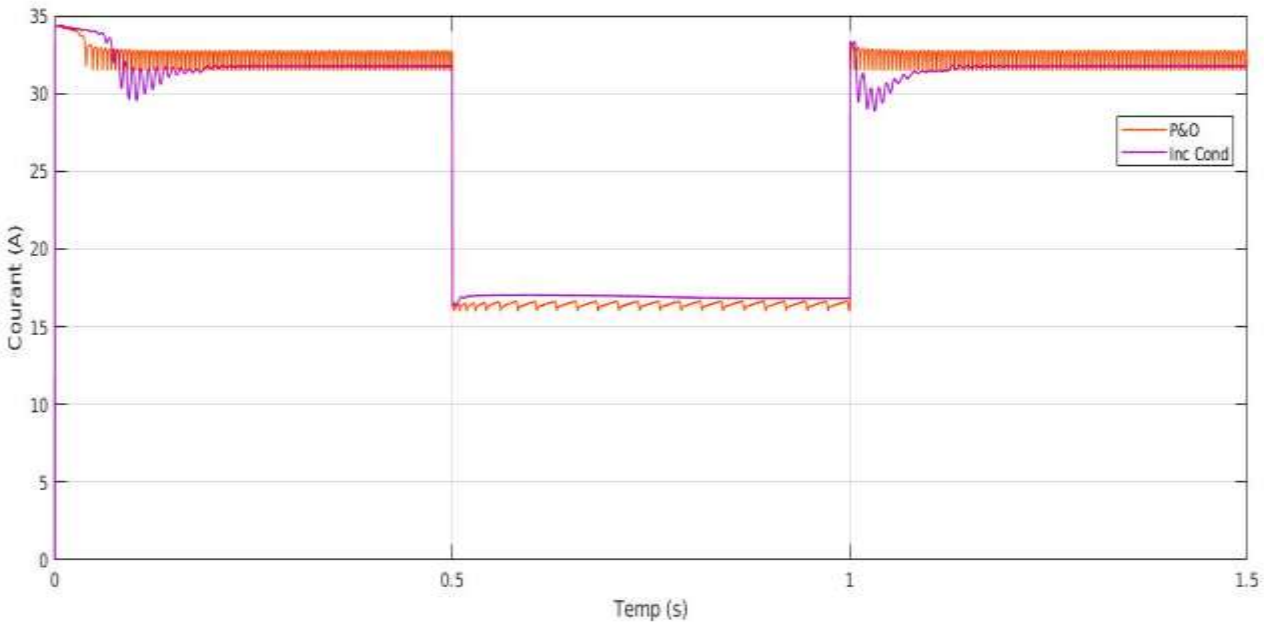

*Figure 2.9 la variation du courant pour E = [500-1000] et T=25C°*

## • **Effet sur la tension**

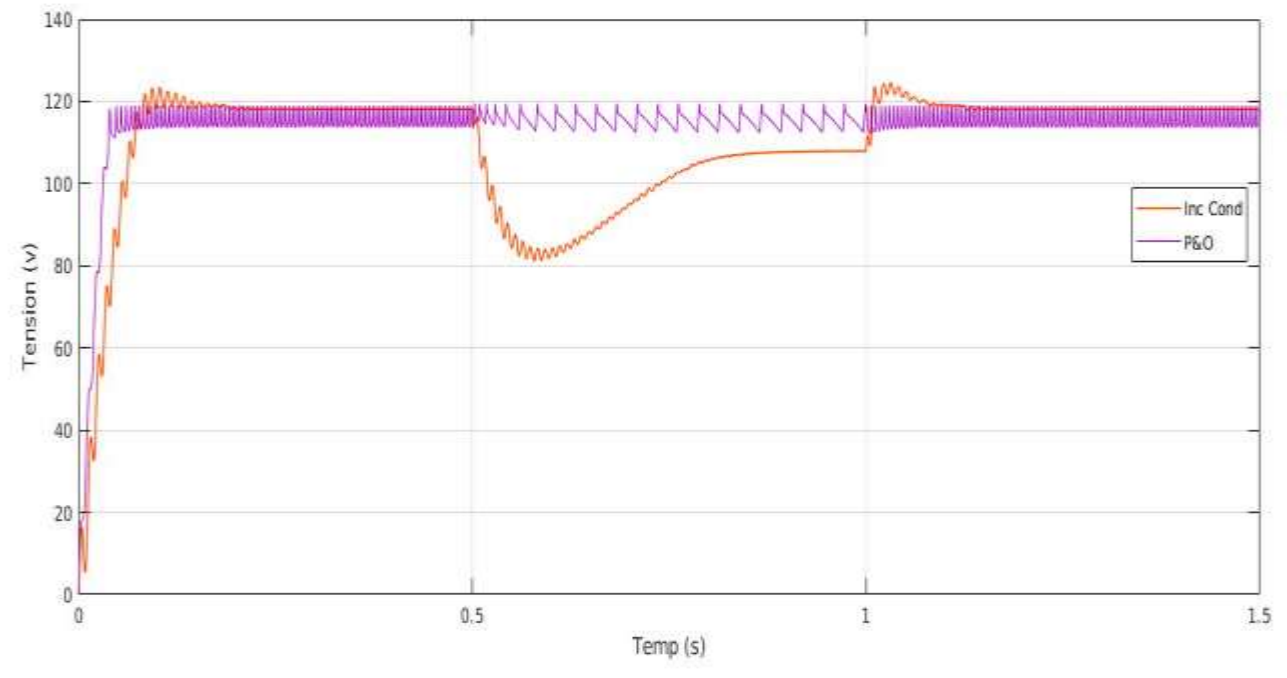

*Figure 2.10 la variation de Tension pour*  $E = [500-1000]$  *et T=25C°* 

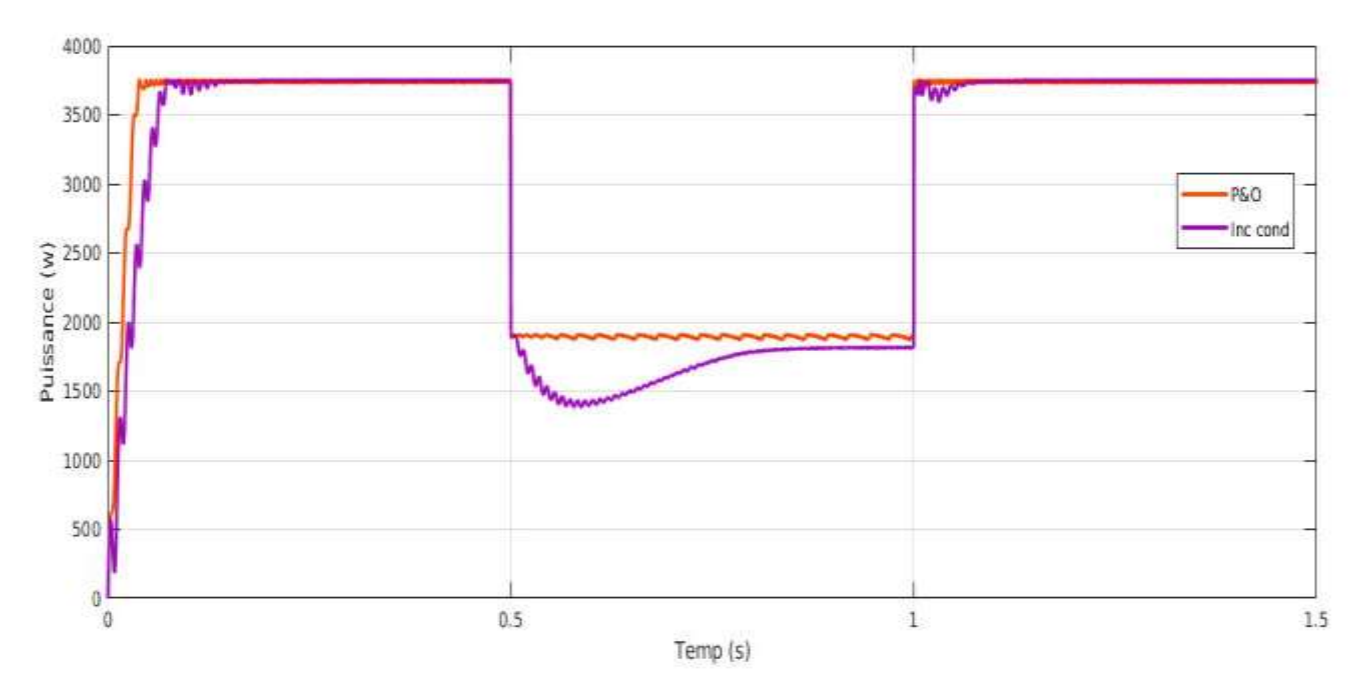

# • **Effet sur la puissance**

*Figure 2.11 la variation de Puissance pour E = [500-1000] et T=25C°*

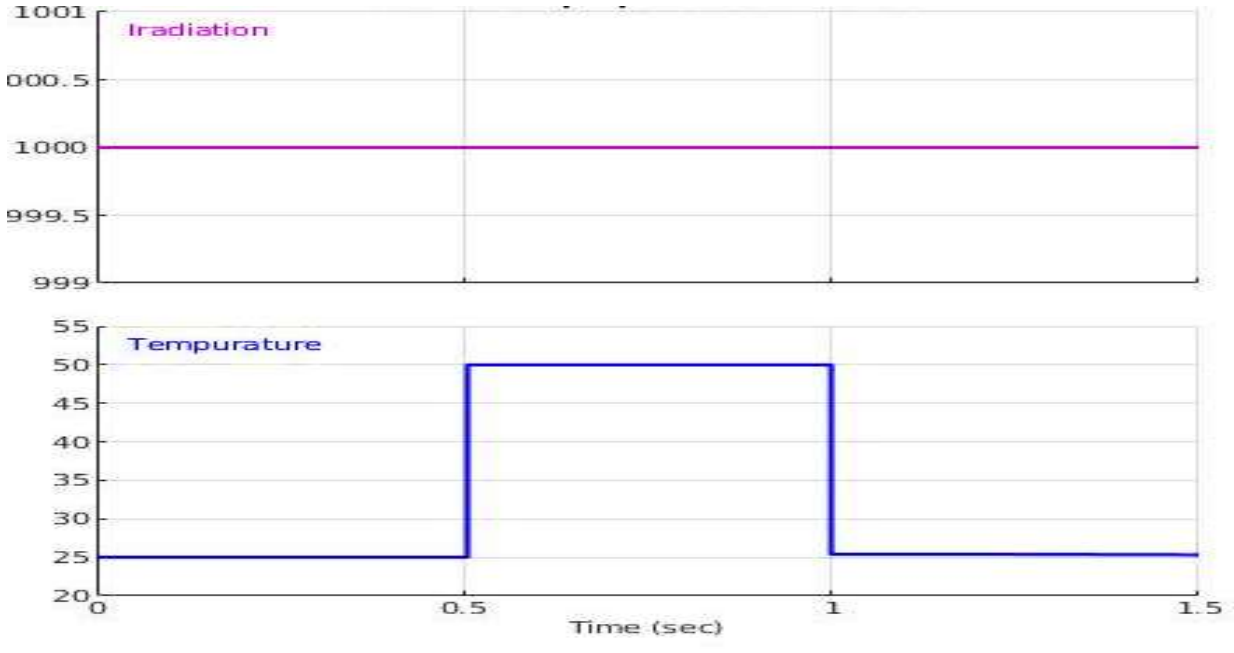

# **B. Variation de la température (T = [25 – 50]°C ; E=1000 w/m²)**

*Figure 2.12 Variation de la température*

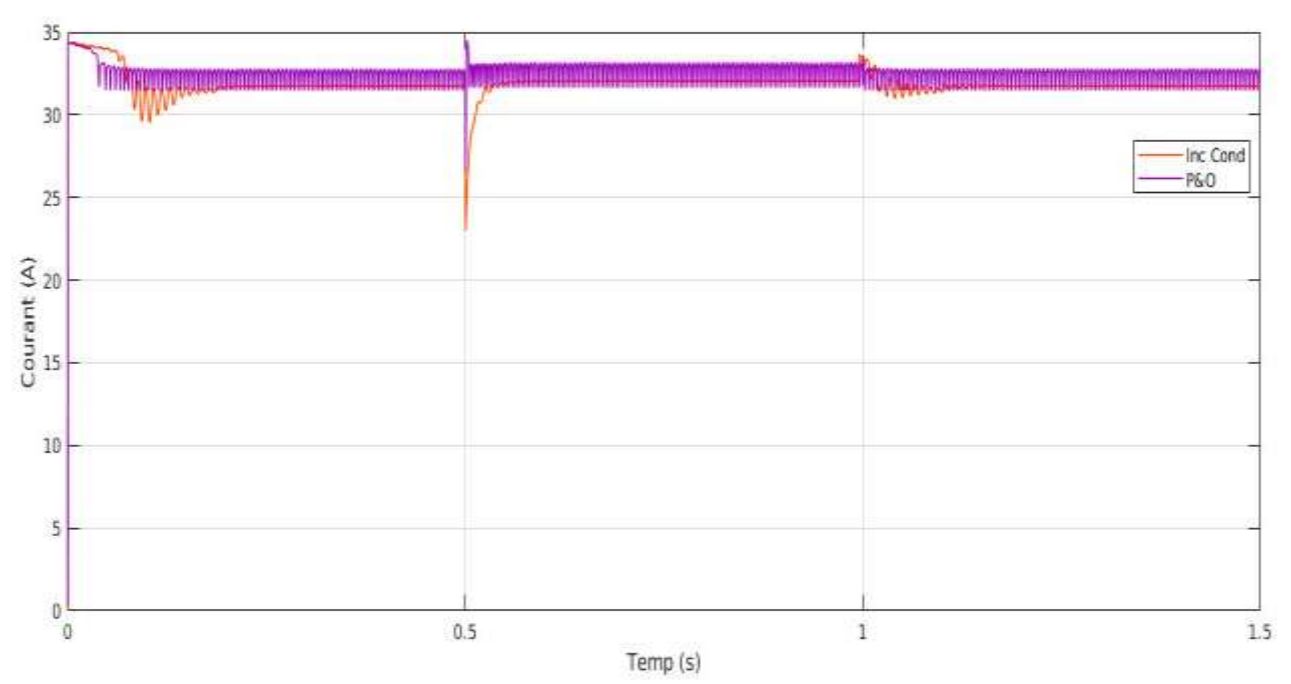

## • **Effet sur le courant**

*Figure 2.13 la variation du courant pour*  $E = 1000$  *et*  $T = [25 - 50]C^{\circ}$ 

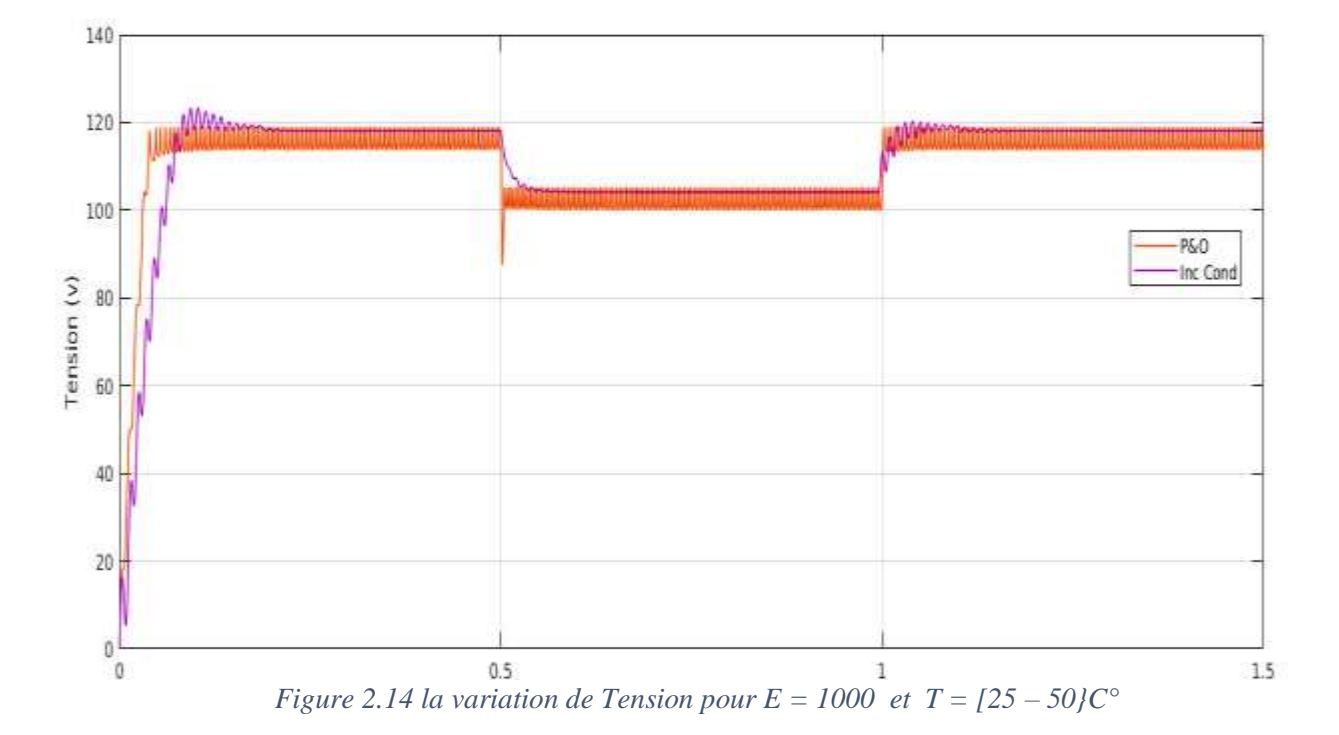

## • **Effet sur la tension**

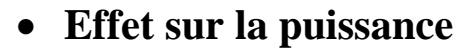

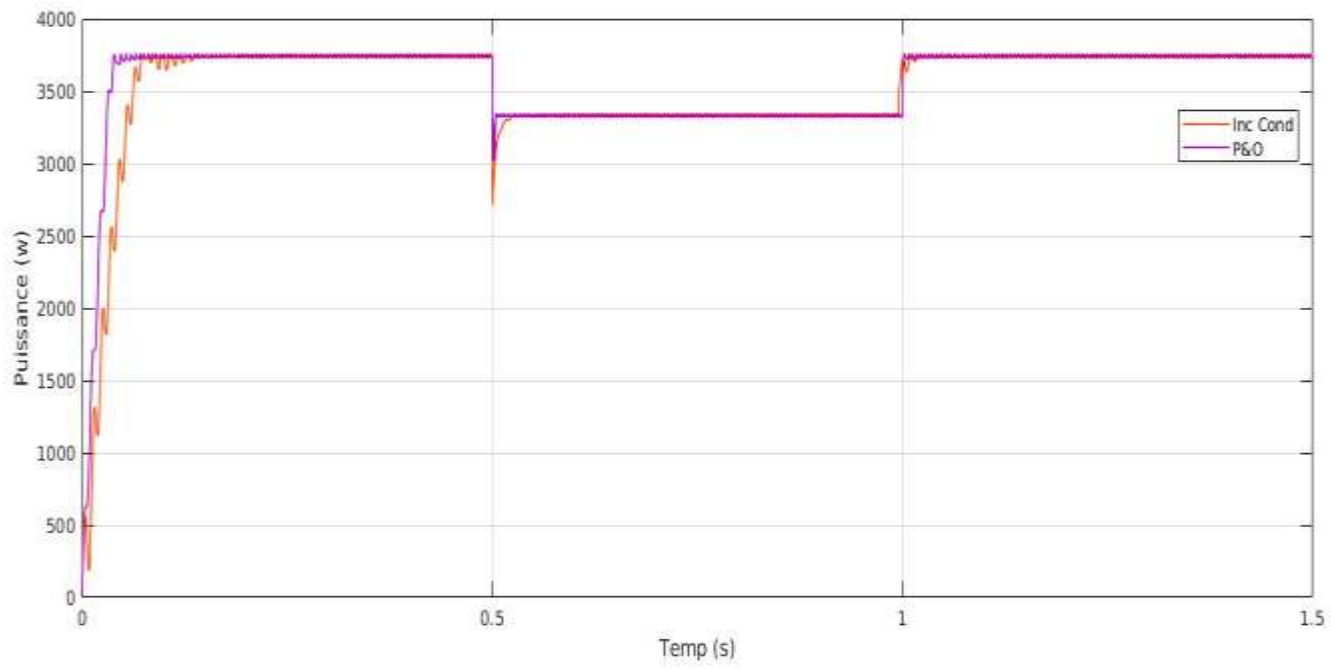

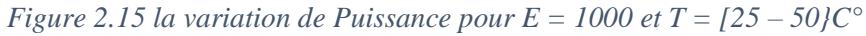

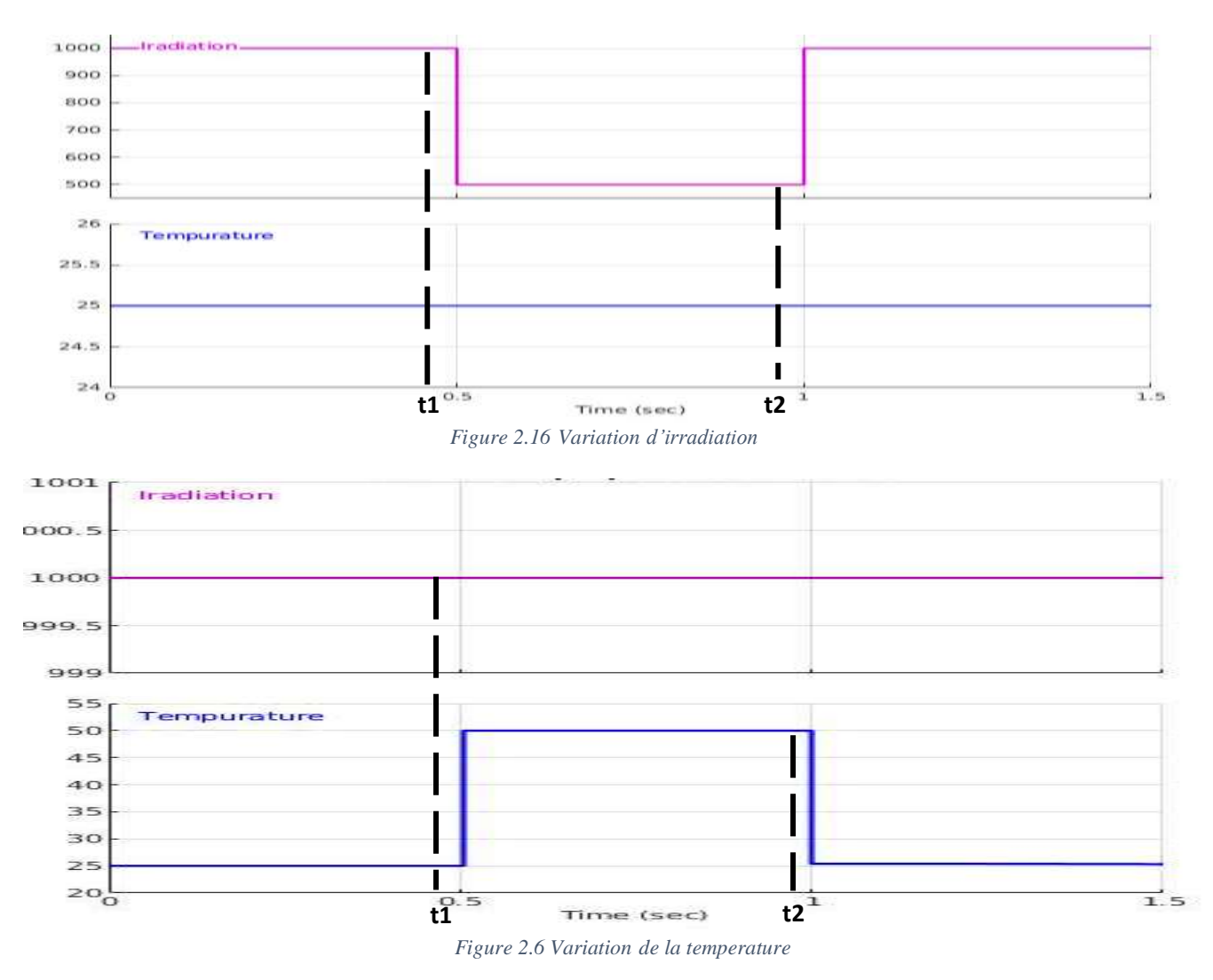

#### **2.3 Etude comparative entre les caractéristiques de deux méthodes**

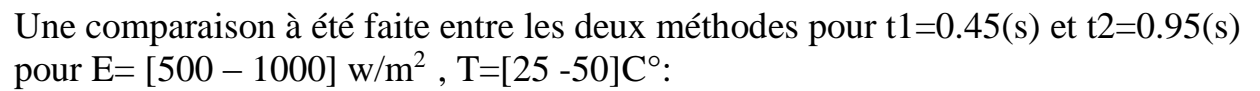

## Pour E= $1000 \text{ w/m}^2$  et T= $25C^{\circ}$ .

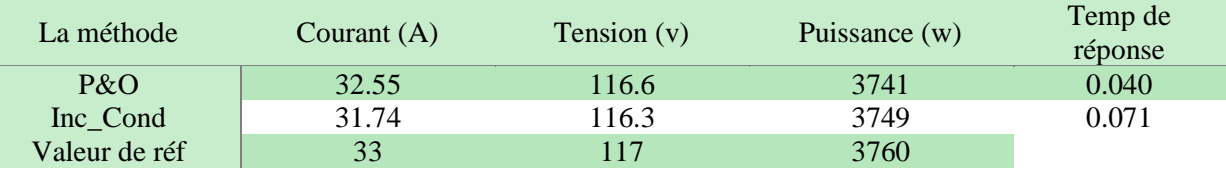

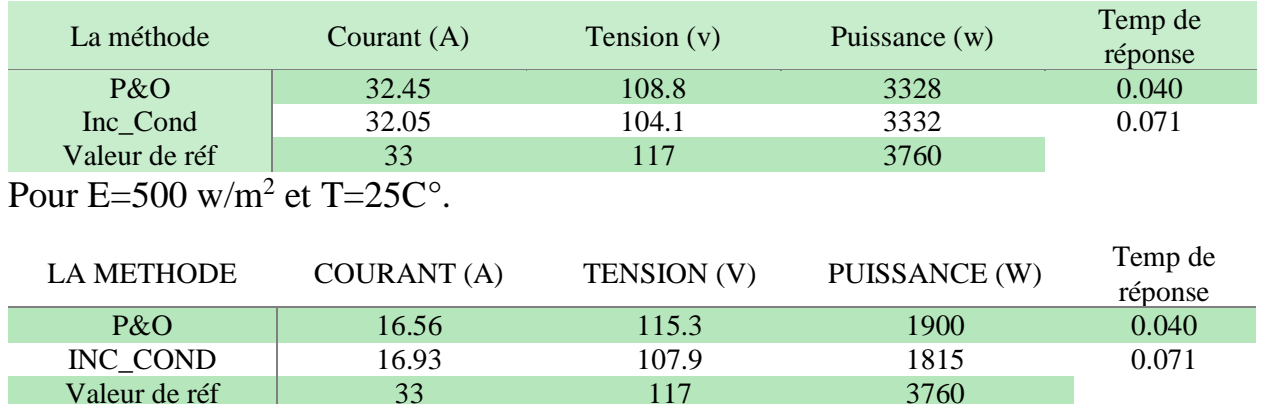

Pour  $E=1000$  w/m<sup>2</sup> et T=50C°.

Pour  $E=500$  w/m<sup>2</sup> et T=50C°.

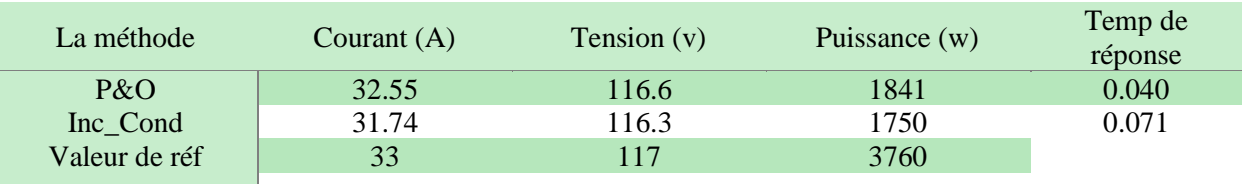

## **2.4 Interprétation des résultats de simulation**

D'après les résultats des simulations, on constate que les deux solutions assurent que le vrai MPP est poursuivi. Comme la méthode P&O, cette technique présente des oscillations autour du PPM (régime permanant) car il est difficile de remplir (vérifier) la condition dP/dV=0, ce qui fait que le système reste toujours en train de la chercher. L'algorithme Inc\_Cond est plus complexe que celui du P&O, ce qui engendre un temps d'exécution plus long. En plus, lors d'un changement brusque des conditions métrologiques, l'algorithme Inc\_Cond se comporte mieux que l'algorithme P&O.

▪ Le tableau suivant représente une comparaison entre les deux techniques de commande MPPT « Perturbe & Observe » et « Incrément des conductances ».

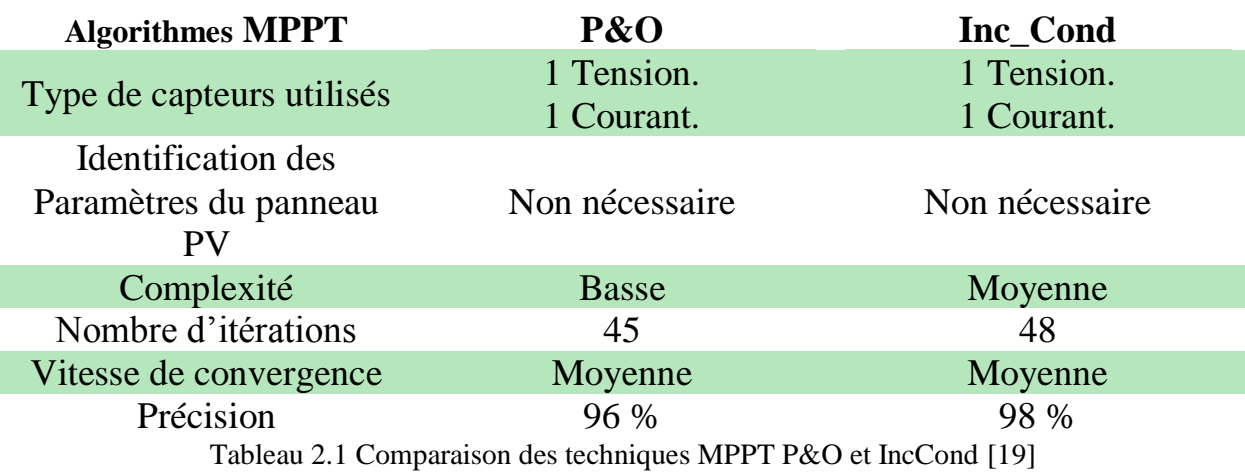

**2.5 Conclusion**

Dans ce chapitre, nous avons présenté le principe de la commande MPPT par les techniques de commande les plus utilisées sont revues et étudiées, tels que : observation et perturbation (P&O**)** et incrémentation de la conductance (Inc-Cond). Enfin, nous avons terminé par une simulation des deux algorithmes. Les résultats des simulations montrent que L'algorithme Inc-Cond est plus complexe que celui du P&O.

# *Chapitre 3*

## **3.1 Introduction**

Les méthodes basées sur l'intelligence artificielle (logique floue, MPPT basé sur les réseaux neurones artificielles…) utilisent également les données des panneaux PV pour déterminer le MPP, mis à partir des informations telles que l'irradiation solaire et le niveau de température des panneaux PV. Ces méthodes ont de meilleures performances que les méthodes conventionnelles.

## **3.2 MPPT À Basé De Logique Floue**

La logique floue a fait son apparition en 1965 avec les travaux de L. Zadeh. La commande floue a les mêmes objectifs de régulation et de poursuite qu'une commande réalisée en automatique classique. L'avantage de cette technique est qu'elle peut fonctionner avec des valeurs d'entrées peu précises et qu'elle n'a pas besoin de modèle mathématique de grande précision. De plus, elle peut traiter des non linéarités.

## **3.2.1 Structure de base et principe de la méthode basé sur la logique floue**

La poursuite du point MPP est divisée en deux phases, la première sera la recherche rapide, avec un pas important, la seconde sera une phase fine avec un pas très petit, ce qui assure une stabilité du système en diminuant les oscillations autours du point MPP.

Elle se base sur deux variables d'entrées qui sont l'erreur E(k). Et le changement d'erreur CE(k)et une variable de sortie D (variation du rapport cyclique), La valeur de la variable de sortie, qui pilote le convertisseur statique pour rechercher le PPM, est déterminée à l'aide d'une table de vérité et de l'évolution des paramètres d'entrée.

Le contrôleur flou comporte les trois blocs Suivants la Figure 3.1:

- Fuzzification.
- Inférence.
- Défuzzification.

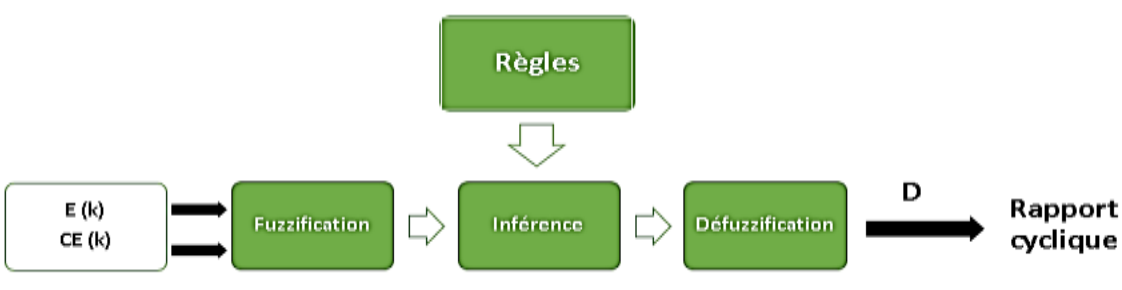

*Figure 3.1 Structure de base d'un contrôleur MPPT flou*

Les variables E et CE sont exprimées comme suit :

$$
E(k) = \frac{P_{pv}(k) - P_{pv}(k-1)}{V_{pv}(k) - V_{pv}(k-1)}
$$
(3.1)

$$
CE(k) = E_{pv}(k) - E_{pv}(k-1)
$$
 (3.2)

### Où :

Ppv (k) la puissance du générateur photovoltaïque.

 $V_{pv}$  (k) la tension du générateur photovoltaïque.

Les variations du rapport cyclique dépendent de la différence de position entre le point de fonctionnement et un MPP. Ainsi, dès que ce dernier s'approche du MPP, les incréments appliqués à D s'affinent jusqu'à atteindre le MPP. [19]

Pour comprendre l'algorithme MPPT à base logique floue, il faut voir la figure 3.2, lorsque le changement de la puissance  $(P_k-p_{k-1}> 0)$  et la tension  $(V_k-V_{k-1}> 0$  sont positifs, pour atteindre le MPP, la tension doit être augmentée. Illustration de la flèche rouge sur la figure 3.2. Lorsque le changement de la puissance est positif et que le changement de la tension est négatif, pour atteindre le MPP, la tension doit être diminué (ce cas indiquer par la flèche violette sur la figure 3.2).si le changement de la puissance est négatif et le changement de la tension est positif pour atteindre

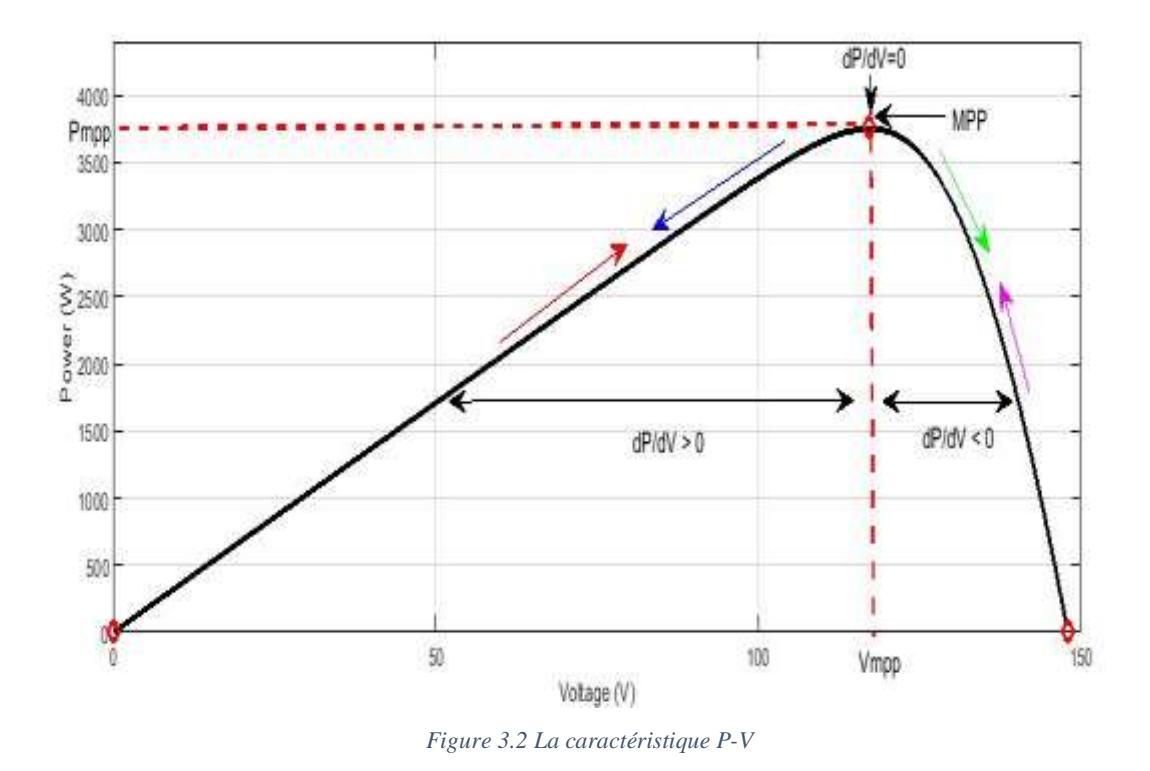

le MPP, la tension doit être réduite, ce cas indiquer par la flèche verte sur la figure 3.2 lorsque le changement de la puissance et de la tension est négatif pour atteindre le MPP, la tension doit être augmentée ce cas indiquer par la flèche bleue sur la figure 3.2.

## **3.2.2 Les étapes de fonctionnement d'un contrôleur flou**

## ▪ **La première étape (Fuzzification)**

Fuzzification des variables d'entrées par l'utilisation des fonctions trapèze et triangulaire. La fuzzification permet de rendre flou les variables d'entrée. Une étape préliminaire consiste à définir un intervalle de variation maximale autorisée pour les variables d'entrées. Le but de la fuzzification est de transformer les variables d'entrée en variables linguistiques ou variables floues.

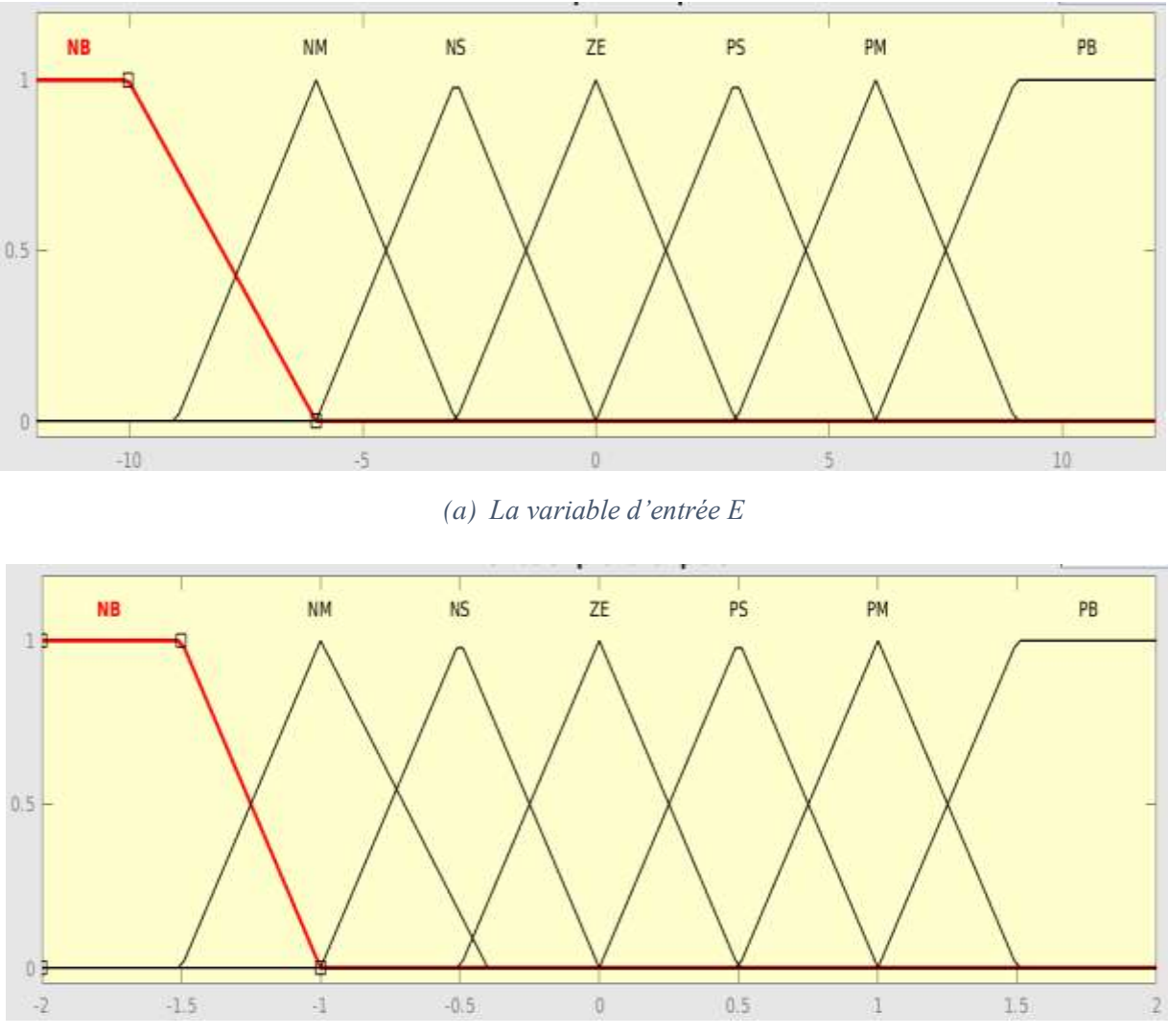

*(b) La variable d'entrée CE Figure 3.3 Les sous-ensembles pour les entrées (a) E, (b) CE*

#### Où :

- NB (Négative Grand).
- NM (Négative Moyen).
- NS (Négative Petit).
- $\bullet$  ZE (Zéro).
- PS (Positive Petit).
- PM (Positive Moyen).
- PB (Positive Grand).

## ▪ **La deuxième étape (Inférence)**

Inférence où ces variables fuzzifiées sont comparées avec des ensembles prédéfinis pour déterminer la réponse appropriée. Elle consiste à créer une table des règles et des memberships pour la logique floue.

On prend des décisions. En effet, on établit des relations logiques entre les entrées et la sortie tout en définissant les règles d'appartenance. Par la suite, on dresse le tableau des règles d'inférence (Tableau 3.1)[20],[21].

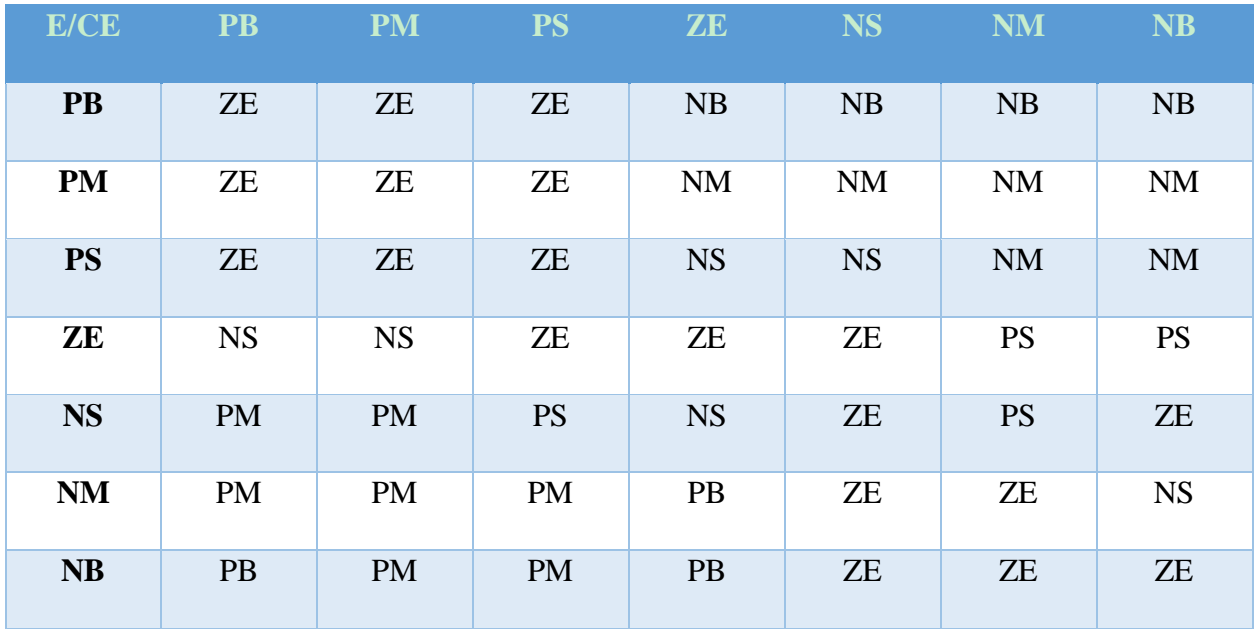

*Tableau 3.1 Tableau des règles d'inférence*
# ▪ **La troisième étape (défuzzification)**

Enfin, il nous faut réaliser l'opération inverse de la fuzzification, ici nous devons calculer une valeur numérique compréhensible par l'environnement extérieur à partir d'une définition floue est c'est le but de la défuzzification.

D'une manière simple, cette étape utilisée pour défuzzifier les sous-ensembles fuzzifiés en une valeur numérique. Pour la variation du rapport cyclique

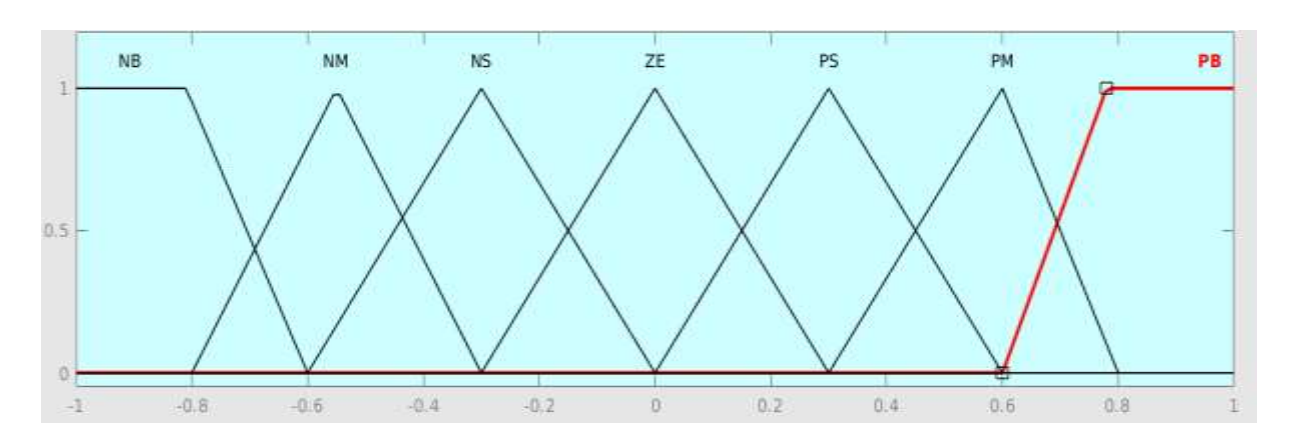

*Figure 3.4 Les sous-ensembles pour la sortie D*

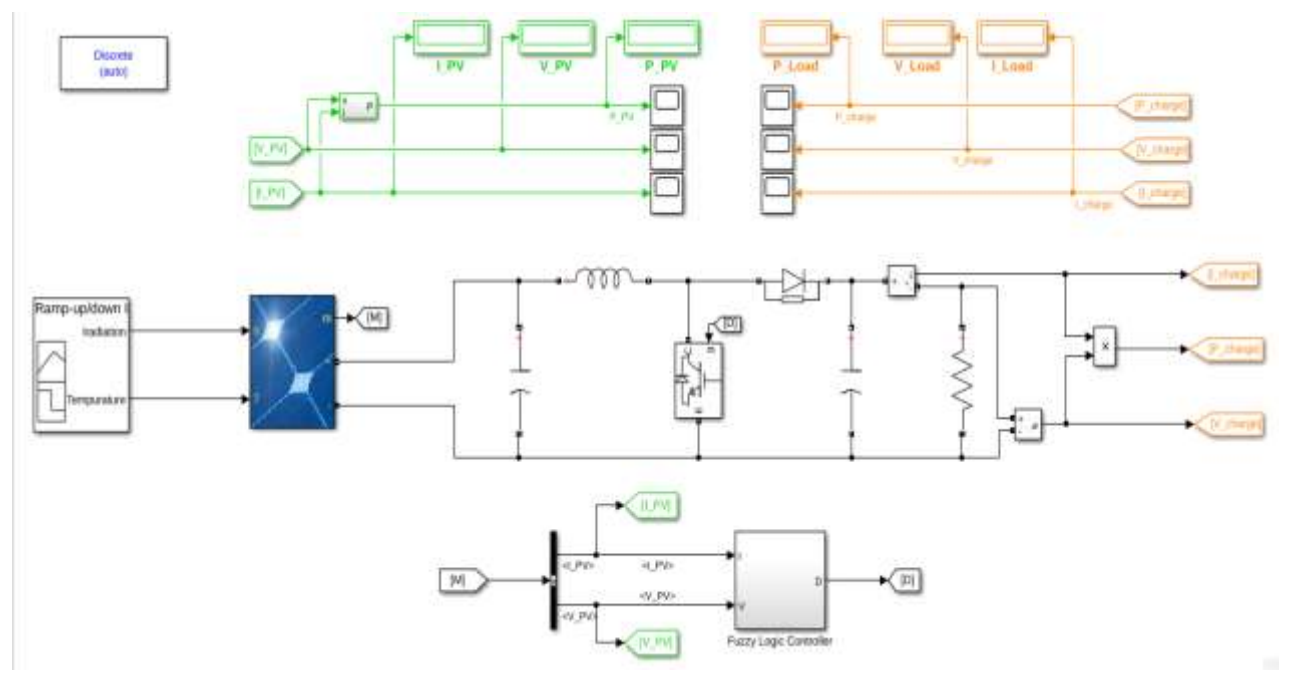

# **3.3 Simulation de de la méthode Logic Floue**

*Figure 3.5 Schémas de simulation de la méthode Logic Floue*

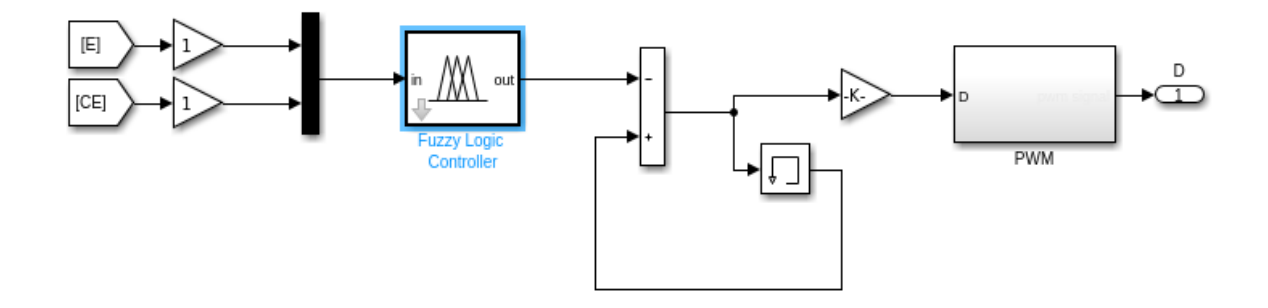

*Figure 3.6 Le block Fuzzy logic controller*

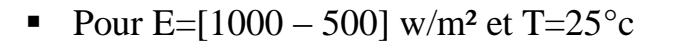

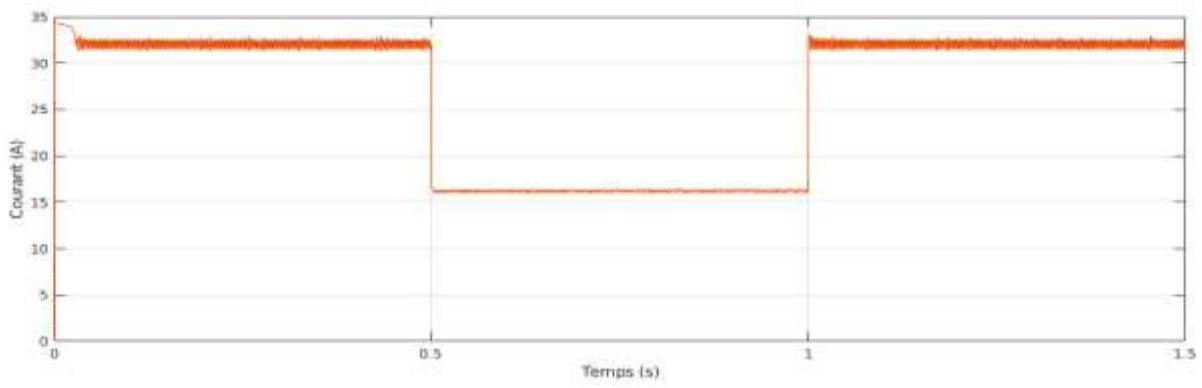

*Figure 3.7 caractéristique de courant en fonction du temps*

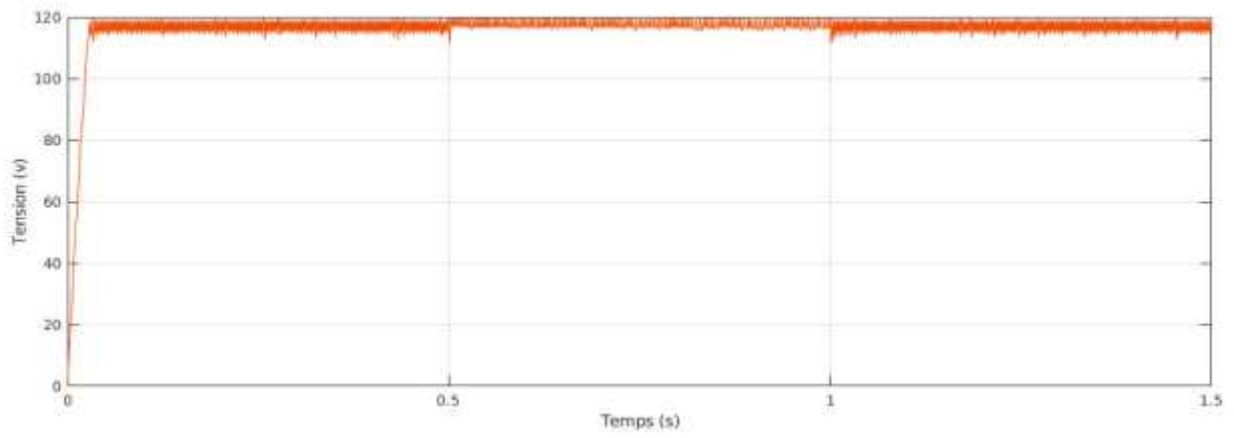

*Figure 3.8 caractéristique de tension en fonction du temps*

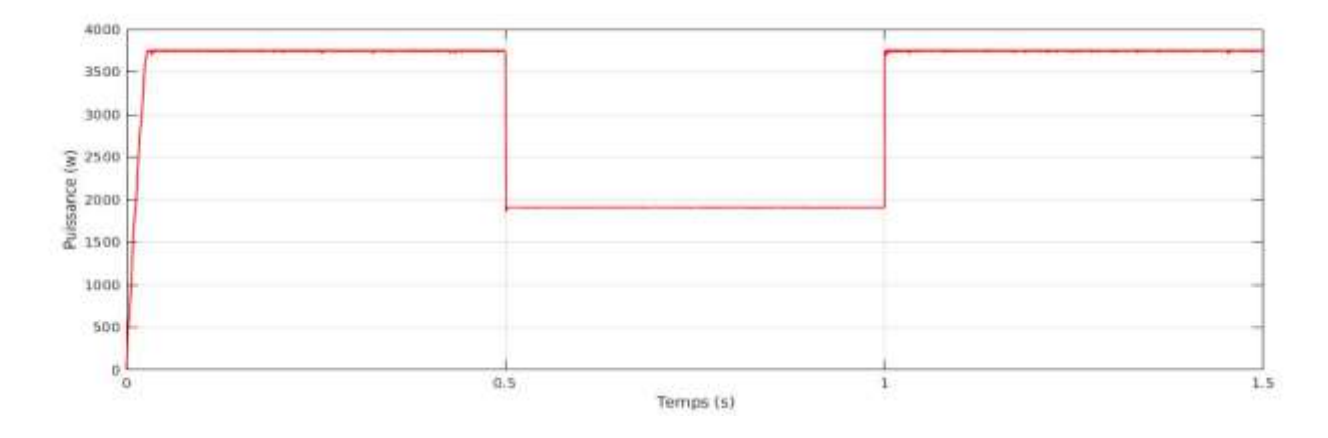

*Figure 3.9 caractéristique de puissance en fonction du temps*

# • Pour  $T = [25 - 50]^{\circ}C$  et E=1000 w/m<sup>2</sup>

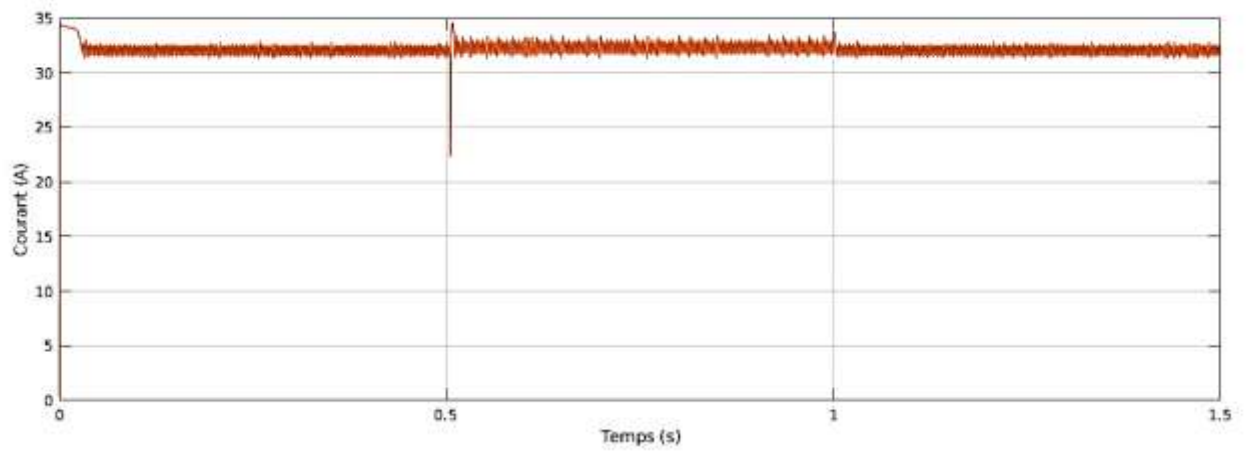

*Figure 3.10 caractéristique de courant en fonction du temps*

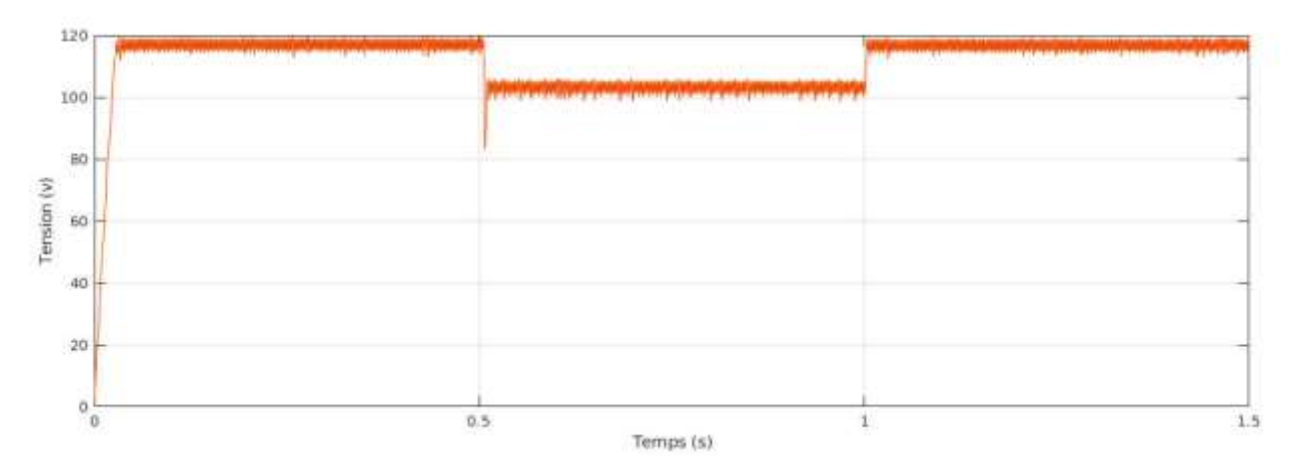

*Figure 3.11 caractéristique de tension en fonction du temps*

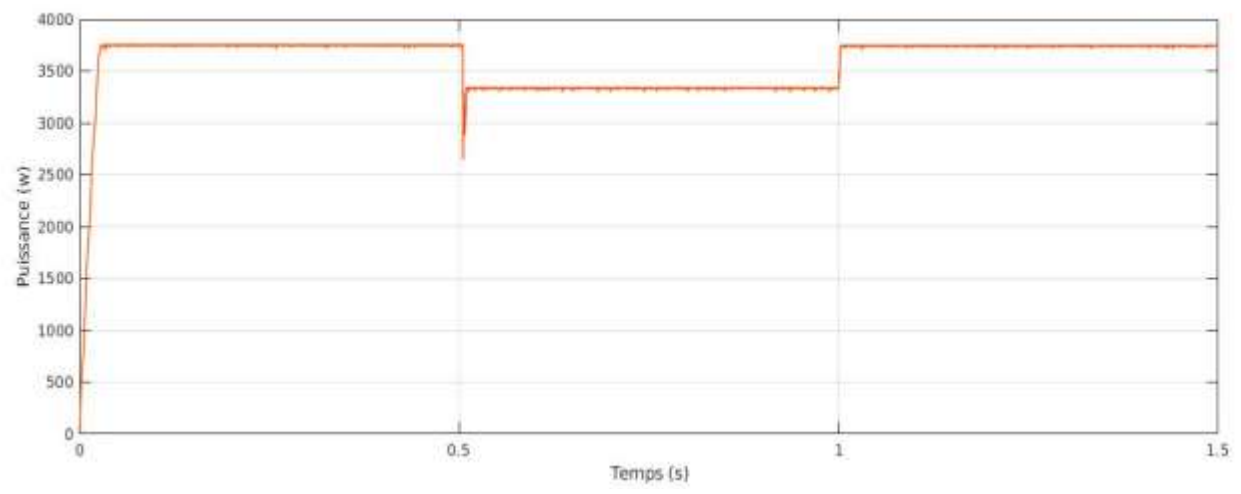

*Figure 3.12 caractéristique de puissance en fonction du temps*

54

### ▪ **Remarques et interprétations**

D'après les résultats de simulation obtenus, on remarque que le contrôleur flou conduit à des meilleures performances, avec l'absence (presque nulle) des oscillations dans le régime permanant, et un temps de réponse plus rapide.

## **3.4 Conclusion**

Les résultats obtenus par les méthodes basé sur l'intelligence artificiel un Contrôleur flou (logique floue) sont meilleurs que ceux obtenus par des méthodes conventionnelles (P&O et Inc\_Cond). Ainsi on peut dire que le pilotage avec la logique floue peut être vu comme un pas vers un rapprochement ou un mixite entre le contrôle mathématique précis et la prise de décision humaine.

# *Chapitre 4*

# **4.1 Introduction**

Dans ce chapitre on va continuera l'étude avec le dernier type des méthodes de poursuite de point maximale. Ces méthodes (PI-P&O', 'PI-FL…) utilisent une combinaison entre les deux méthodes afin d'obtenir le MPP avec une précision et une efficacité mieux que les deux méthodes précédentes. [0].

Dans cette partie on va étudiera la technique basée sur la logique floue, illustrer le principe de fonctionnement, la performance et la fiabilité de ce type par la simulation sous l'environnement MATLAB.

# **4.2 Méthode hybride 'P&O-PI'**

Comme il est expliqué dans le chapitre 2, l'algorithme MPPT oriente le système comment il faut déplacer vers la tension opérationnelle. Alors, c'est la tâche du contrôleur MPPT d'apporter la tension à un niveau désiré et de la maintenir. Mais cette orientation fait des oscillations dans le signale de sortie. Pour cette raison on ajoute un régulateur PI à la méthode P&O (Algorithme MPPT qui calcule le  $V_{ref}$ ) pour corriger l'erreur à la sortie (figure 4.1)[22].

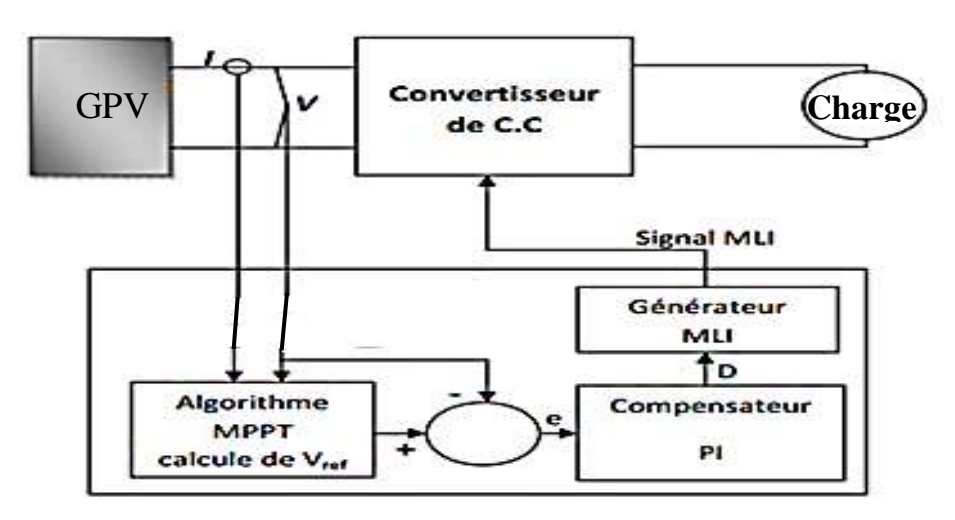

*Figure 4. 1* Schéma fonctionnel de MPPT avec un régulateur PI

L'MPPT prend la mesure de la tension et du courant du PV, puis exécute l'algorithme P&O pour calculer la tension de référence  $V_{ref}$  où la suivante tension opérationnelle du PV doit l'atteindre. La tache de l'algorithme de MPPT est de calculer seulement V<sub>ref</sub> et ça se répète périodiquement avec une cadence très lente. Puis, il y a une autre boucle de commande inclus le correcteur proportionnel et intégral (PI) pour régler la tension d'entrée du convertisseur. Sa tâche est de réduire l'erreur au minimum entre le  $V_{ref}$  et la tension mesurée, par l'ajustage du rapport cyclique.

Le régulateur PI fonctionne avec une cadence plus rapide (La vitesse de prélèvement du correcteur PI) que le MPPT pour assurer la stabilité du système [23], d'où il fournit une robustesse contre les changements soudains de la charge.

# **4.3 Régulateur PID**

Un régulateur PID remplit essentiellement trois fonctions :

- o Il fournit un signal de commande u(t) en tenant compte de l'évolution du signal de sortie y(t) par rapport à la consigne w(t).
- o Il élimine l'erreur statique grâce au terme intégrateur.
- o Il anticipe les variations de la sortie grâce au terme dérivateur.

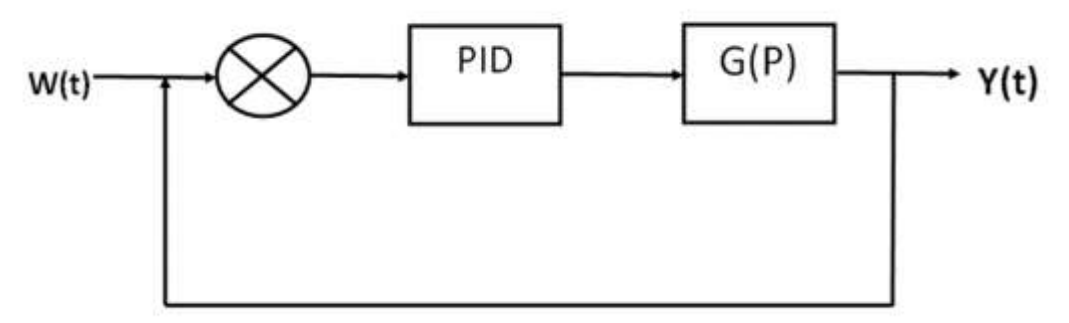

Figure 4.2 le schéma de connexion avec le régulateur PID

La sortie d'un régulateur PID, égale à l'entrée de commande, dans le domaine temporel est la suivante :

$$
u(t) = K_p e(t) + K_i \int e(t)dt + K_d \frac{de}{dt}
$$
 (4.1)

Avec :

- o e(t) : représente l'erreur de suivi, la différence entre la valeur d'entrée désiré (w) et la sortie réelle (y).
- o u(t) : Le signal de commande.
- $\circ$  K<sub>p</sub>: Gain Proportionnel.
- o K<sub>i</sub>: Gain Intégral.
- $\circ$  K<sub>d</sub>: Gain Dérivative.

La fonction de transfert d'un régulateur PID est trouvée en prenant la transformée de Laplace de l'équation (4.1).

$$
K_{p} + \frac{K_{i}}{s} + K_{d}s = \frac{K_{d}s^{2} + K_{p} + K_{i}}{s}
$$
(4.2).

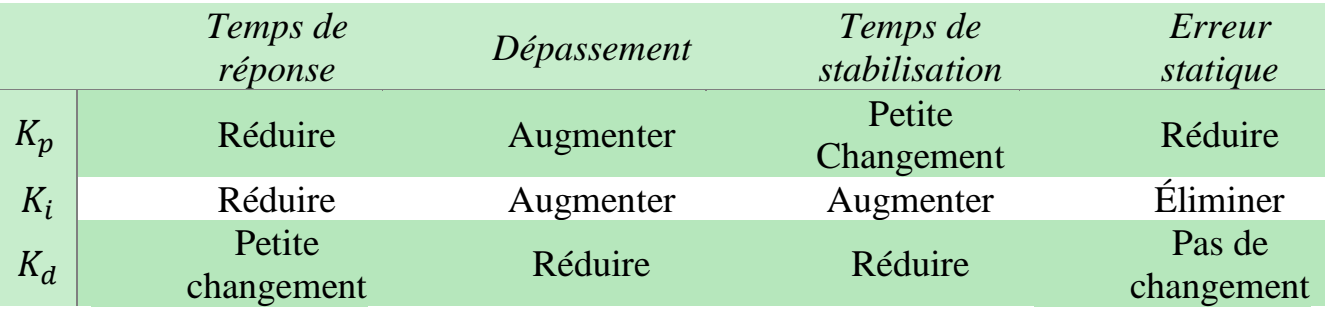

Les effets de chacun des paramètres du contrôleur,  $K_p$ ,  $K_i$  et  $K_d$  sur un système en boucle fermée sont résumées dans le tableau (4.1) ci-dessous :

Tableau 4.1 résume Les effets de chacun des paramètres du contrôleur

## **4.3.1 Conseils généraux pour la conception d'un régulateur PID**

Pour obtenir une bonne régulation d'un système donné à travers le contrôleur PID en doit suivez les étapes indiquées ci-dessous :

- − Obtenir une réponse en boucle ouverte et de déterminer ce qui doit être amélioré.
- − Ajoutez un contrôle proportionnel pour améliorer le temps de montée.
- − Ajoutez un contrôle dérivé d'améliorer le dépassement.
- − Ajouter une commande intégrale pour éliminer l'erreur de régime permanent.
- − Réglez chacun des K<sub>p</sub>, K<sub>i</sub> et K<sub>d</sub> jusqu'à obtention d'une réponse globale souhaitée.

Enfin, gardez à l'esprit que vous n'avez pas besoin de mettre en œuvre tous les trois régulateurs (proportionnelle, dérivée et intégrale) dans un seul système, si ce n'est pas nécessaire. Par exemple, si un régulateur PI donne une bonne réponse assez, alors vous n'avez pas besoin de mettre en œuvre un régulateur dérivé sur le système. Gardez le contrôleur le plus simple possible.

## **4.4 Synthèse des régulateurs PI**

Chaque boucle de régulation est dotée d'un régulateur proportionnel intégral PI classique, présenté sur la figure (4.3), il comporte une action proportionnelle qui sert à régler la rapidité avec laquelle la régulation doit avoir lieu et une action intégrale qui sert à éliminer l'erreur statique entre la grandeur régulée et sa propre consigne [24].

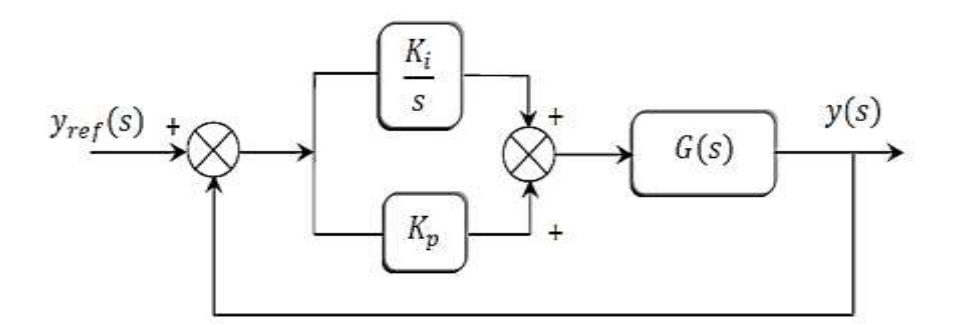

Figure 4.3 : Schéma de commande utilisant la structure PI

Soit G(s) un système de premier ordre peut être donné par une des fonctions suivantes :

$$
\begin{cases}\nG(s) = \frac{G_1}{s + \tau_1} \\
G(s) = \frac{G_0}{1 + \tau s}\n\end{cases}
$$
\n(4.3)

Avec  $\tau_1 = \frac{1}{\tau}$ 

On considère deux méthodes pour déterminer les paramètres  $K_p$ et  $K_i$  du régulateurs PI :

### **4.5 Déterminations des paramètres de régulateur PI**

#### **4.5.1 Par la méthode de placement des pôles**

La fonction de transfert en boucle fermée est :

$$
F(s) = \frac{G_1 K_p s + G_0 K_i}{s^2 + (\tau_1 + G_1 K_p)s + G_1 K_i}
$$
 (4.4)

Le calcul des paramètres  $K_p$ et  $K_i$  ne peut être fait que par la méthode de placement des pôles.

La fonction de transfert en boucle fermée, peut être mise sous la forme de celle d'un modèle de second ordre standard de l'équation (4.5) :

$$
H(s) = \frac{\omega_n^2}{s^2 + 2\epsilon \omega_n s + \omega_n^2}
$$
 (4.5)

60

A partir de l'équation caractéristique, on impose les pôles du système en boucle fermée de sorte que le système soit sous-amorti ( $0.7 \le \epsilon < 1$ ),

Les pôles de H(s) sont :

$$
\begin{cases}\ns_1 = \omega_n \left( -\varepsilon + j\sqrt{1 - \varepsilon^2} \right) = -\frac{1}{\tau_p} + j \omega_a \\
s_1 = \omega_n \left( -\varepsilon - j\sqrt{1 - \varepsilon^2} \right) = -\frac{1}{\tau_p} - j \omega_a\n\end{cases} \tag{4.6}
$$

 $\overline{\mathrm{Ou}}$  :  $\tau_{\mathrm{p}} = \frac{1}{\omega}$  $\frac{1}{\omega_n}$  et  $\omega_a = \omega_n \sqrt{1 - \varepsilon^2}$ 

La réponse transitoire est alors donnée par l'oscillation de pseudo-période  $\frac{2\pi}{\pi}$  $\omega_{\text{a}}$ amortie par une exponentielle de constante de temps.

$$
\begin{cases} \tau_1 + G_1 K_p = 2\varepsilon \omega_n \\ G_1 K_i = \omega_n^2 \end{cases}
$$
 (4.7)

Les paramètres du régulateur sont alors donnés par :

$$
\begin{cases} K_p = \frac{2\epsilon\omega_n - \tau_1}{G_1} \\ K_i = \frac{\omega_n^2}{G_1} \end{cases}
$$
 (4.8)

#### **4.5.2 Par la méthode de compensation des pôles**

L'apport d'un zéro par le régulateur PI dans la fonction de transfert en boucle fermée peut modifier le régime transitoire du système. Pour remédier à ce problème, la méthode de compensation des pôles et plus adaptée pour le calcul des paramètres K<sub>p</sub> et K<sub>i</sub>. Elle consiste à imposer le zéro du régulateur égal à un pôle de la fonction de transfert du système à commander et une constante du temps  $\tau_{bf}$  répondant aux objectifs fixés.

La fonction de transfert en boucle fermée est :

$$
F(s) = \frac{G_0 K_i (\frac{K_p}{K_i} s + 1)}{(\tau s + 1) (s + (K_p s + K_i) \frac{G_0}{\tau s + 1})}
$$
(4.9)

Le principe est illustré par les relations de l'équation (4.10) :

$$
\begin{cases}\n\left(\frac{K_p}{K_i} s + 1\right) = (\tau s + 1) \Longrightarrow \tau = \frac{K_p}{K_i} \\
F(s) = \frac{G_0 K_i}{s + G_0 K_i} \Longrightarrow \tau_{bf} = \frac{1}{G_0 K_i}\n\end{cases}
$$
\n(4.10)

Les paramètres du régulateur sont alors donnés par :

$$
\begin{cases}\nK_p = \frac{1}{G_0 \tau_{bf}} \\
K_i = \frac{\tau}{G_0 \tau_{bf}}\n\end{cases}
$$
\n(4.11)

# **4.6 Simulation de la méthode 'P&O - PI'**

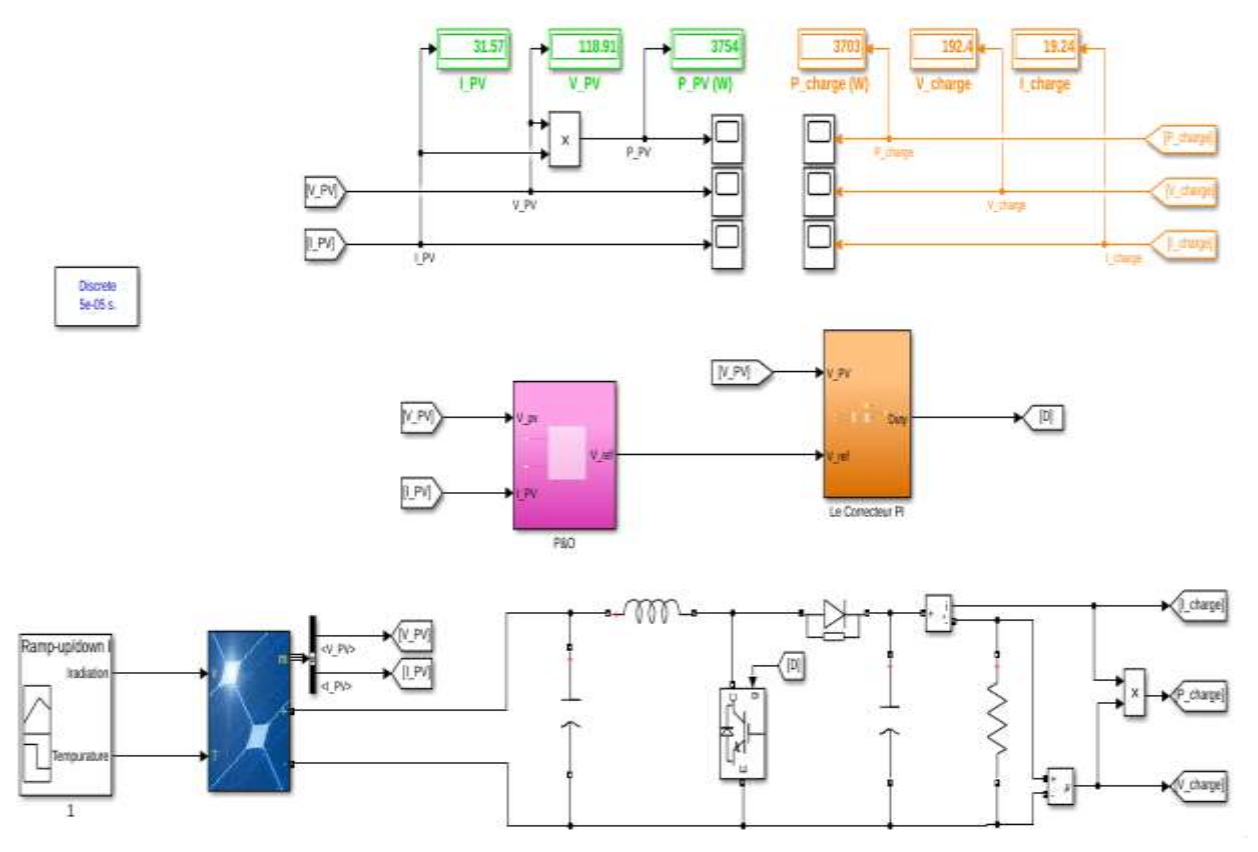

Figure 4.4 Schémas de simulation de la méthode P&O avec PI

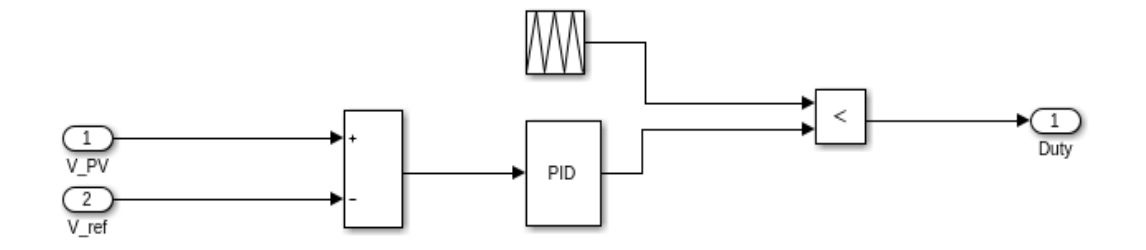

Figure 4.5 Le block PI

• Pour E=[1000 – 500] w/m<sup>2</sup> et T=25°c

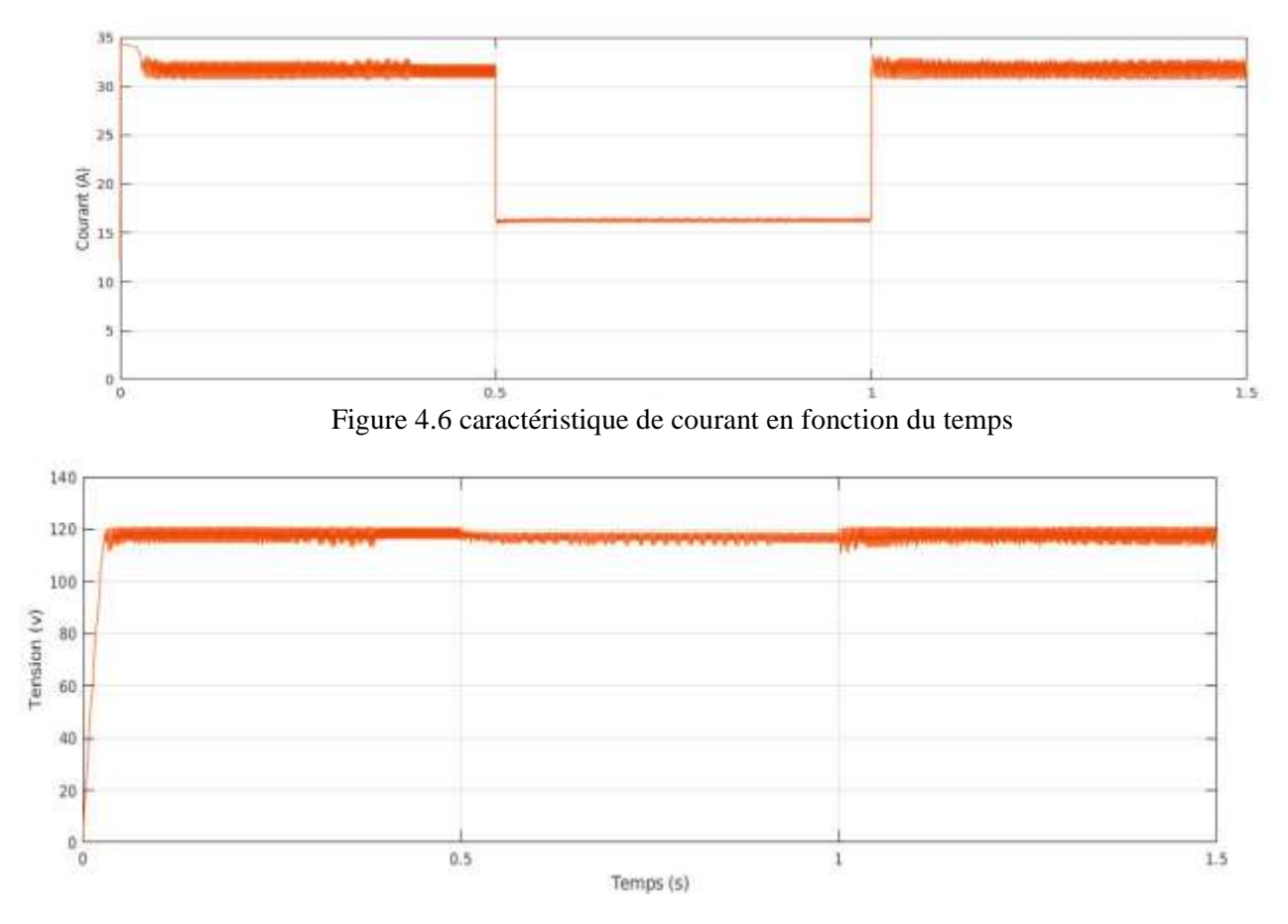

Figure 4.7 caractéristique de tension en fonction du temps

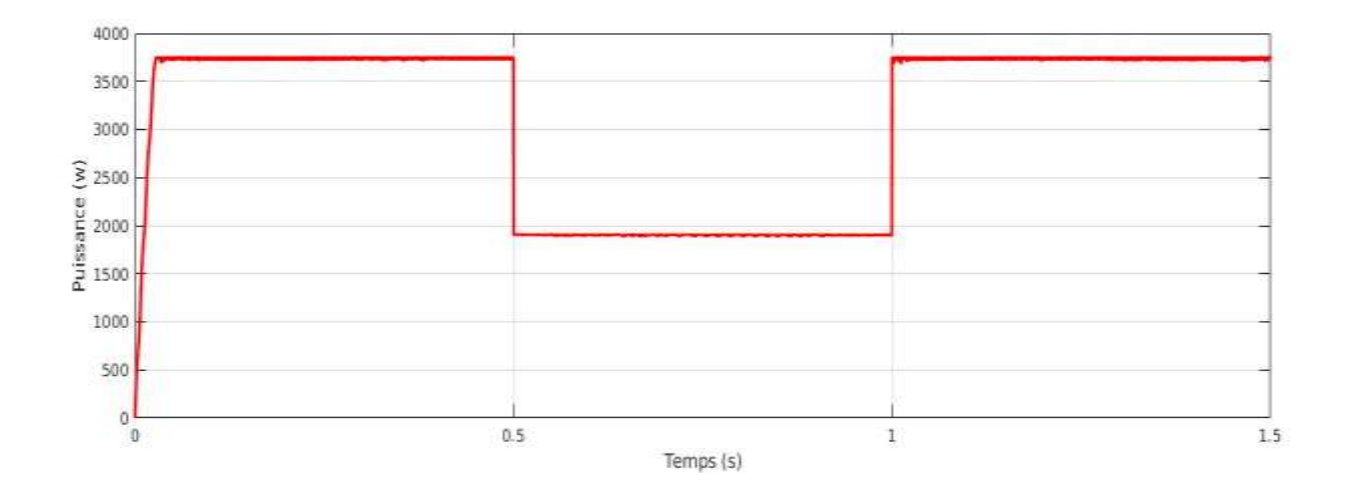

Figure 4.8 caractéristique de puissance en fonction du temps

• Pour  $T = [25 - 50]$ °C et E=1000 w/m<sup>2</sup>

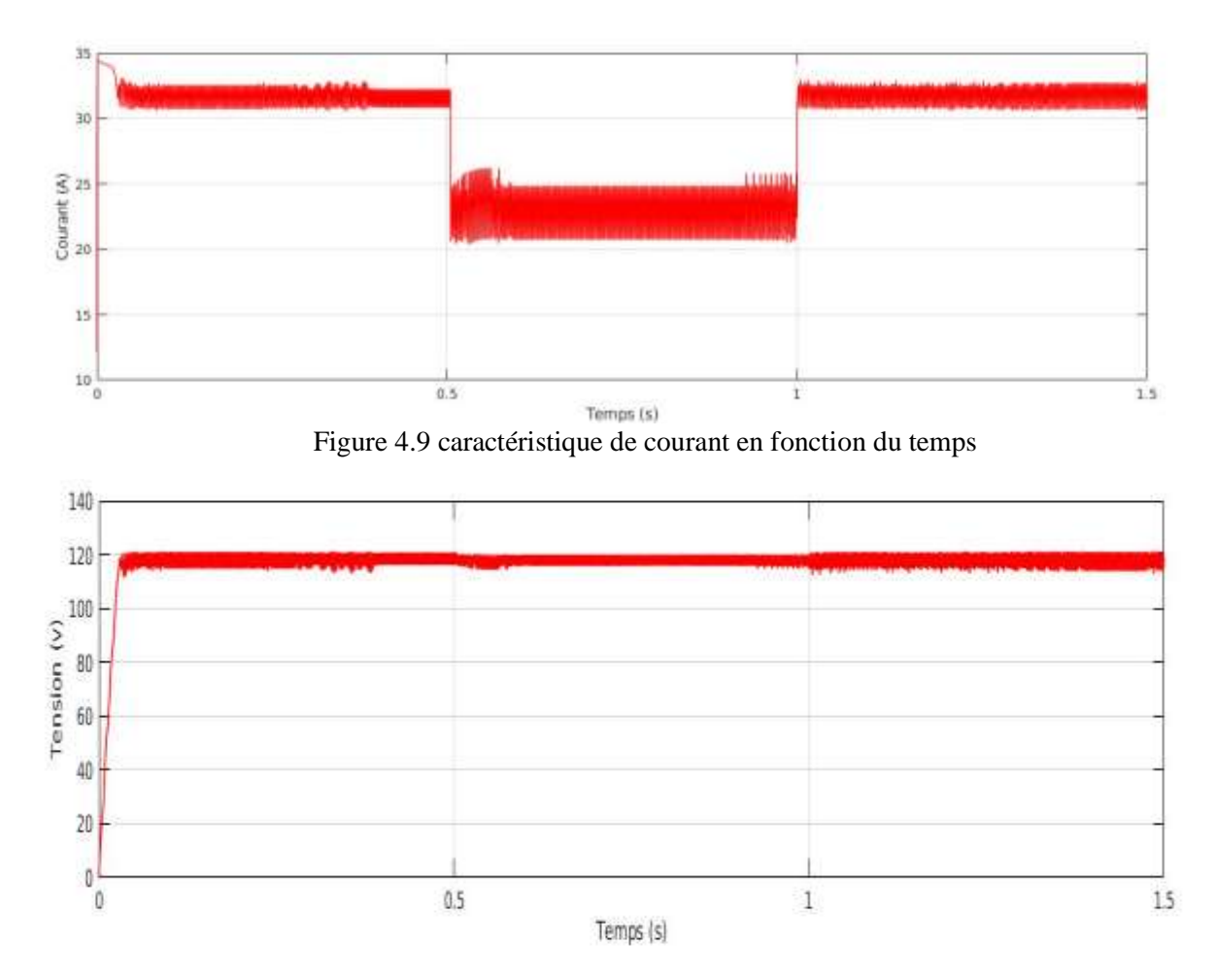

Figure 4.10 caractéristique de tension en fonction du temps

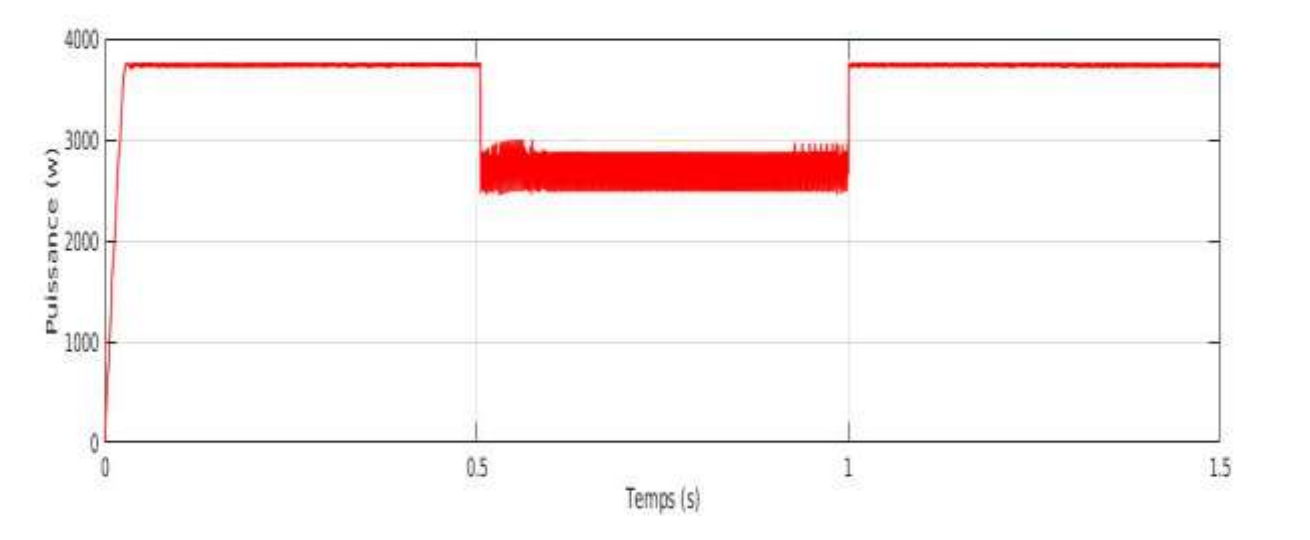

Figure 4.11caractéristique de puissance en fonction du temps

# **4.7 Etude comparative entre les caractéristiques de 'P&O-PI' et 'FL'**

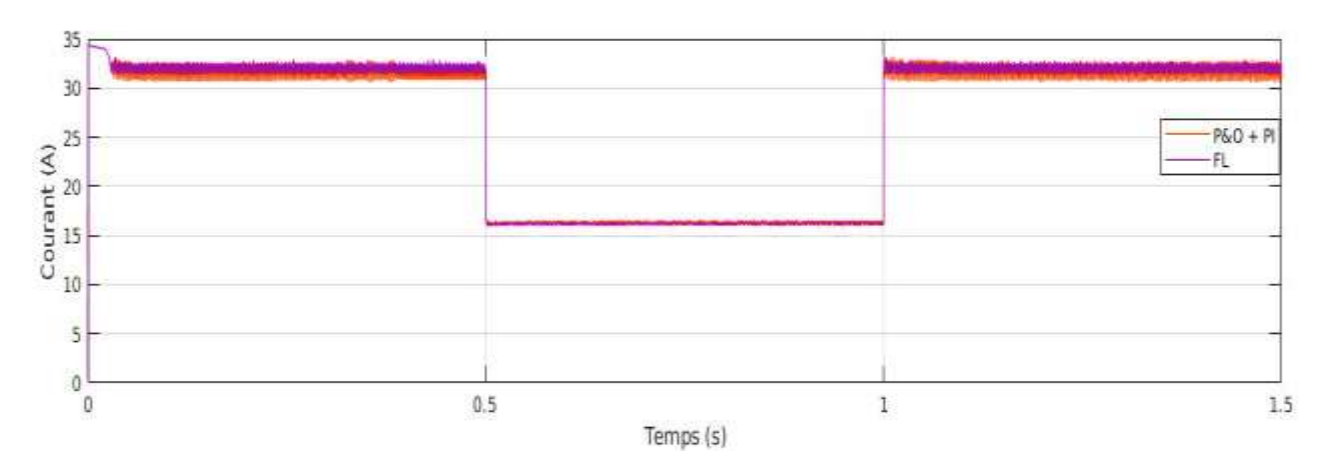

• Pour  $E = [500 - 1000]$  et T=25C°

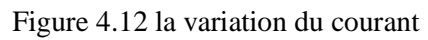

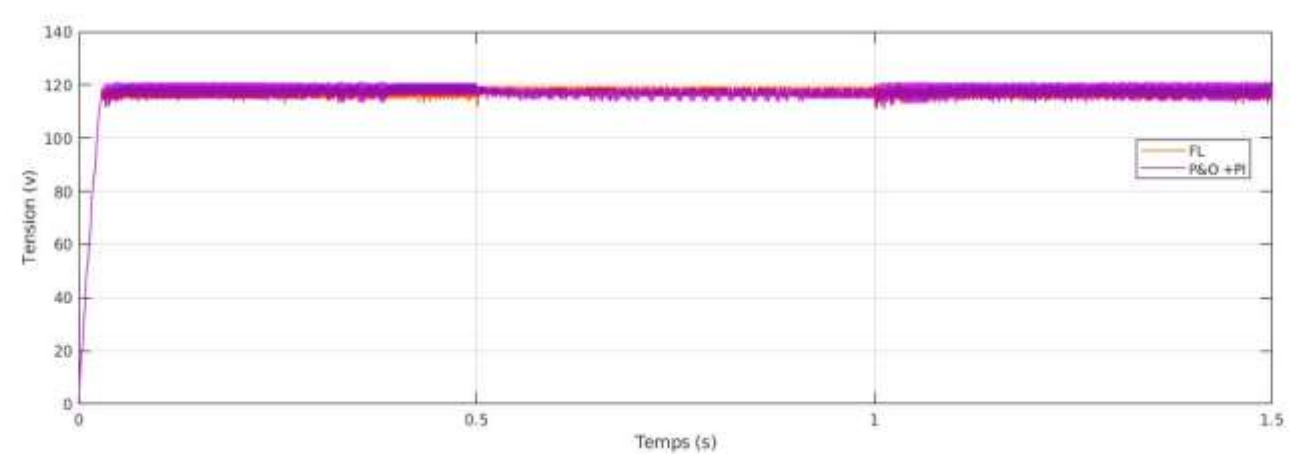

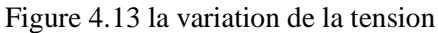

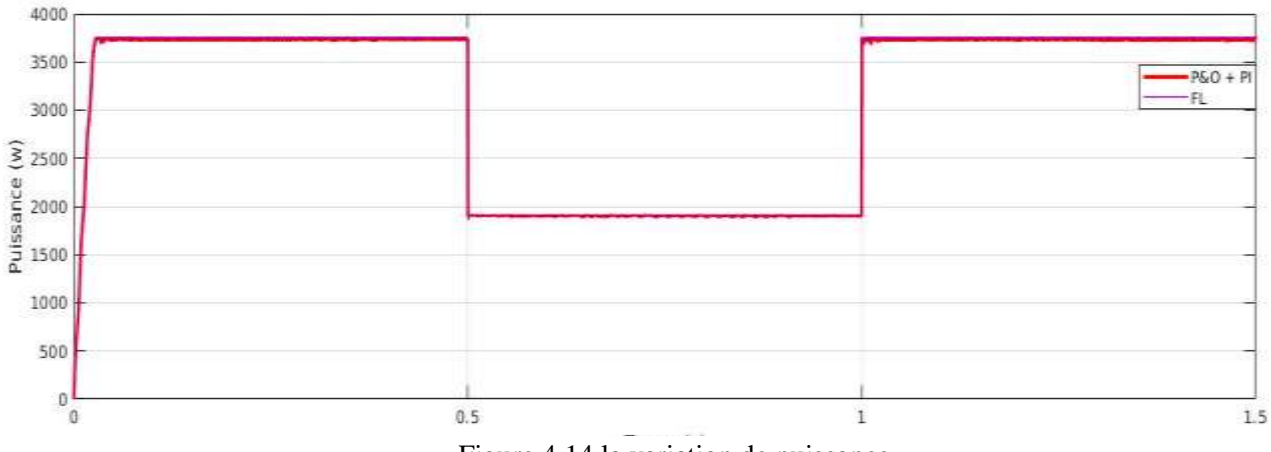

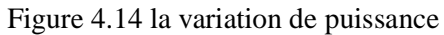

# • Pour T = [25-100]  $C^{\circ}$  et E=1000w/m<sup>2</sup>

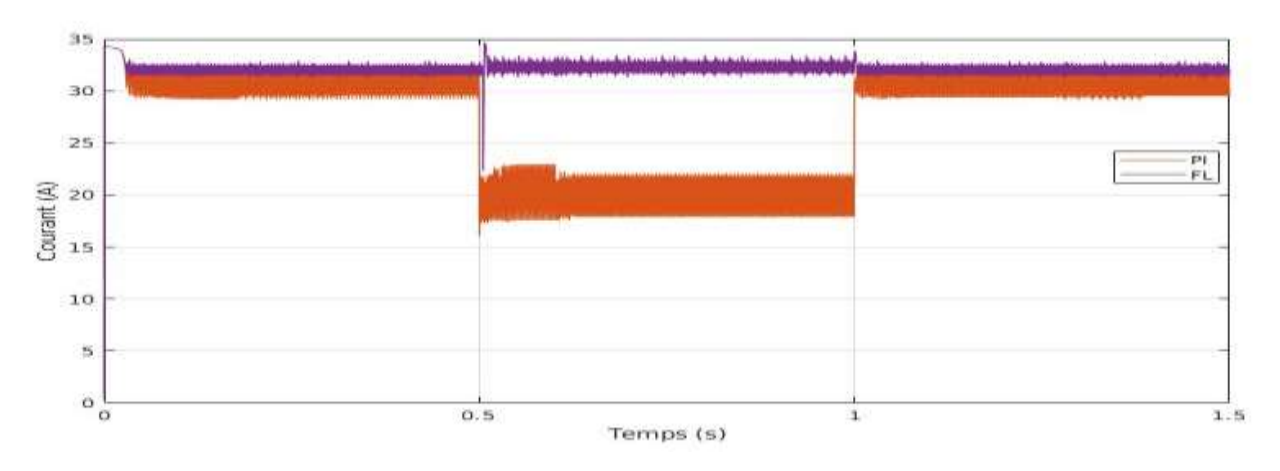

Figure 4.15 la variation du courant

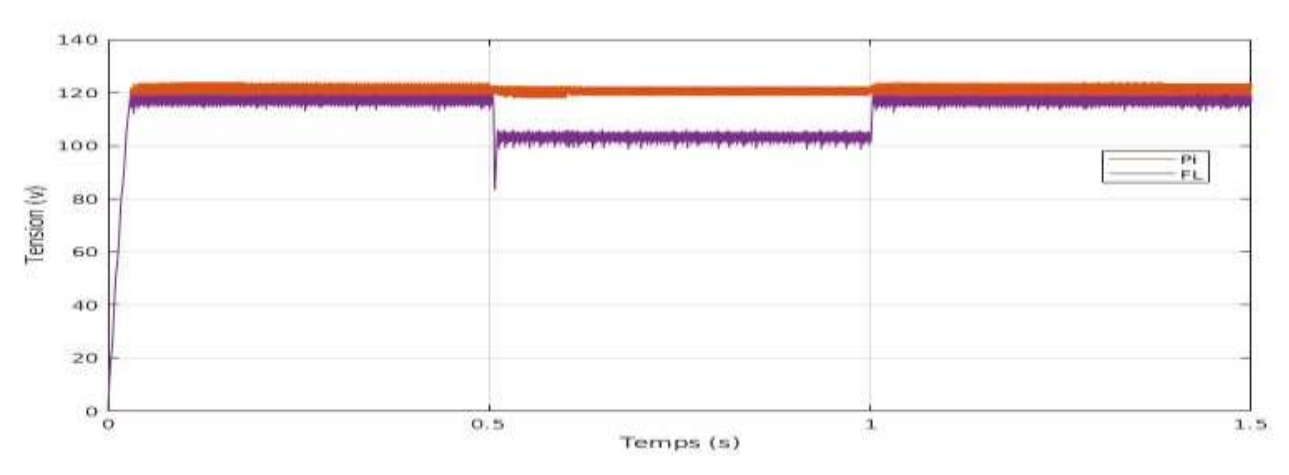

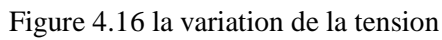

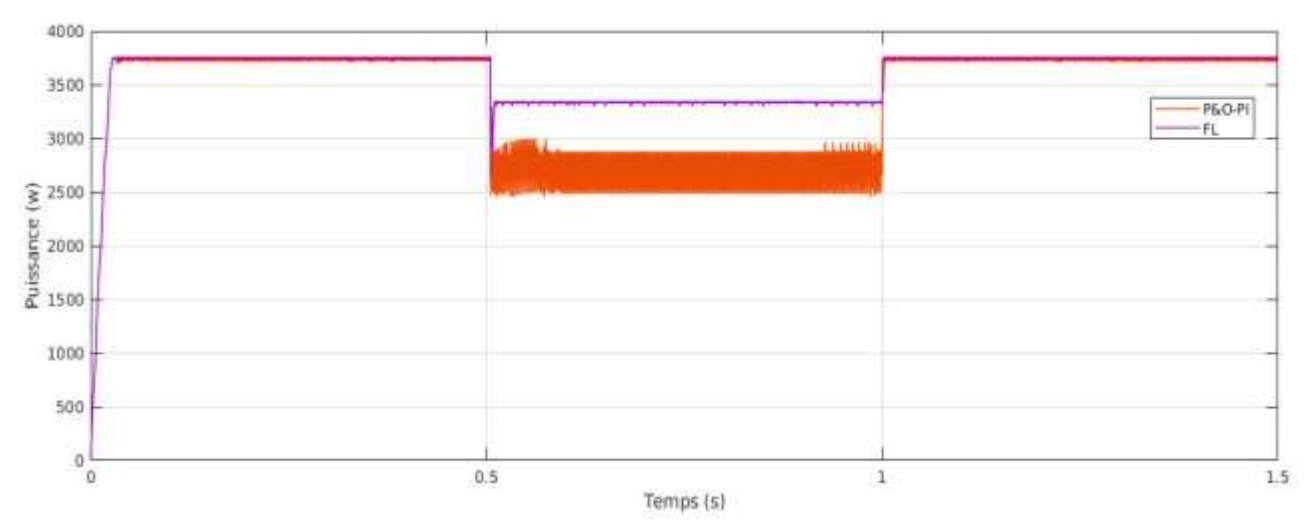

Figure 4.17 la variation de puissance

# **4.8 Etude comparative de rendement entre chaque méthode 'P&O + PI' et 'FL'**

Les résultats de chaque méthode dans temps simulation  $0.45$ (s) avec E=1000 w/m<sup>2</sup> et  $T=25C^{\circ}$ 

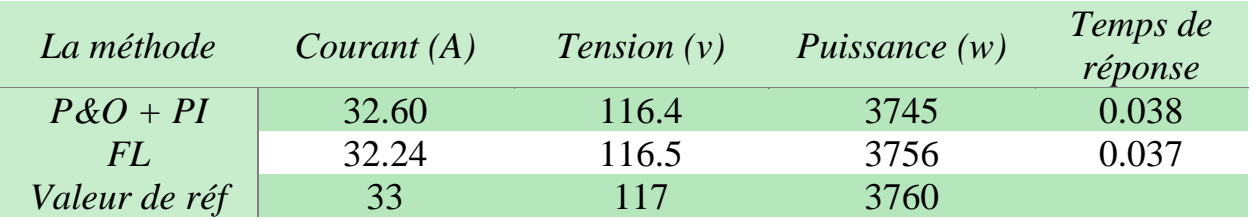

Les résultats de chaque méthode dans temps simulation  $0.95(s)$  avec E=500 w/m<sup>2</sup> et  $T=25C^{\circ}$ 

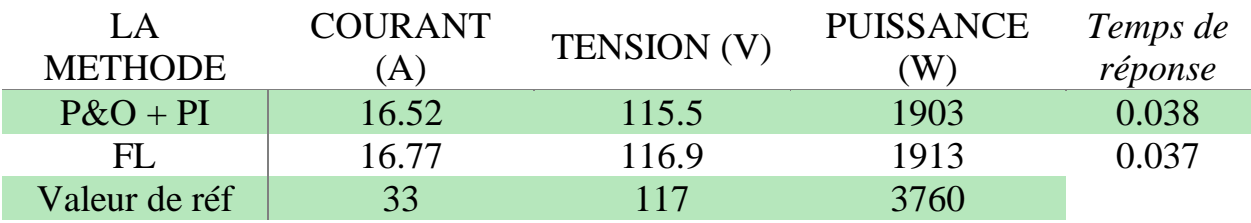

Les résultats de chaque méthode dans temps simulation  $0.95(s)$  avec E=1000 w/m<sup>2</sup> et  $T=50C^{\circ}$ 

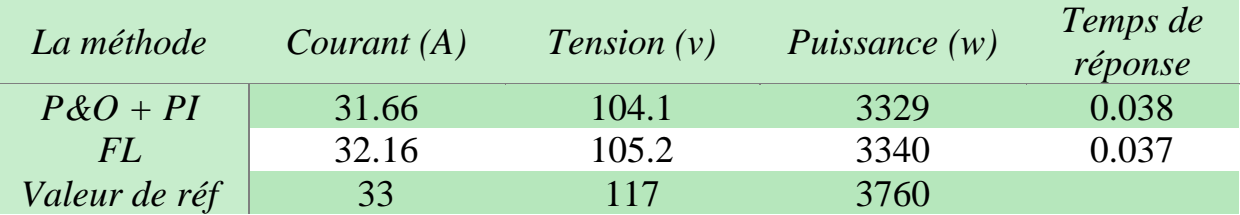

# • **Remarques et interprétations**

Après l'observation des résultats de simulation on constate que la commande Floue conduit à des meilleurs performances (la vitesse de réponse et d'une erreur presque nulle en régime permanent). On constate aussi que les performances de la commande P&O avec le régulateur PI mieux que la commande sans régulateur.

# **4.9 Etude comparative entre les différents types des commandes MPPT**

Pour savoir le comportement de chaque type des commandes (méthodes conventionnelles, basé sur l'intelligence artificiel et les méthodes hybrides), on a subi les commandes des même conditions métrologiques et on a obtenu les résultats de simulation suivants :

## **4.9.1 Fonctionnement sous ensoleillement variable**

Afin d'évaluer le temps de réponse des quatre mécanismes de poursuite, ces derniers sont soumis à des variations des conditions de l'ensoleillement. Pour voir le comportement du système face aux changements de l'éclairement on va varie l'ensoleillement E=500 - 1000w/m² et garder la température constante à T=25C°.

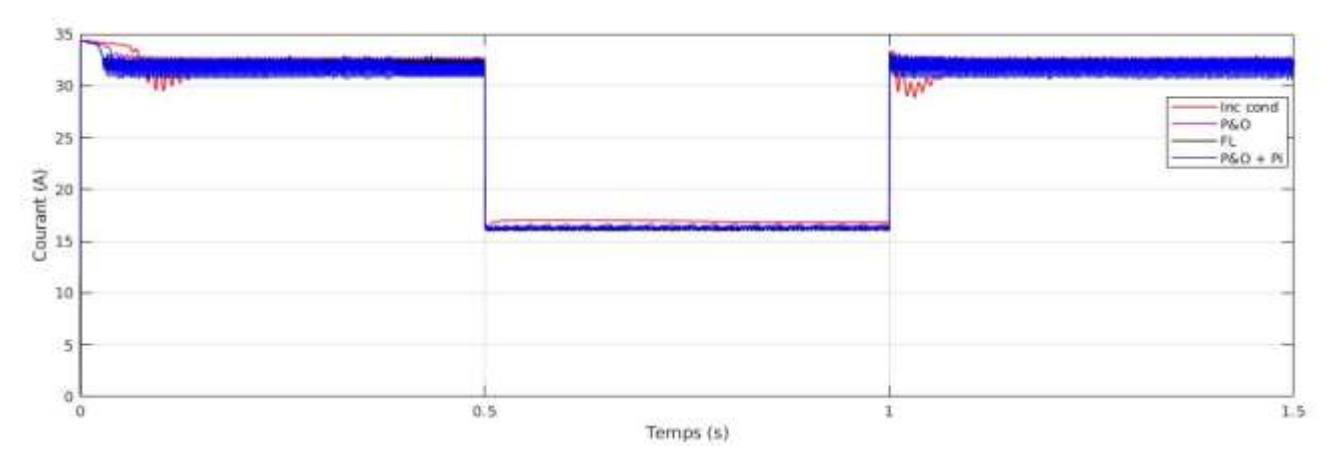

Figure 4.18 la variation du courant pour  $E = [500-1000]$  et T=25C<sup>o</sup>

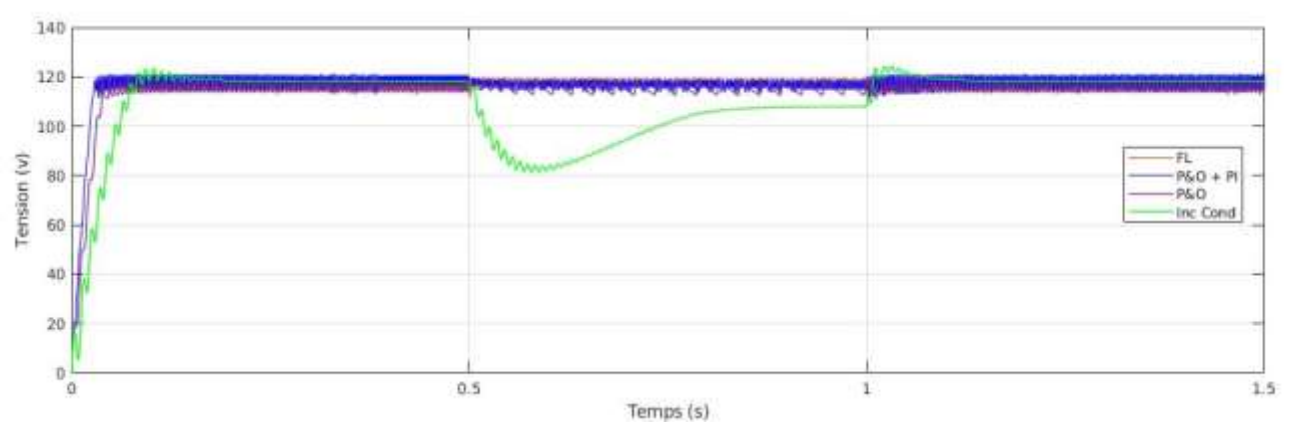

Figure 4.19 la variation de la tension pour  $E = [500-1000]$  et T=25C°

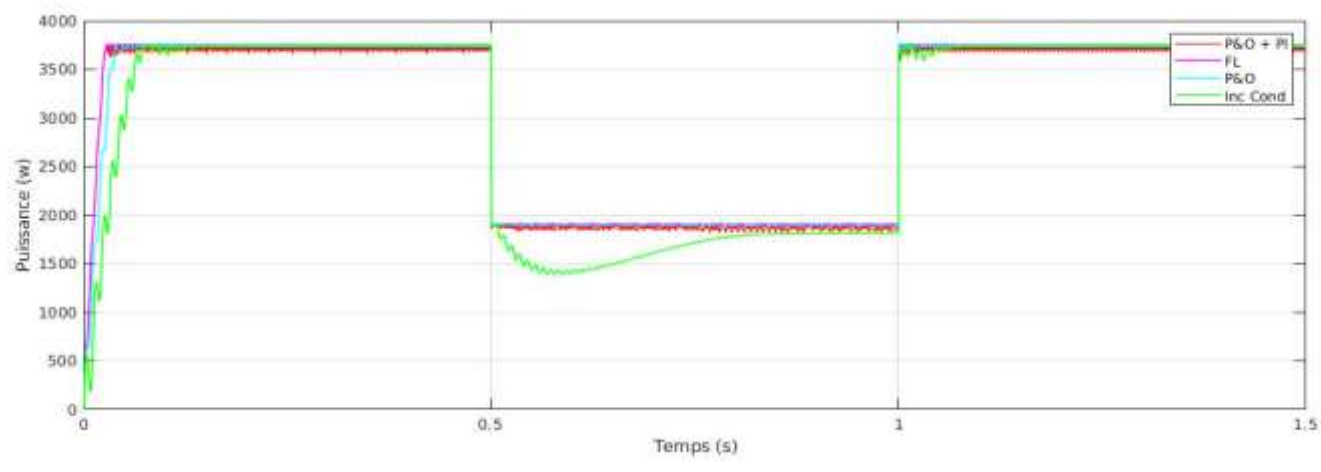

Figure 4.20 la variation de Puissance pour  $E = [500-1000]$  et T=25C°

## • **Remarques et interprétations**

Les figures précédentes montrent comment la puissance (même chose pour le courant et la tension) de (P&O et IncCond) augmente presque linéairement, avec un léger retard, On voit que la puissance de P&O- PI et la logique floue, dans ce cas, est plus rapide que les deux autres avec une faible oscillation autour du MPP.

## **4.9.2 Fonctionnement sous une variation de température**

On va répéter le même travail précédent mais cette fois on varie la température T = [25-50] C ° et garder l'ensoleillement constante à E=1000w/m². Pour voir le comportement du système face aux changements de la température

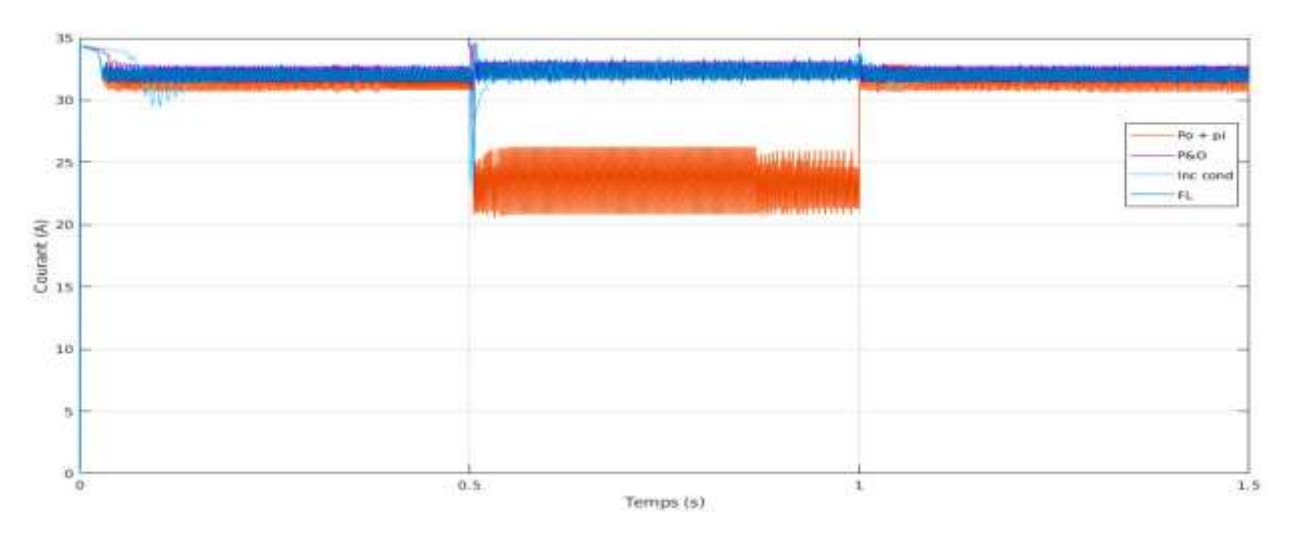

Figure 4.21 la variation du courant pour  $T = [25-50]C^{\circ}$  et E=1000 w/m<sup>2</sup>

70

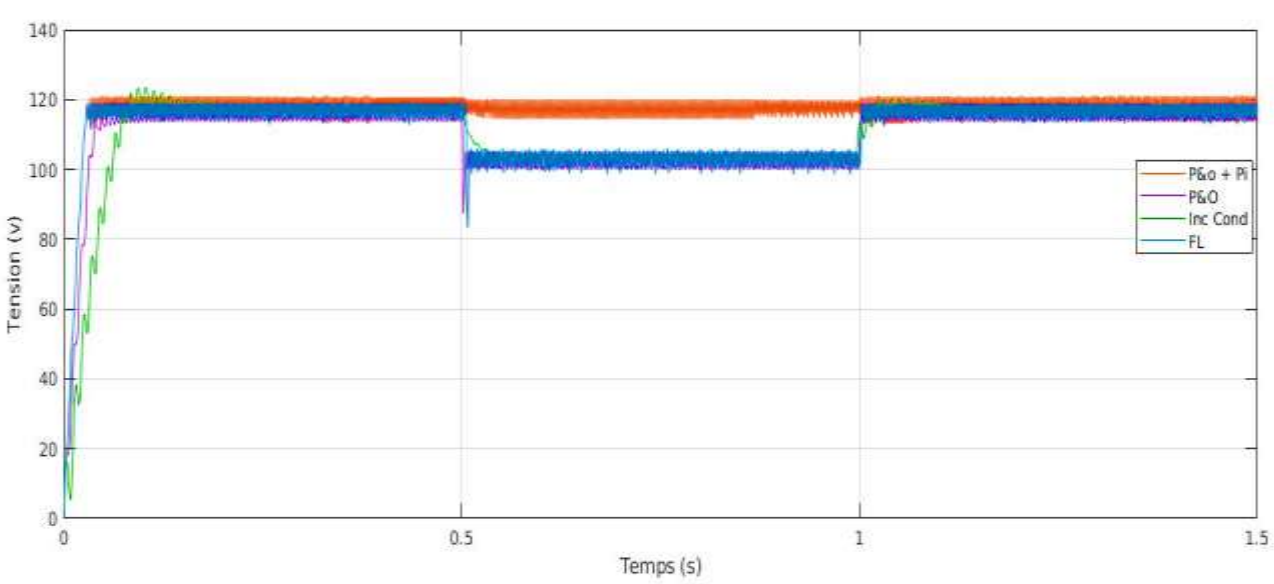

Figure 4.22 la variation du Tension pour T =  $[25-50]$ C° et E=1000 w/m<sup>2</sup>

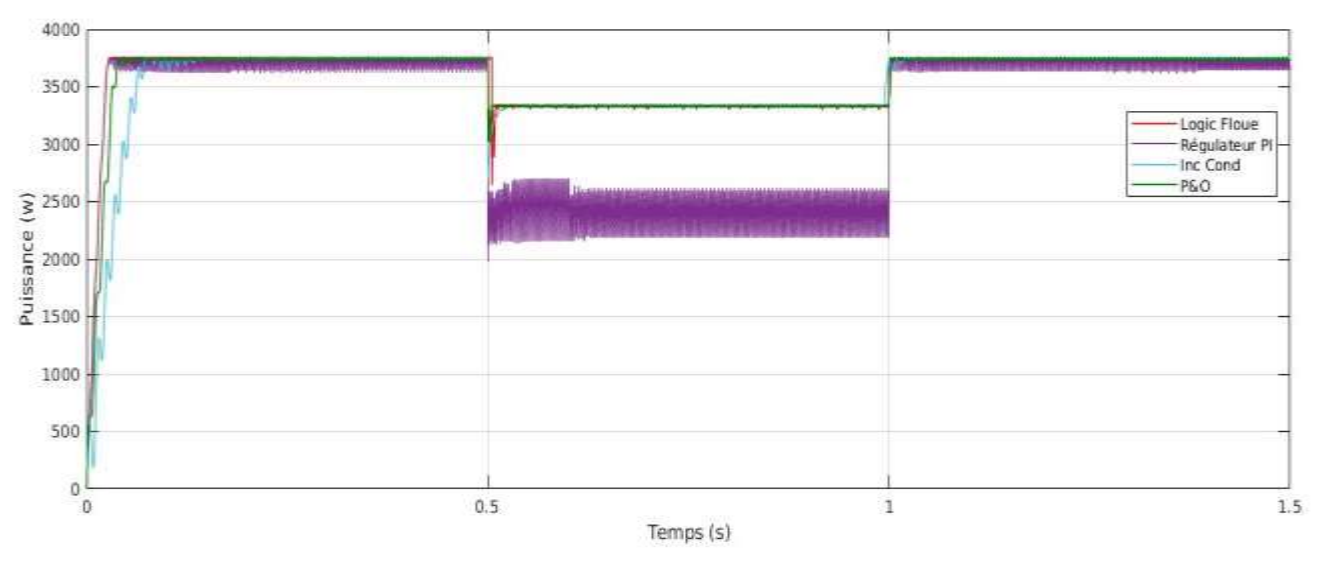

Figure 4.23 la variation de Puissance pour  $T = [25-50]C^{\circ}$  et E=1000 w/m<sup>2</sup>

#### • **Remarques et interprétations**

Les figures de 4.21 à 4.23 montrent comment la puissance de (P&O et IncCond) augmente presque linéairement aussi comme la variation d'irradiation, avec un léger retard, On voit que la puissance de P&O- PI né pas robuste pour la variation de la température mais, la logique floue montre aussi dans ce cas, est plus rapide et le plus robuste que les autres avec une très faible oscillation autour du MPP.

### • **Discussion**

L'algorithme P&O est un algorithme classique et simple. En général, cet algorithme dépend fortement des conditions initiales et il présente des oscillations autour de la valeur optimale. L'inconvénient majeur de cet algorithme est son mauvais comportement suite à un changement brusque des conditions météorologiques

L'algorithme Inc Cond semble une amélioration de l'algorithme P&O. En effet, il se comporte mieux lors d'un changement rapide des conditions météorologiques. Cependant, c'est un algorithme un plus complexe que le précédent.

L'algorithme P&O + PI est un algorithme semble une amélioration que l'algorithme P&O simple. En général, cet algorithme dépend fortement des conditions initiales aussi et il présente des oscillations autour de la valeur optimale notamment la variation de la température mais a un avantage majeur de la vitesse de temps de réponse que l'algorithme P&O simple.

L'algorithme basé sur la logique floue est un algorithme robuste et efficace. En effet, cet algorithme fonctionne au point optimal avec un très faible oscillations. En outre, il est caractérisé par un bon comportement en état transitoire. Cependant, l'implémentation de ce type est plus complexe que les autres algorithmes. De plus, l'efficacité de cet algorithme dépend énormément du tableau d'inférence.

Le tableau 4.2 suivant résume les principales spécifications des différents algorithmes MPPT précédemment étudiés. Nous avons évalué et comparé ces algorithmes en termes de connaissance technique des paramètres du panneau PV, complexité, rapidité et précision.

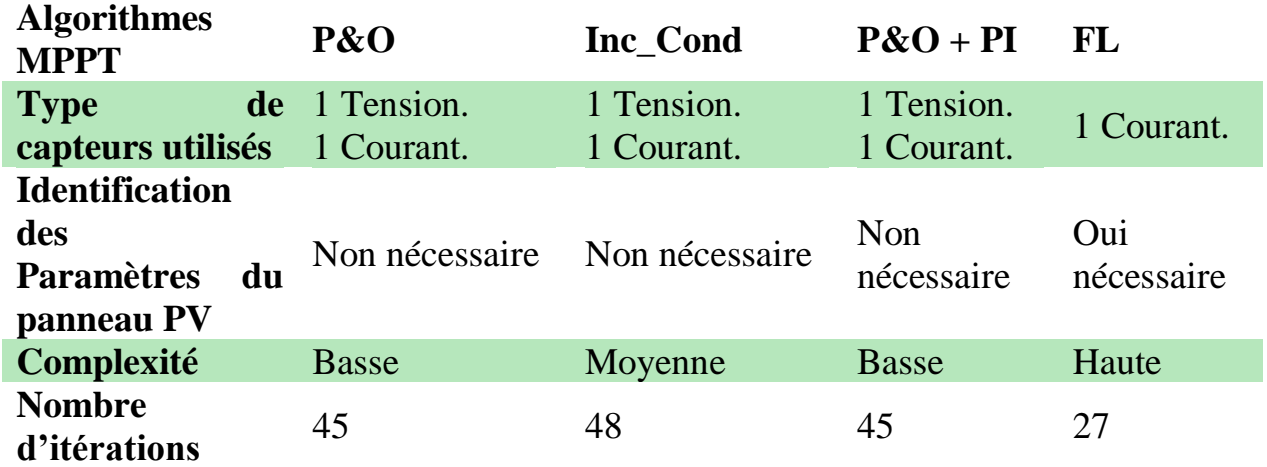

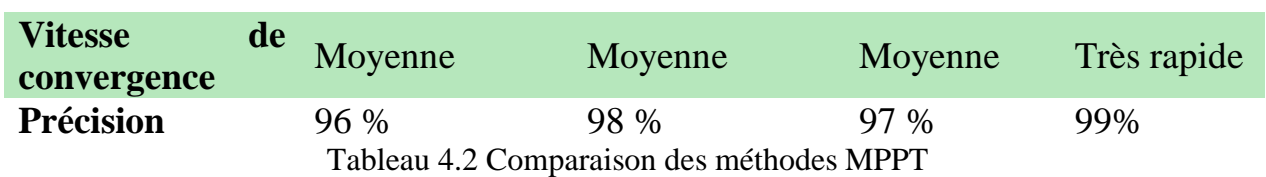

# **4.10 Conclusion**

Ces résultats confirment le bon fonctionnement du contrôleur (P&O) qui est le plus utilisé dans le marché commercial mais montrent un meilleur fonctionnement du contrôleur logique flou. Ce dernier a prouvé qu'il a de meilleures performances, rendement, temps de réponse rapide et une erreur à l'état permanent très faible ou on peut dire négligeable, et qu'il est robuste aux différentes variations des conditions atmosphériques (irradiation et température).

Une étude comparative des différentes commandes proposées entre les différentes types (conventionnelles, basé sur IA, hybrides) a montré que le contrôleur basé sur l'intelligence artificiel optimise mieux la puissance de fonctionnement du système, la précision et la qualité de signale de sortie. Mais la réalisation trop compliquée et coûteuse, par contre l'avantage d'utilises les méthode conventionnelles (P&O et Inc\_Cond) sont ces simplicités et ces facilités d'implémenter ces algorithmes.

# *Conclusion générale*

Dans ce travail nous avons fait l'étude de la modélisation et la simulation d'une chaine photovoltaïque qui est constitué de plusieurs éléments : d'un générateur photovoltaïque (on a utilisé le modèle à une seule diode), un étage d' l'ajustage ou adaptation (le convertisseur statique DC /DC de type Boost), une charge résistive de type DC (résistance) et un étage de pilotage pour piloter le convertisseur Boost, le premier temps on a réalisé la chaine photovoltaïque avec les commandes conventionnelles : une fois avec la commande perturbe and observe (P&O) et la deuxième fois avec la commande Conductance Incrémental (IC), puis on a réalisé la chaine avec les commandes basé sur l'intelligence artificiel (IA) , la logique Floue(FL), et la fin on a fait le même travail avec les commandes Hybrides une des commandes précédentes plus un régulateur proportionnel intégrale (PI).

Dans ce contexte nous avons ciblé les énergies renouvelables en portant un intérêt particulier au l'énergie photovoltaïque qui est constitué essentiellement par un générateur photovoltaïque (GPV) plus un convertisseur statique DC-DC Boost. Le modèle électrique équivalent à une seule diode du GPV décrit par le modèle mathématique équivalent est étudié. De même pour le convertisseur DC-DC Boost qui a le modèle électrique et les équations mathématiques explicités. On a fait Différentes simulations, sous l'environnement Matlab/Simulink, sont réalisées pour mettre en évidence l'influence la variation des conditions météorologiques (température et irradiation) sur l'atteindre de la puissance maximale des panneaux photovoltaïques.

Les Différentes commandes MPPT (conventionnels ,basé sur l'intelligence artificiel ou Hybride) soit (P&O, IncCond) ou Floue permet assure la meilleure connexion (couplage) entre le générateur photovoltaïque (GPV) et la charge et elles forcent le système de fonctionner toujours dans le point optimale (point de puissance maximale), cependant, cette étude comparative qui nous avons fait permis à partir des résultats de simulation constater que la commande MPPT Floue conduit à des meilleurs performances (la vitesse de réponse et d' un erreur presque nulle en régime permanent).

Par ce petit travail, nous souhaitons d'avoir apporté une contribution à l'étude des systèmes photovoltaïques et les commandes MPPT.

# *Références bibliographiques*

[0] Ankit Gupta ⇑, Yogesh K. Chauhan, Rupendra Kumar Pachauri « A comparative investigation of maximum power point tracking methods for solar PV system" Department of Electrical Engineering, School of Engineering, Gautam Buddha University, Greater Noida 201312, Uttar Pradesh, India, , pp 240

[1] AOUFI Saliha. « Modélisation et commande d 'un système de pompage photovoltaïque ». Mémoire de Magister. Université Ferhat Abbas-Sétif-1. (2014)

[2] BENSALEM Salaheddine. « Effets de la température sur les paramètres caractéristiques des cellules solaires ». Mémoire de Magister. Université Ferhat Abbas-Sétif. (2011)

[3] ELSY Mansour. « Modélisation des panneaux photovoltaïques sur compact rio ». Projet de Fin d'Etudes.Université Libanaise. (2012)

[4] BELARBI MUSTAPHA. « Contribution à l'étude d'un générateur solaire pour site autonome ». Thèse de Doctorat. Université Mohamed Boudiaf-Oran. (2015)

[5] AOUN Nouar. « Etude et modélisation des différents modèles de la cellule photovoltaïque établis sur base de valeurs nominales ». Mémoire de Magister. Université Mentouri Constantine Algérie. (2010)

[6] ANNE LABOURET, PASCAL CUMUNEL, JEAN-PAUL BRAUN, BENJAMIN FARAGGI. « Cellules Solaires : Les bases de l'énergie photovoltaïque ».5eme édition ETSF, (2010) 6

[7] MERAHI Reda. « Modélisation D'un Dispositif Mppt Pour L'étude De L'augmentation De La Puissance Produite Par Les Générateurs Photovoltaïques ».Mémoire de Magister.Université Badji Mokhtar Annaba. (2010)

[8] Md. Rabiul Islam –YouguangGuo - Jianguo Zhu. « Power Converters for Medium Voltage Networks ».Springer-Verlag Berlin Heidelberg (2014)

[9] Djamila Rekioua - Ernest Matagne. « Optimization of Photovoltaic Power Systems: Modelization, Simulation and Control ». Springer-Verlag London Limited (2012).

[10] Parimita Mohanty - Tariq Muneer-Mohan Kolhe. « Solar Photovoltaic System Applications: A Guidebook for Off-Grid Electrification ».Springer International Publishing Switzerland (2016).

[11] Zeakhi .A « Etude par simulation du fonctionnement d'un système photovoltaique menu d'une commande MPPT » page 31, université Abou Beker Belkaid – Tlemcen.

[12] Akihiro Oi, "Design and Simulation of Photovoltaic Water Pumping System", Faculty of California Polytechnic State University, 2005.

13T. A. B. Raj, R. Ramesh (2014) Modelling and analysis of parallel converter for photovoltic applications, Journal of Theoretical and Applied Information Technology, ISSN: 1992-8645, E-ISSN: 1817-3195, Vol. 62 No.2, pp. 309-316.

14A.Kalirasu, S. S. Dash (2010) Simulation of Closed Loop Controlled Boost Converter for Solar Installation, Serbian Journal of electrical engineering, Doi : 10.2298/SJEE1001121K, Vol. 7, No.1, pp. 121-130.

15R. Singh and M. Pandit (2013) Analysis of photovoltaic cells with closed loop boost converter, International Journal of Advances in Engineering & Technology, ISSN: 2231-1963, Vol. 6, Issue 1, Doi : 10.7323/ijaet/v6\_iss1, pp. 304-315.

[16] W.Xiao, "A Modifie d Adaptative Hill Climbing Maximum Power Point Tracking (MPPT) Control Method For Photovoltaic Power Systems", The University of British Columbia, 2003

17S. R. Nandurkar, M. Rajeev (2014) Modeling Simulation & Design of Photovoltaic Array with MPPT Control Techniques, International Journal of Applied Power Engineering (IJAPE), ISSN: 2252-8792, Vol. 3, No. 1, pp. 41-50

18J. K. Shiau, M. Y. Lee, Y. C. Wei and B. C. Chen (2014) Circuit Simulation for Solar Power Maximum Power Point Tracking with Different Buck-Boost Converter Topologies, 1st International e-Conference on Energies, ISSN : 1996-1073, Doi : 10.3390/en7085027, pp: 5027-5046.

[19] GUELLAL .A, MOKHTARI A.R, KHERCHI.M , "La Commande MPPT Basée sur les Algorithmes Intelligents Destinée aux Applications hotovoltaïques : Etude comparative et implémentation sur FPGA", Centre de Développement des Energies Renouvelables, CDER, Département Électronique, Université Aamr Telidji-LAGHOUAT, 2016.

[20] Salas V, Olıas E, Barrado A, Lazaro A. Review of the maximum power point tracking algorithms for standalone photovoltaic systems. Solar Energy Materials & Solar Cells 2006;90:1555–78. [21] C. Larbes, S.M. Aı¨t Cheikh\*, T. Obeidi, A. Zerguerras. Genetic algorithms optimized fuzzy logic control for the maximum power point tracking in photovoltaic system. Renewable Energy 34 (2009) 2093–2100

[22] Tom Markvart and Luis Castafier. Practical handbook Of photovoltaics fundamentals and applications. Elsevier

[23] Hannes Knopf, Analysis," Simulation and evaluation Of maximum power point tracking (MPPT) methods for a solar powered vehicule".

[24] S. W. Sung, J. Lee and I.-B. Lee: Process Identification and PID Control. Wiley-IEEE Press, Singapore (2009).